## **Andreas BLECKENWEGNER**

# **Entwicklung eines Modells zur Kostenabschätzung der Implantationen von Knieendoprothesen**

Masterarbeit

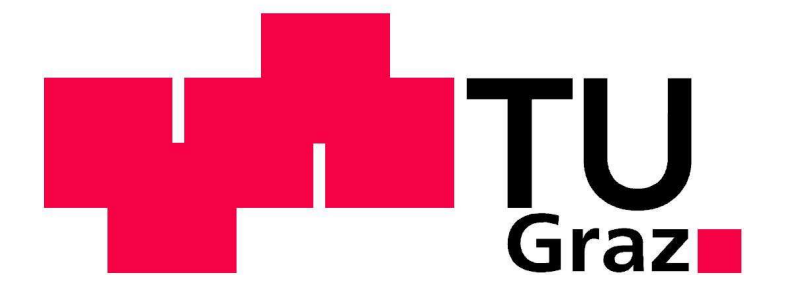

**Institut für Health Care Engineering**  Technische Universität Graz Kopernikusgasse 24, A – 8010 Graz

Leiter: Univ. Prof. Dr. N. Leitgeb

Betreuer: Assoc.-Prof. Dr. J. Schröttner

Begutachter: Assoc.-Prof. Dr. J. Schröttner

Graz, August 2013

#### **EIDESSTATTLICHE ERKLÄRUNG**

Ich erkläre an Eides statt, dass ich die vorliegende Arbeit selbstständig verfasst, andere als die angegebenen Quellen/Hilfsmittel nicht benutzt und die den benutzten Quellen wörtlich und inhaltlich entnommenen Stellen als solche kenntlich gemacht habe.

Graz, am ………………………… …………………………………………………………

(Unterschrift)

## **Entwicklung eines Modells zur Kostenabschätzung der Implantationen von Knieendoprothesen**

Die aktuelle demographische Entwicklung, insbesondere das Ansteigen des Bevölkerungsanteils alter Menschen, wirkt sich auf den Ressourcenbedarf im österreichschen Gesundheitswesen aus. Um den Einfluss dieses Trends auf die Kosten im Bereich der Knieendoprothetik abzubilden, wurde ein statistisches Modell im "System Dynamics" – Ansatz entwickelt. Zahlreiche Einstellparameter ermöglichen die Simulation verschiedener Szenarien zur Abschätzung der Implantationszahlen und der daraus entstehenden Kosten bis ins Jahr 2050. Änderungen und Maßnahmen zur Beeinflussung der zukünftigen Kostenentwicklung können auf ihre Auswirkungen und Effizienz überprüft werden. Aus den Ergebnissen lassen sich notwendige Struktur- und Ressourcenanpassungen ableiten, welche zur Bewältigung des Implantationsaufkommens in den nächsten Jahrzehnten notwendig sein werden.

*Schlüsselwörter: Knieendoprothetik, System-Dynamics-Modellierung, Kosten, Gesundheitswesen, Arthrose* 

## **Development of a model for cost estimation with regard to the implantation of knee endoprosthesis**

The current demographic trend, in particular the increasing population of older people, has an impact on the resource requirements of the Austrian healthcare system. To reflect the impact of this trend on the costs of total knee arthroplasty, a statistical model was developed ("System Dynamics"–approach). Numerous adjustment parameters enable the simulation of various scenarios to estimate the number of implantations and the resulting costs by the year 2050. Changes and measures, to influence the future development of costs, can be examined on their impact and effectiveness. The results enable to derive the necessary structure and resource adaptations, which may be necessary to deal with the implant volume in the coming decades.

*Keywords: knee arthroplasty, System-Dynamics-Modeling, costs, health care, osteoarthritis* 

## Inhaltsverzeichnis

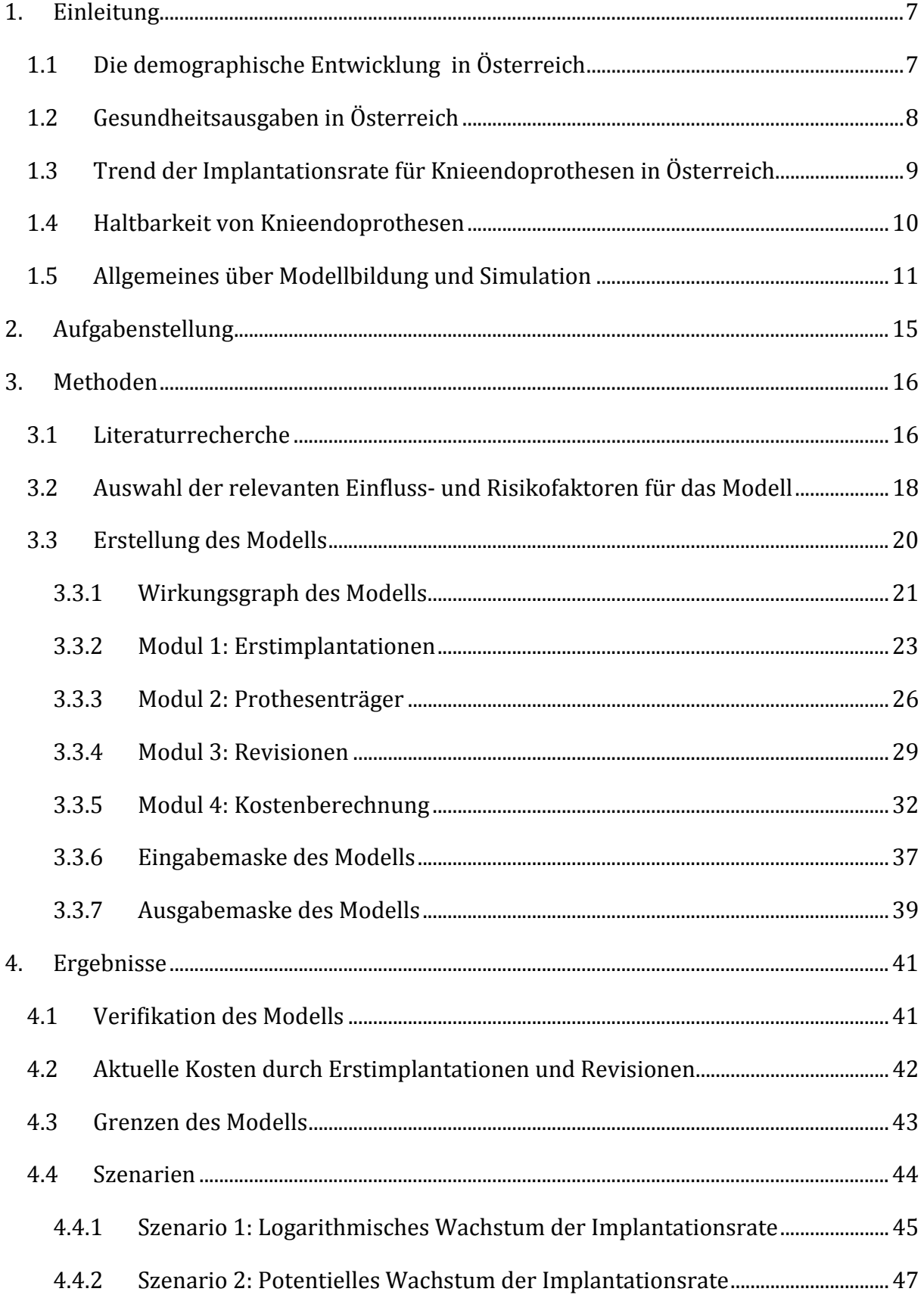

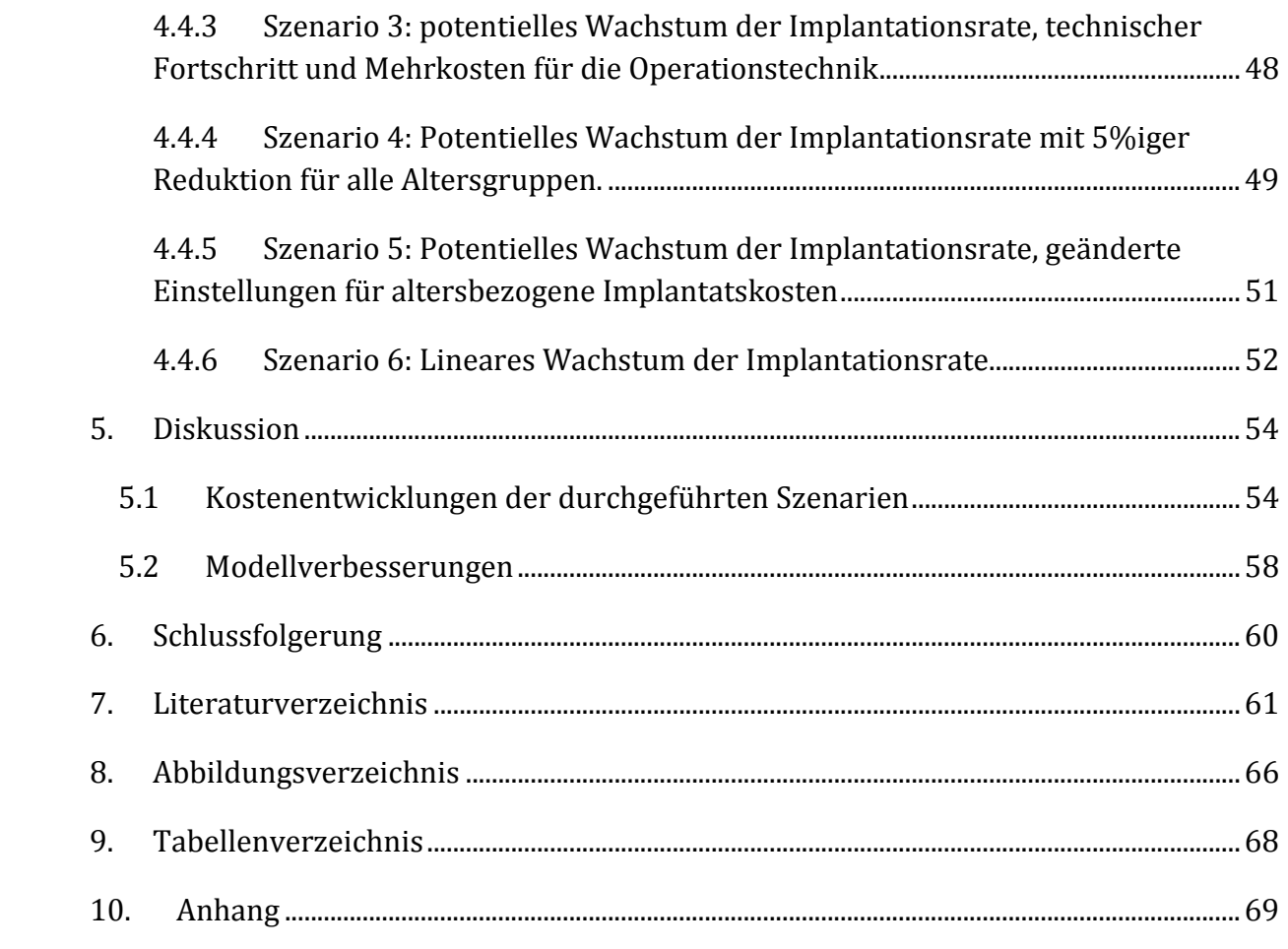

### **Verwendete Abkürzungen**

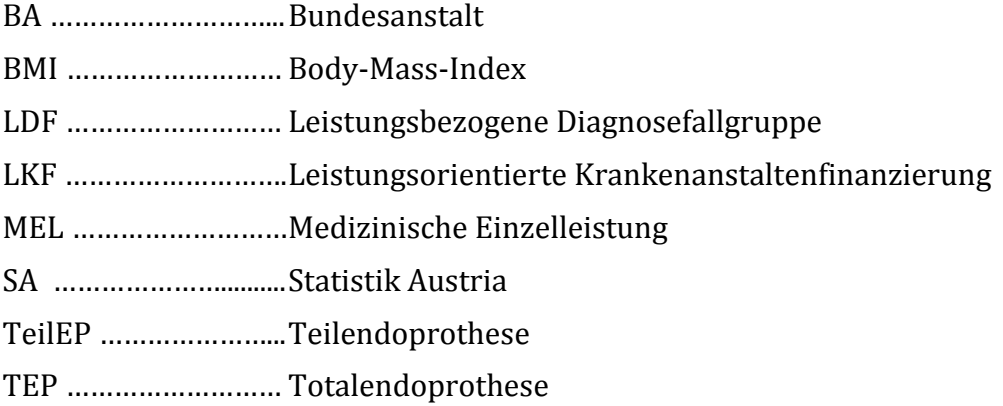

## **1. Einleitung**

## **1.1 Die demographische Entwicklung in Österreich**

Im Jahr 1961 lebten cirka 7 Mio. Menschen in Österreich. Die Population wird nach Prognosen der Bundesanstalt Statistik Austria bis 2060 auf 9,4 Mio. ansteigen (siehe Anhang 1). Das entspricht einem relativen Wachstum von 34% [9].

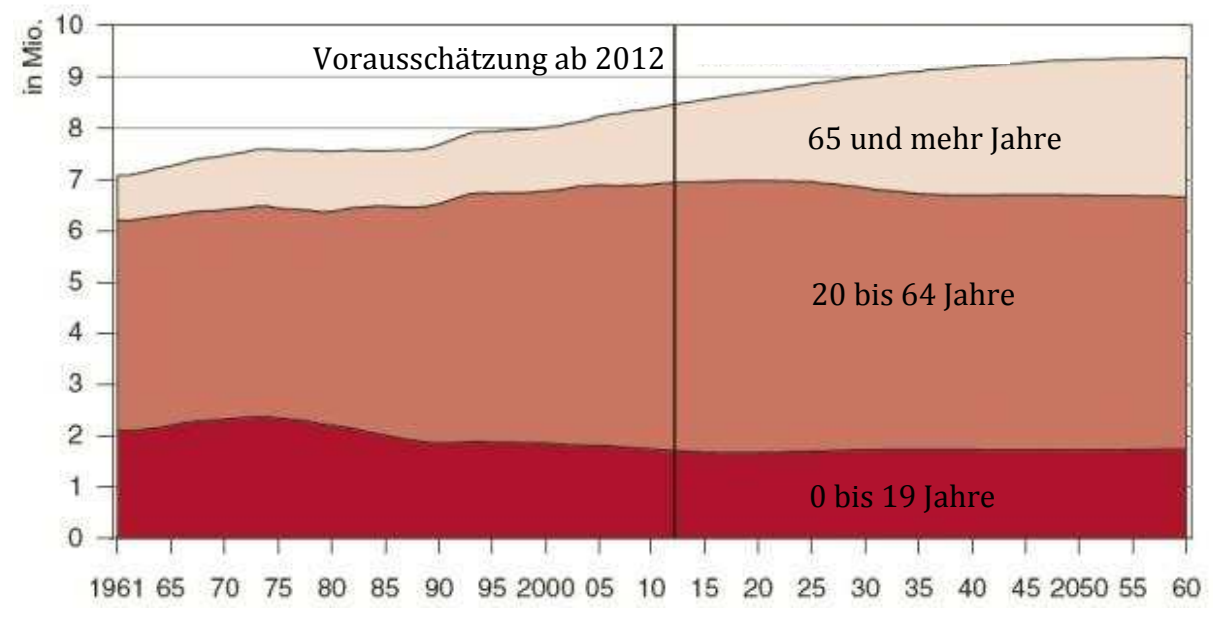

**Abbildung 1: Bevölkerungsentwicklung nach Altersgruppen von 1961-2060 [8]** 

Im gleichen Zeitraum wächst die Altersgruppe der über 65-Jährigen von 869.186 auf 2.704.729 an. Das entspricht einem relativen Wachstum des Anteils dieser Altersgruppe von 12,3% auf 28,8% der Gesamtbevölkerung (Abbildung 1). Ab dem Jahr 2050 gehen die Schätzungen davon aus, dass bereits ein Drittel der Gesamtbevölkerung älter als 60 Jahre sein wird [9, 10].

Die Gründe für diese Entwicklung sind vielfältig:

Die geburtenstarken Jahrgänge der 1960er Jahre ("Baby – Boom" Generation) werden ab 2020 der Gruppe der über 60-Jährigen angehören. Seither hat sich die Geburtenrate von 2,8 Kindern (1961) auf 1,4 (2011) pro Frau halbiert, die Lebenserwartung ist parallel dazu von durchschnittlich 69,7 Jahren (Männer: 66,5 Jahre; Frauen: 72,8 Jahre) auf 80,8

(Männer: 78,1 Jahre; Frauen: 83,5 Jahre) um über 11 Jahre gestiegen [8, 9]. Das Gesundheitsbewusstsein der erwachsenen Österreicher nimmt zu, die verbesserte Gesundheitsversorgung mittels Pharmazeutika und leistungsstarken Diagnose- und Therapiemöglichkeiten durch medizintechnische Errungenschaften begünstigen ebenso das Älterwerden der Gesellschaft [9, 10, 12, 13].

Hinsichtlich einer nachhaltigen Struktur- und Finanzierungsplanung stellt diese Entwicklung eine große Herausforderung für das Gesundheitssystems dar. Speziell auf die Implantationszahlen von Knieendoprothesen hat diese demographische Entwicklung einen großen Einfluss: das Durchschnittsalter eines österreichischen Patienten bei der Erstimplantation beträgt aktuell 69 Jahre und befindet sich somit in der zukünftig am stärksten wachsenden Altersgruppe der Gesellschaft [9, 10, 24].

#### **1.2 Gesundheitsausgaben in Österreich**

Innerhalb der letzten beiden Jahrzehnte haben sich die Gesundheitsausgaben in Österreich fast verdreifacht. 1990 waren es 11,481 Mrd. Euro, im Jahr 2010 wurden sie mit 31,438 Mrd. Euro beziffert. Der relative Anteil am Bruttoinlandsprodukt erhöhte sich in dieser Zeit von 8,4 auf 11,0 Prozent [11].

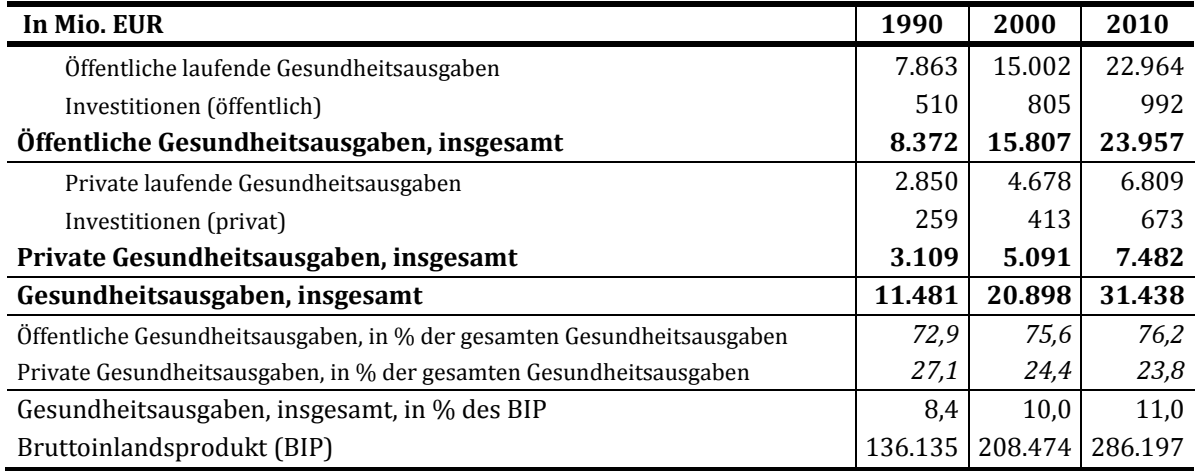

**Tabelle 1: öffentliche und private Gesundheitsausgaben Österreichs, 1990/2000/2010 [11]**

Wie in Tabelle 1 ersichtlich, gilt diese Entwicklung sowohl für den öffentlichen als auch für den privaten Gesundheitsbereich. Der Anteil der öffentlichen Gesundheitsausgaben an den Gesamtkosten hat sich im beschriebenen Zeitraum von 72,9% auf 76,2% erhöht.

Betrachtet man die vorgesehenen Kosten für die Erstimplantationen, Explantationen und Reimplantationen von Knieendoprothesen [14], ergibt sich nach einer ersten Hochrechnung ein aktueller Aufwand von ca. 200-250 Mio. Euro pro Jahr [15, 16, 17, 18, 19]. In dieser Abschätzung sind Implantatspreise, Vorbehandlungen und nachfolgende Rehabilitationen nicht inkludiert. Im Jahr 2012 entspricht das einem relativen Anteil von etwa einem Prozent der öffentlichen Gesundheitsausgaben (siehe Tabelle 1). Das verdeutlicht die Relevanz, die zukünftige Kostenentwicklung auf diesem Gebiet abzuschätzen.

#### **1.3 Trend der Implantationsrate für Knieendoprothesen in Österreich**

Durch das 1997 eingeführte System der "Leistungsorientierten Krankenanstaltenfinanzierung" (LKF) ist es möglich, die erbrachten Leistungen in den verschiedenen Bereichen des stationären Krankenhausbetriebes transparent zu machen und zu vergleichen [14].

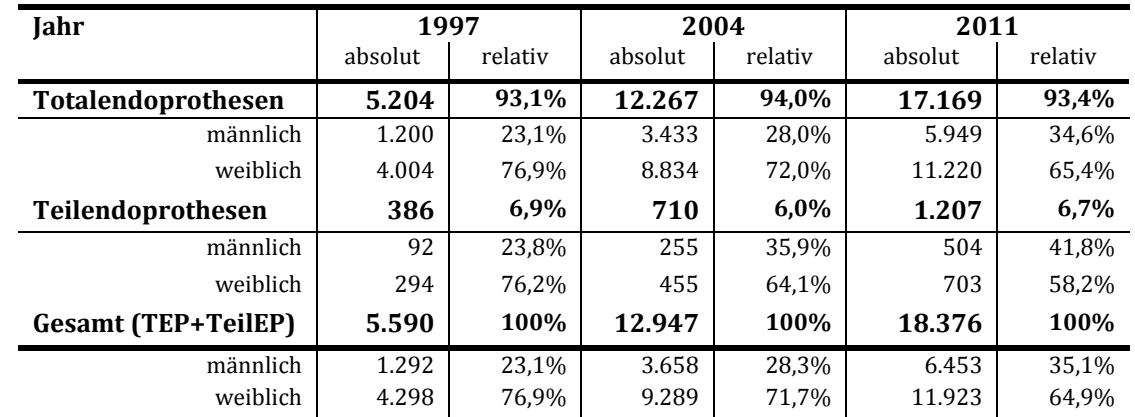

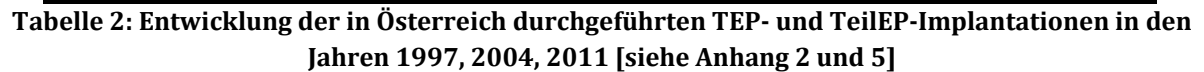

Wie in Tabelle 2 ersichtlich ist, hat sich die Anzahl der implantierten Teil- und Totalendoprothesen am Kniegelenk von 5.590 (1997) auf 18.376 (2011) mehr als verdreifacht. Das entspricht einer Steigerung der Implantationsrate von 70 (1997) auf 221 Implantationen (2011) pro 100.000 Einwohner. Österreichs Implantationsrate liegt damit im europäischen Spitzenfeld [24]. In allen angeführten Jahren machen die Totalendoprothesen mit jeweils über 93% den Großteil der durchgeführten Implantationen aus. Der Anteil an operierten Männern ist bei Totalendoprothesen von 23,1% (1997) auf 34,6% (2011) angestiegen. Bei Teilendoprothesen erhöhte sich der Männeranteil von 23,8% (1997) auf 41,8% (2011). Somit ist der Gesamtanteil an Männern bei der Implantation von Total- und Teilendoprothesen von 23,1% (1997) auf 35,1% (1997) angestiegen. Die Zahlen zeigen, dass die Implantationsraten zunehmen, bei Männern schneller als bei Frauen. Diese Zunahme der Implantationsraten und die in Kapitel 1.1 beschriebene demographische Entwicklung für die kommenden Jahrzehnte werden sich zukünftig deutlich auf den weiteren Verlauf der Implantationszahlen auswirken.

## **1.4 Haltbarkeit von Knieendoprothesen**

Dem schwedischen Prothesenregister des Jahres 2012 ist zu entnehmen, dass die Haltbarkeit eines Implantats von unterschiedlichen Faktoren abhängig ist [76]. Die identifizierten Faktoren sind:

- Primärerkrankung: Beispielsweise wirken sich die Vorerkrankungen Osteoarthritis und rheumatoide Arthritis unterschiedlich auf die Dauer der Haltbarkeit aus [60, 76].
- Alter des Patienten: Die höhere Aktivität bei jüngeren Patienten wirkt sich negativ auf die Haltbarkeit aus [62, 76].
- Jahr der Operation: Beeinflusst das Ergebnis hauptsächlich durch die jahresweise unterschiedliche Häufung von Infektionen in den Krankenhäusern [76].
- Geschlecht des Patienten: Das Aufkommen von Infektionen im behandelten Knie ist bei Männern häufiger zu beobachten [67, 76].
- Implantattyp: Zur Zeit ist die Haltbarkeit von Totalendoprothesen wesentlich höher als bei Teilendoprothesen [60, 76].
- Verwendung von Knochenzement: Zementierte Knieendoprothesen weisen eine bessere Langzeitstabilität auf als nicht-zementierte [69, 76].
- Model- / Markenwahl des Implantats: Das Material, die Langzeitstabilität und die Sicherheitsgrenzen (Implantatverhalten bei unexakter Implantation) des Implantats wirken sich auf die Haltbarkeit aus [76].

Im Schwedischen Prothesenregister werden die Revisionsraten unterschiedlicher Prothesen von verschiedenen Herstellern dargestellt. Es zeigen sich zum Teil große

Einleitung

Unterschiede in der Haltbarkeit. Ob sich darunter auch sogenannte "Billigprothesen" befinden, welche mit Hilfe von preisgünstigeren und möglicherweise qualitativ minderwertigeren Materialien hergestellt werden, kann durch die fehlende Zuordnungsmöglichkeit von Implantat und Preis nicht festgestellt werden, da das schwedische Prothesenregister hierzu keine Auskunft gibt. Preisanfragen bei den Herstellern blieben aus Wettbewerbsgründen unbeantwortet. Dokumentierte Fälle einer geringeren Haltbarkeit durch die Verwendung von "Billigprothesen" konnten nicht gefunden werden. In der Regel haben die Implantate, welche in großen Stückzahlen verwendet werden, die längste Haltbarkeit bzw. die niedrigsten Revisionsraten [76]. Das deutet wiederum darauf hin, dass die Erfahrung des operierenden Chirurgen mit einem bestimmten Implantat und die damit verknüpfte Operationsroutine wesentlich auf die Haltbarkeit einer Knieendoprothese Einfluss nehmen. Dies wird auch durch die Tatsache unterstrichen, dass eine Umstellung der Implantationstechnik zuerst zu schlechteren Ergebnissen führt, bevor sie nach Durchschreiten einer gewissen Lernkurve besser werden [44, 62].

Die in diesem Kapitel angeführte Mischung aus Haltbarkeitsfaktoren zeigt, dass sich eine altersabhängige Zuordnung unterschiedlicher Preiskategorien von Implantaten nicht negativ auf das Implantationsergebnis auswirken muss. Es wäre vielmehr eine Möglichkeit, die Kostenentwicklung in der Knieendoprothetik zu mildern. Die in Österreich bereits öffentlich diskutierte Variante der Quotenregelung, für eine altersspezifischen Preiszuordnung implantierter Endoprothesen, geht in diese Richtung [44]. Eine sinnvolle Abwägung der angeführten Faktoren darf dabei jedoch nicht aus den Augen gelassen werden.

#### **1.5 Allgemeines über Modellbildung und Simulation**

Der Einsatz von Modellbildung und Simulation ist in vielen Bereichen möglich, wie z.B. in der Logistik und Verkehrsplanung, aber auch im Gesundheitswesen. Die Zielsetzung ist, Problemstellungen hinsichtlich ihrer möglichen Lösungswege vor ihrer Realisierung zu untersuchen. Entwicklungen und Auswirkungen können im Vorfeld abgeschätzt werden. Somit dient das Ergebnis einer Modellsimulation als Entscheidungshilfe für die reale Umsetzung eines Projektes [7].

Ein Modell ist eine vereinfachte Darstellung der Realität. Es muss eine Wirkungsstruktur mit unterschiedlichen Systemparametern aufweisen und vermittelt eine erforderliche Aussage für einen definierten Zweck.

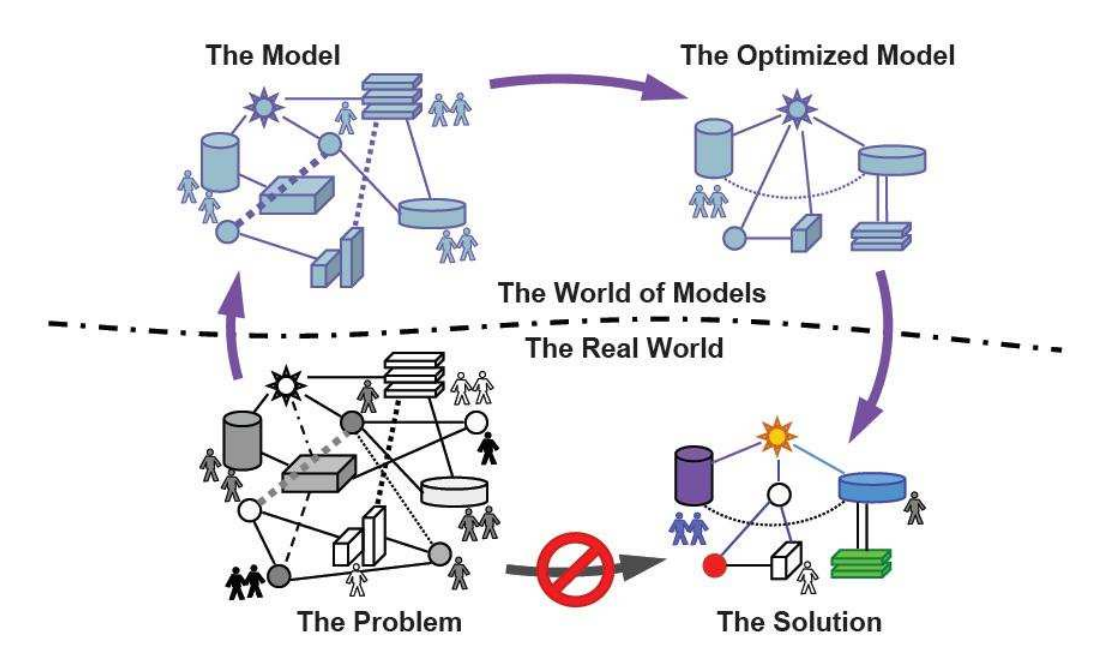

**Abbildung 2: Zusammenhang zwischen realer und modellierter Welt [7]** 

In Abbildung 2 ist der Weg von der Problemstellung zur Problemlösung dargestellt. Die "reale Welt" wird mit einem Modell, welches aus zusammenwirkenden Systemparametern besteht, formal beschrieben. Daraus kann ein Simulationsmodell erstellt werden, welches durch Optimierungsvorgänge Lösungswege und Antworten für die reale Welt geben kann [7]. Um sicher zu stellen, dass die Ergebnisse des Modells korrekt sind, muss eine Gültigkeitsprüfung mit bereits bekannten Daten der realen Welt durchgeführt werden.

Ergebnisse, welche aus gegenwärtigen Daten für die Zukunft abgeleitet werden, stellen eine mögliche Entwicklung dar. Es darf nicht der Fehler gemacht werden, diese als absolut richtig anzusehen [50].

Modelle sind stets zweckgebunden und können unterschiedliche Ziele verfolgen [50]:

- Funktionalität: Um definierte Funktionen zu erfüllen, da sie einfacher und leichter zu handhaben sind als die komplexe Realität.
- Simulation: Aus Ermangelung der Möglichkeit am Realobjekt bestimmte Tests durchführen zu können, werden diese am Modell simuliert. Die Simulation ist der

Ausführungsprozess des Modells, in welchem das Modell verschiedene Zustandsänderungen durchläuft.

- Erklärung: Mit Hilfe eines Modells sollen Phänomene oder das Verhalten von Objekten erklärt werden.
- Voraussage: Das Modell trifft Aussagen über das zukünftige Verhalten eines Systems.

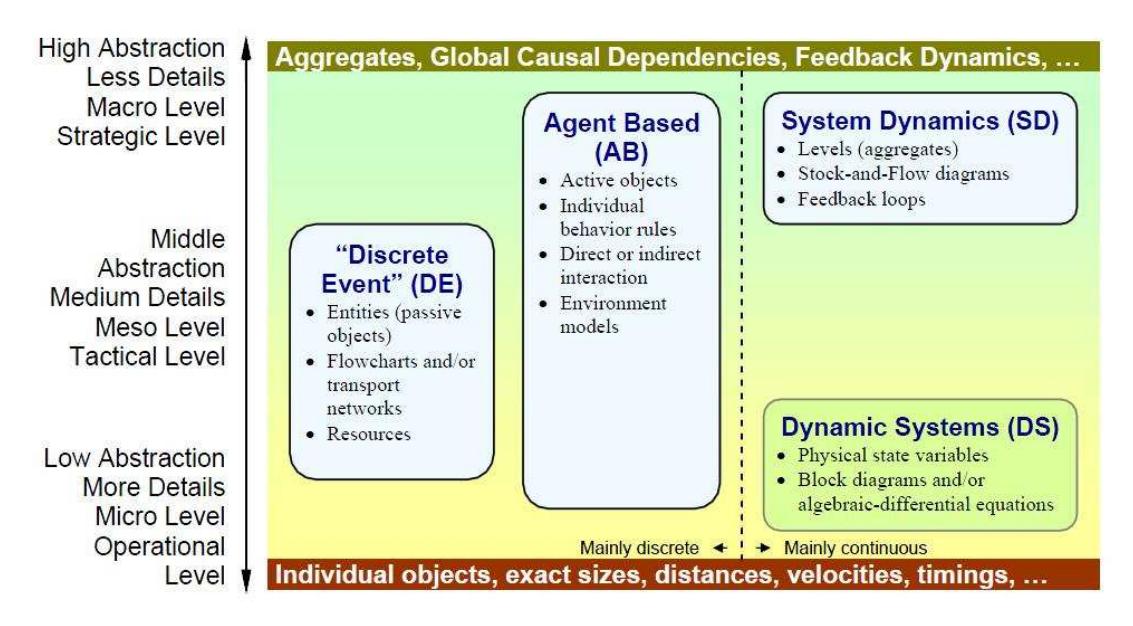

**Abbildung 3: Abstrahierungsgrad unterschiedlicher Modellierungsmethoden [7]** 

Jede Modellbildung beinhaltet eine Abstraktion, wodurch bestimmte Eigenschaften des Originals verloren gehen. Wie in Abbildung 3 zu sehen ist, korreliert der Abstrahierungsgrad mit der gewählten Modellierungsmethode. Die für die vorliegende Arbeit vorgegebene Methode – System Dynamics (SD) – erlaubt eine höhere Abstraktion [7].

Zusammenfassend lassen sich folgende Vor- und Nachteile der Modellbildung festhalten [7, 50]:

Vorteile:

- Experimente müssen nicht am realen Objekt durchgeführt werden.
- Ergebnisse können schnell erzielt werden.
- Durch das Modell können alternative Entwicklungen und deren Auswirkungen gut untersucht werden.

- In Relation zu einem realen Experiment sind die Kosten für eine Simulation gering.

#### Nachteile:

- Das Modell bildet nicht alle Eigenschaften des Originals ab (Abstrahierungsgrad). Das reale Verhalten wird möglicherweise nicht in allen Aspekten richtig wiedergegeben.

## **2. Aufgabenstellung**

Ziel der vorliegenden Arbeit war, ein Modell zur Simulation der zukünftigen Kostenentwicklung, bezogen auf die Implantationen von Knieendoprothesen, zu entwickeln. Auf Basis einer bereits durchgeführten Literaturrecherche (siehe [6]) waren Risiko- und Einflussfaktoren zu identifiziert, welche als Steuerelemente in das Modell zu implementieren waren. Aufbauend auf einem bereits vorhandenen Hüftendoprothesen-Modell, war ein Wirkungsgraph zu realisieren, welcher die recherchierten Faktoren mittels geeigneter dynamischer Einstellungen am Modell berücksichtigt. Diese Einstellungen sollen für den Anwender in einer benutzerfreundlichen Eingabemaske vorgenommen werden können. Verbesserungsmöglichkeiten aus den Erfahrungen mit dem bestehenden Modell, wie etwa die Optimierung festgelegter Berechnungsroutinen, der Umgang mit Matrizen, die Berücksichtigung kürzerer Altersbegrenzungen für Revisionen und die Implementierung einer altersbezogenen Zuordnung von Implantatskosten, waren durchzuführen. Ein bestehendes Bevölkerungsmodell war zu integrieren, um die Auswirkung der demographischen Entwicklung auf die Implantationszahlen abbilden zu können. Schließlich waren verschiedene Szenarien zu simulieren und auszuwerten, um die entstehenden Kosten für die Implantationen von Knieendoprothesen unter Berücksichtigung der Risiko- und Einflussgrößen zu vergleichen.

## **3. Methoden**

Um über den Bereich der Knieendoprothetik einen Überblick zu erhalten, wurde im Rahmen einer vorgelagerten Bachelorarbeit eine Literaturrecherche zu diesem Thema durchgeführt [6]. Die Ergebnisse dieser Bachelorarbeit wurden verwendet um die relevanten Einfluss- und Risikofaktoren, welche zur Notwendigkeit von Knieendoprothesenimplantationen führen, zu identifizieren. In weiterer Folge fanden diese Faktoren Eingang in den Wirkungsgraphen des Knieendoprothesenmodells. Insbesondere die zu verwendenden Implantations- und Revisionsraten wurden für das Modell recherchiert [6]. Zusätzlich dazu wurde für die vorliegende Arbeit eine ergänzende Online-Recherche durchgeführt.

Das Modell wurde mit der Software AnyLogic™ (Version 6.9.0 University, XJ Technologies, St. Petersburg, Russische Föderation) erstellt, die statistischen Berechnungen mit Microsoft © Office Excel 2007 (Microsoft ©, Redmond, USA) und der Software Matlab (Mathworks Inc., Natick, USA) durchgeführt.

#### **3.1 Literaturrecherche**

Ergänzend zu den in der Bachelorarbeit recherchierten Daten und um einen Überblick über das Thema Modellierung zu bekommen, wurde eine Literaturrecherche durchgeführt. Hierfür wurden die in Tabelle 3 angeführten Schlüsselwörter unterschiedlich kombiniert, die Ergebnisse wurden nach ihrer Übereinstimmung mit den Schlüsselwörtern im Titel und nach ihrer Aktualität ausgewählt. Diese Literatur wurde nach Referenzen (zitierte Autoren) zu geeigneten Publikationen durchsucht. Besonderes Augenmerk wurde auf Metastudien gelegt. Somit liegt der Literaturrecherche ein iteratives Vorgehen zu Grunde.

Die in Tabelle 3 aufgelisteten Schlüsselwörter wurden als "AND" –, "OR" – und "NOT" – Verknüpfungen kombiniert und mittels Trunkierung ausgeweitet. Von den Suchergebnissen wurden 68 der Literaturliste beigefügt. Zusätzlich wurden 18 Bücher aus der Fachbibliothek der Medizinischen Universität Wien in Betracht gezogen, wovon

neun der Literaturliste hinzugefügt wurden. Somit liegen 77 Literaturstellen dieser Arbeit zugrunde.

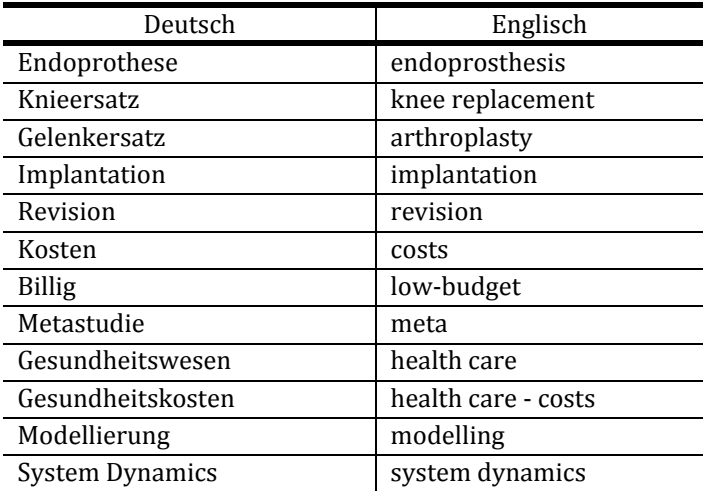

**Tabelle 3: Schlüsselwörter in deutscher und englischer Sprache für die Literatursuche (Grundlagen, Indikatoren, Risiko- und Einflussfaktoren)** 

Die verwendeten Suchmaschinen, Literaturdatenbanken und Fachbibliotheken waren:

- Suchmaschinen
	- o Google™ Österreich (www.google.at)
	- o MetaCrawler® (www.metacrawler.com)
	- o Metager (http://metager.de)
- Literaturdatenbanken
	- o PubMed (www.ncbi.nlm.nih.gov/pubmed)
	- o Wiley InterScience® (www3.interscience.wiley.com)
	- o Elsevier (www.elsevier.com)
	- o SpringerLink (www.springerlink.com)
	- o Deutsches Institut für Medizinische Dokumentation und Information (www.dimdi.de)
	- o Google™ Scholar Österreich (scholar.google.at)
- Fachbibliothek
	- o Bibliothek der Medizinischen Universität Wien

## **3.2 Auswahl der relevanten Einfluss- und Risikofaktoren für das Modell**

Hauptsäulen der Berechnung von Knieendoprothetikkosten, sind die Implantations- und Revisionsraten. Die Implantationsrate bezeichnet den Prozentsatz an Menschen, welchen eine Knieendoprothese implantiert wird. Diese Rate ist geschlechts- und altersspezifisch. Durch den Einfluss unterschiedlicher Faktoren haben Knieendoprothesen eine beschränkte Haltbarkeit (siehe Kapitel 1.4), daher ist nach einer bestimmten Zeit eine Revisionsoperation notwendig. Dabei wird die bereits implantierte Endoprothese entfernt (Explantation) und durch eine neue ersetzt (Reimplantation). Wie die Recherche ergab, sind die Implantations- und Revisionsraten von verschiedenen Faktoren abhängig. Im Folgenden ein Überblick über die relevanten Einfluss- und Risikofaktoren (Details siehe [6]):

- Indikation Arthrose: Die Hauptursache für die Notwendigkeit der Implantation einer Knieendoprothese ist Arthrose, im Speziellen die Gonarthrose (Arthrose am Kniegelenk, siehe Anhang 3) [21, 22, 23, 28, 30, 33].
- Alter: Das Risiko an Gonarthrose zu erkranken bzw. eine Knieendoprothese implantiert zu bekommen, steigt mit zunehmendem Alter [23, 27].
- Geschlecht: Zwei Drittel der 2011 durchgeführten Implantationen von Knieendoprothesen wurde bei Frauen durchgeführt. Der Grund dafür liegt im geringeren Knorpelvolumen beim weiblichen Kniegelenk in Relation zum männlichen. Daher ist der Knorpel bei gleicher Belastung bei Frauen rascher abgenutzt. Die Diagnose Gonarthrose wird daher häufiger bei Frauen gestellt [20, 26, 42, 46].
- Gewicht (Body-Mass-Index): Die Abnutzung des Knorpelvolumens und somit der Weg in die Gonarthrose wird bei höherer Belastung (Übergewicht, Adipositas) schneller vorangetrieben. Der Zusammenhang zwischen erhöhtem Body-Mass-Index und der Entstehung von Gonarthrose ist eindeutig belegt [1, 23, 29, 39].
- Prothesentyp: Etwa 80 Prozent der in Österreich implantierten künstlichen Kniegelenke sind Totalendoprothesen (TEP). Hierbei werden sämtliche Komponenten des Kniegelenks künstlich ersetzt. Bei Teilendoprothesen (TeilEP) wird nur eine Komponente des Kniegelenks durch eine Prothese ersetzt, z.B. nur die laterale (außengelegene) Unterschenkelkomponente (Details siehe [6]).
- Verankerung: Knieendoprothesen können zementiert oder unzementiert verankert werden. Dies kann eine Auswirkung auf die Haltbarkeit der Prothese haben [29, 69] .
- Komplikationsrate: Als Komplikationsrate wird im Weiteren der Prozentsatz der durchgeführten Implantationen bezeichnet, welcher im Jahr der Erstimplantation auch eine Revisionsoperation nach sich zieht.
- Operationsmethode/Technischer Fortschritt: Die Wahl der Operationsmethode wirkt sich einerseits auf die Kosten bei der Durchführung der Operation aus. Andererseits kann der Technische Fortschritt bei der Wahl der Operationsmethode, aber auch beim verwendeten Material, zu längerer Haltbarkeit (Standzeit) der Prothesen führen [44, 53].
- Sterberate: Die altersbezogene Sterberate muss im Modell berücksichtigt werden, um die Anzahl an potentiell durchzuführenden Revisionen berechnen zu können.
- Implantatträger vor Simulationsbeginn: Die verfügbaren Daten über die durchgeführten Implantationen am Kniegelenk in Österreich reichen nur bis ins Jahr 1997 zurück. Um die Anzahl der potentiellen Patienten für eine Revisionsoperation berechnen zu können, muss daher die Anzahl der durchgeführten Operationen vor dem Jahr 1997 abgeschätzt werden (siehe Anhang 4).
- Trend der Implantationsrate (siehe Anhang 7): Wie in [6] beschrieben, sind die Implantationsdaten entsprechend aufbereitet, so dass drei Trend-Varianten für die Entwicklung der Implantationsrate bis 2050 wählbar sind. Ihr Verlauf ist in Abbildung 4 exemplarisch für eine Altersgruppe eines Geschlechts (60 bis 64jährige Frauen) dargestellt. Für die Extrapolation der Realdaten (1997 bis 2011) bis ins Jahr 2050 stehen folgende Varianten zur Verfügung:
	- o Die *lineare Extrapolation* stellt das "worst case" Szenario dar (siehe Abbildung 4). Die lineare Intrapolation der Realdaten von 1997 bis 2011 weist das höchste Bestimmungsmaß auf (siehe Anhang 9). Ein weiteres lineares Wachstum der Implantationsrate bis ins Jahr 2050 darf zwar als unrealistisch angenommen werden [58, 59], stellt jedoch die Möglichkeit einer Grenzwertabschätzung nach oben dar.
- o Die *potentielle Extrapolation* stellt den Verlauf der Implantationsrate dar, welcher auf einem ähnlich hohen Bestimmungsmaß der Realdateninterpolation von 1997 bis 2011 basiert, wie die der linearen (siehe Anhang 9). Der weitere Verlauf der potenziellen Extrapolation der Implantationsraten bis ins Jahr 2050 kann bei diesem Trendverlauf jedoch als realitätsnaher angenommen werden [58, 59]. In Abbildung 4 ist diese Variante als grüne Linie dargestellt.
- o Die *logarithmische Extrapolation* führt zu rasch sinkenden Zuwächsen der Implantationsraten, wodurch deren Verlauf als "best case" bezeichnet werden kann. Die logarithmische Extrapolation ist n Abbildung 4 blau dargestellt.

Implantationsraten 60 bis 64jähriger Frauen (1997 bis 2011) und lineare, potentielle und logarithmische Extrapolation bis 2050 1,80 1,60  $y = 0.0263x + 0.2442$ Implantationsrate in % **Implantationsrate in %** 1,40  $R^2 = 0.977$ Realdaten 1,20  $y = 0,2245x^{0,3602}$ - Linear (Realdaten) 1,00  $R^2 = 0.9712$ Pot.(Realdaten) 0,80  $-$  Log. (Realdaten)  $y = 0,146\ln(x) + 0,183$ 0,60  $R^2 = 0,9207$ 0,40 0,20 0,00 2012 2002 2007 2017 2032 2037 2042 2047 1997 2022 2027 **Jahr**

**Abbildung 4: Implantationsraten 60-64jähriger Frauen von 1997 bis 2011 (Realdaten der Bundesanstalt SA) inklusive linearer (rot), potentieller (grün) und logarithmischer (blau) Extrapolation bis 2050** 

#### **3.3 Erstellung des Modells**

In das Modell zur Kostenberechnung der Implantationen und Revisionen von Knieendoprothesen ist ein bereits bestehendes Bevölkerungsmodell implementiert [65]. Dieses liefert die Bevölkerungsdaten bis 2050 als Input für das vorliegende Knieendoprothesenmodell. Anhand der Implantationsrate für Total- und Teilendo-

prothesen werden die durchgeführten Erstimplantationen pro Jahr berechnet. Diese dienen als Basis für die Berechnung der durchgeführten Revisionen in Bezug auf das Alter der Patienten und der Standzeit der Endoprothesen (Jahre nach Erstimplantation). Diese Berechnung wird mit Hilfe der Revisionsraten aus dem schwedischen Prothesenregister vorgenommen. Die durchgeführten Erstimplantationen und Revisionen dienen als Grundlage zur Kostenberechnung. Abhängig von der Art des Aufwandes (LDF-Punkte für Implantation, Reimplantation, Explantation und Inlay-/Achswechsel), dem Euro – Wert pro LDF – Punkt und den Implantatskosten für Teil- und Totalendoprothesen, werden die jährlich anfallenden Gesamtkosten berechnet. Für vorgegebene Altersgruppen und Risikogruppen können Selbstbehalte für die Aufwands- und Implantatskosten eingestellt werden, welche von den Gesamtkosten subtrahiert werden. Eine detaillierte Beschreibung des Java – Codes und aller verwendeten statischen und dynamischen Variablen ist in der Modellbeschreibung zu finden [5]. Ebenso wird dort auf die umgesetzten Verbesserungen aus den Erfahrungen mit dem Hüftprothesen-Modell eingegangen. In weiterer Folge wird der Wirkungsgraph des Modells mit seinen Modulen erklärt und alle einstellbaren Parameter erläutert.

#### **3.3.1 Wirkungsgraph des Modells**

Aus den bisher beschriebenen Daten wurde ein Wirkungsgraph erstellt (siehe Abbildung 5). Dieser beschreibt die Zusammenhänge und Abläufe des Kniemodells und ist in vier Module gegliedert:

- Modul 1 Erstimplantationen: Die Daten des Bevölkerungsmodells stellen den Input für dieses Modul dar. Davon ausgehend werden mittels verschiedener einstellbarer Parameter die durchgeführten Erstimplantationen berechnet.
- Modul 2 Prothesenträger: Hier werden sämtliche Prothesenträger verwaltet. Diese dienen als Grundlage für die Berechnung der durchgeführten Revisionen.
- Modul 3 Revisionen: Die Datensätze aus Modul 2 dienen als Grundlage um die durchgeführten Revisionen zu berechnen. Die Revisionsrate ist durch zahlreiche Einstellparameter veränderbar.

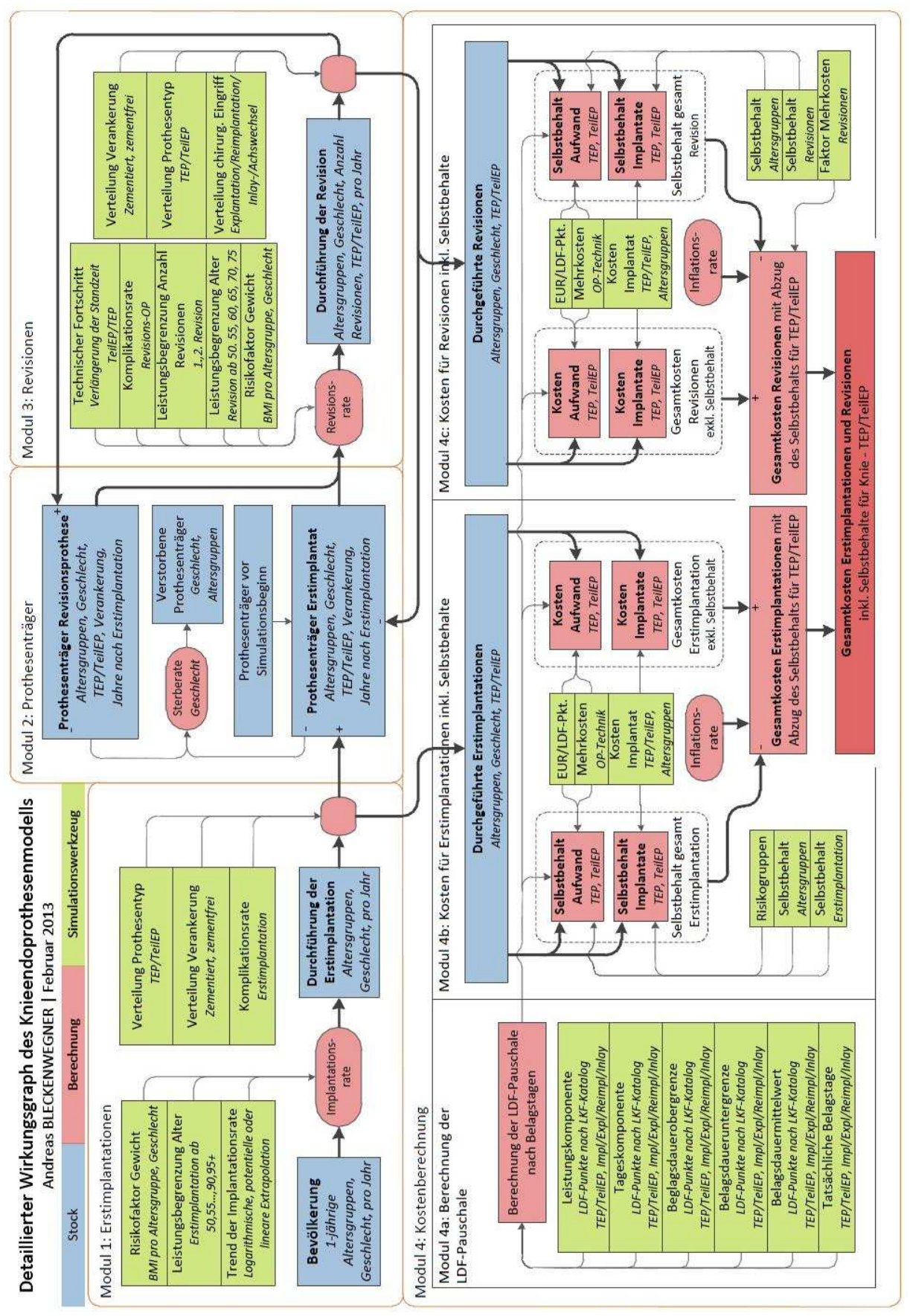

**Abbildung 5: Detaillierter Wirkungsgraph des Knieendoprothesenmodells** 

- Modul 4 – Kostenberechnung: Ausgehend von den Ergebnissen aus Modul 1 und 3 werden hier die Kosten für den Aufwand und die Implantate berechnet, Selbstbehalte sind einstellbar. Das Untermodul 4a (Berechnung der LDF – Pauschale) dient dafür als Grundlage. Die Summe der Ergebnisse aus den Untermodulen 4b (Kosten für Erstimplantationen inkl. Selbstbehalte) und 4c (Kosten für Revisionen inkl. Selbstbehalte) ergibt die Gesamtkosten.

Diese vier Module beinhalten jeweils unterschiedlich gekennzeichnete Funktionsblöcke (siehe Abbildung 5), welche als Vorlage für die Realisierung des Modells in AnyLogic™ dienten.

Diese Funktionsblöcke sind:

- Stock (blau hinterlegt): Ein Stock ist ein dynamisch veränderbares Datenfeld, welches mehrere "Abflüsse" und "Zuflüsse" haben kann, ähnlich einer Badewanne. Hier werden die Datensätze für die weiteren Berechnungen gesammelt.
- Berechnung (rot hintergelegt): Hier werden die Berechnungen für Implantationsrate, Revisionsrate, Sterberate und Kosten durchgeführt. Abhängig von den Simulationseinstellungen werden die Ausgabedaten der Stocks genutzt, um das Ergebnis zu kalkulieren.
- Simulationswerkzeuge (grün hinterlegt): Diese Elemente bieten die Möglichkeit, unterschiedliche Simulationseinstellungen vorzunehmen. Diese Einstellungen wirken sich direkt auf die Berechnungsroutinen und somit auf das Gesamtergebnis aus.

#### **3.3.2 Modul 1: Erstimplantationen**

Wie in Abbildung 6 zu sehen ist, bekommt das Knieendoprothesenmodell als Input die Daten eines bereits vorhandenen Bevölkerungsmodells [65]. Mit Hilfe der im folgenden erklärten Einflussfaktoren, wird die Anzahl der durchgeführten Erstimplantationen berechnet

#### **Input Bevölkerung**

Vom Bevölkerungsmodell ausgehend, erhält Modul 1 die geschlechts- und altersspezifischen Bevölkerungsdaten bis 2050.

Die Altersgruppen haben folgende Einteilung: 0jährige, 1jährige, 2jährige, …, 94jährige und über 95jährige.

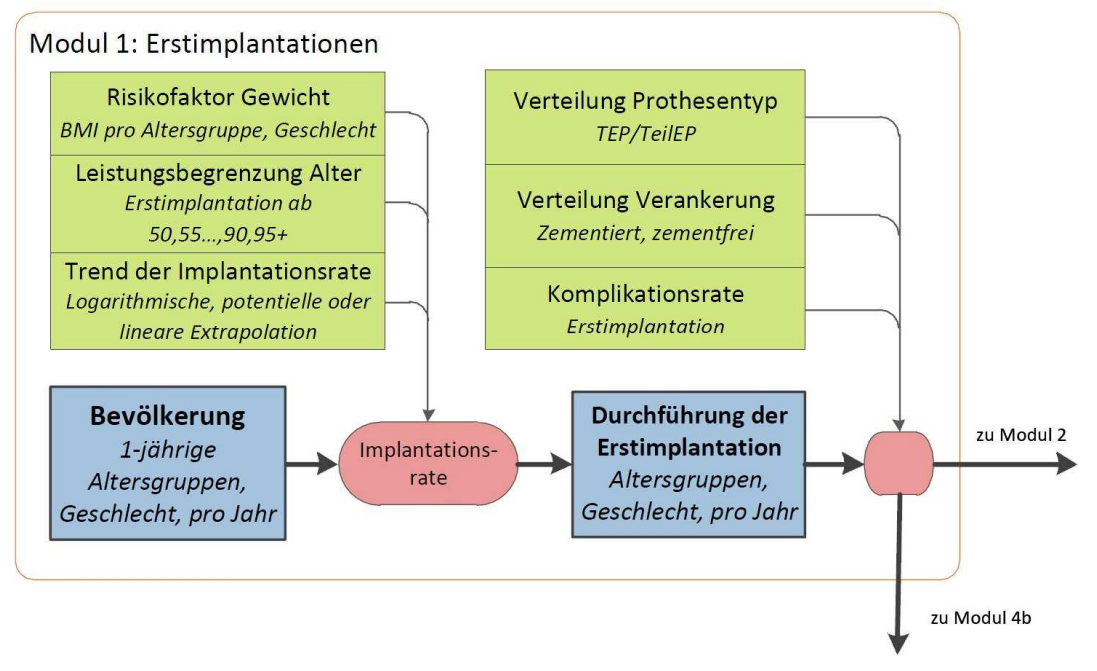

**Abbildung 6: Wirkungsgraph für Modul 1 (Erstimplantationen)** 

## **Implantationsrate und Anzahl der durchgeführten Erstimplantationen**

Mit Hilfe der Bevölkerungsdaten wird über die Implantationsrate die Zahl der durchgeführten Erstimplantationen berechnet.

In den Jahren 1997 bis 2011 sind die tatsächlichen Implantationsraten (laut BA SA) pro Altersgruppe und Geschlecht implementiert, um ab dem Jahr 2011 als Startwerte für Modul 2 und Modul 3 zu fungieren. Ab dem Jahr 2011 können verschiedene Szenarien simuliert werden.

Hierfür wurden folgende dynamische Parameter eingefügt:

1. Trend der Implantationsrate

Wie in Kapitel 3.2 beschrieben, stehen drei unterschiedliche Szenarien für die weitere Entwicklung der Implantationsrate zur Verfügung:

- Logarithmische Extrapolation ("Best Case" Szenario)
- Potentielle Extrapolation
- Lineare Extrapolation ("Worst Case" Szenario)

Diese drei Extrapolationen wurden mit den tatsächlichen Datenpunkten aus den Jahren 1997 bis 2011 durchgeführt. Je nach Auswahl, wird ab dem Jahr 2011 für jede Altersgruppe und beide Geschlechter, mit anderen Implantationsraten für Total- und Teilendoprothesen gerechnet.

#### 2. Leistungsbegrenzung Alter

Hier ist es möglich, die Berechnung der entstehenden Kosten für gewisse Altersgruppen zu unterdrücken. Die Auswahlmöglichkeiten sind:

- $-$  Ab 50
- $-$  Ab 55
- $-$  Ab 60
- $-$  Ab 65
- $-$  Ab 70
- Ab 75
- Ab 80
- Ab 85
- $Ah90$
- $-$  Ab 95

Somit ist es möglich, den berechneten Kostenaufwand bestimmten Altersgruppen zuzuordnen.

3. Risikofaktor Gewicht

Hier ist eine Erhöhung der Implantationsrate durch Übergewicht und Adipositas für definierte Altersgruppen möglich. Diese Einstellung ist für beide Geschlechter gesondert möglich und in Prozent einstellbar.

Diese Altersgruppen sind wie folgt zusammengefasst:

- 20-29jährige
- 30-44jährige
- 45-59jährige
- 60-74jährige
- über 75jährige

#### **Verteilung Prothesentyp und Verankerung**

Die anhand der Implantationsrate berechneten Erstimplantatträger, werden hier prozentuell in die Anteile der Total- und Teilendoprothesenträger aufgeteilt (siehe Anhang 2). Bei beiden Anteilen wird des Weiteren die prozentuelle Verteilung der

Verankerung, zementiert und unzementiert, angegeben. Diese wirkt sich in der Haltbarkeit der Prothese aus, da Teil- und Totalendoprothesen unterschiedliche Standzeiten haben (siehe Kapitel 1.4).

#### **Komplikationsrate Erstimplantation**

Hier ist es möglich, eine Komplikationsrate der Erstimplantationen einzustellen. Diese wird in Prozent angegeben und hat eine Revisionsoperation im selben Jahr zur Folge. Diese Komplikationsrate ist somit ein Zuschlag auf die Revisionsrate im Jahr der Erstimplantation.

#### **3.3.3 Modul 2: Prothesenträger**

Das Modul 2 stellt das Kernmodul des gesamten Modells dar. Hier werden sämtliche Träger von Erstimplantaten und Revisionsprothesen gesammelt. Ausgehend von den Ergebnissen aus Modul 1 werden alle Erstimplantatträger nach Alter, Geschlecht, Prothesentyp, Verankerung und den Jahren nach der Erstimplantation gesammelt.

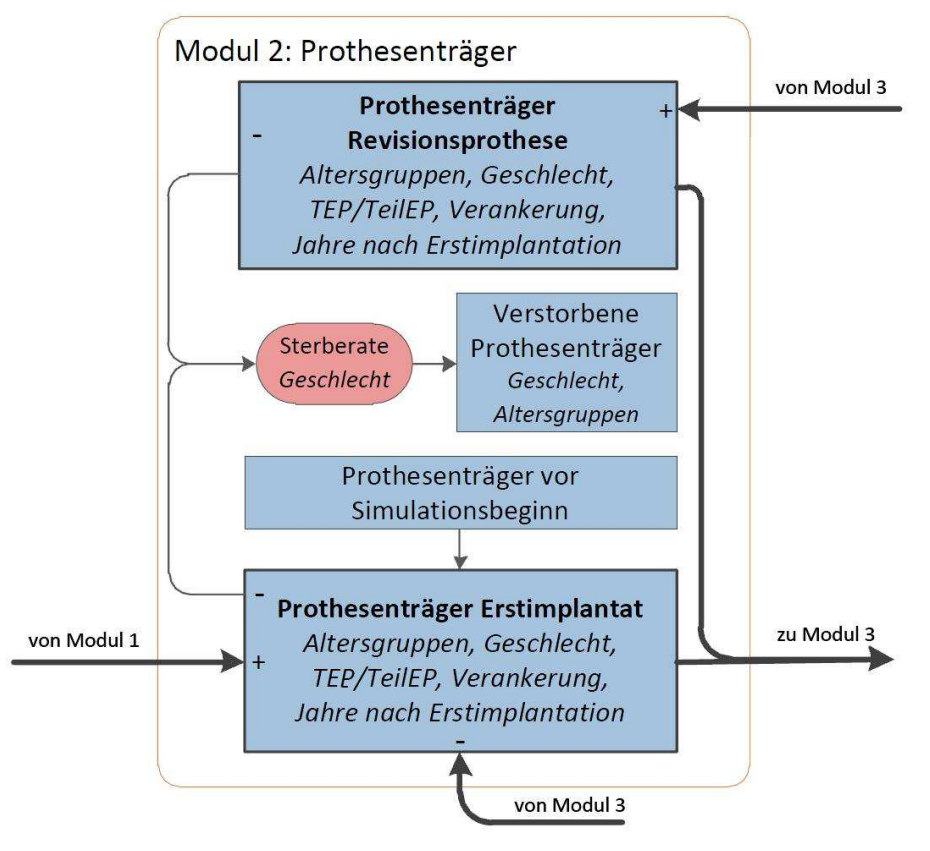

**Abbildung 7: Wirkungsgraph für Modul 2 (Prothesenträger)** 

Wie in Abbildung 7 dargestellt, dienen die Prothesenträger vor Simulationsbeginn als Startwert für den Stock "Prothesenträger Erstimplantat". Hierzu wurde, ausgehend von den bestehenden Daten aus den Jahren 1997 bis 2011, bis ins Jahr 1970 extrapoliert (siehe Anhang 4), um die Anzahl dieser Personen abschätzen zu können. Die so gesammelten Daten über die Träger eines Erstimplantats, dienen als Eingang für Modul 3, in welchem die jährlich durchgeführten Revisionen berechnet werden. Die neu berechneten Träger einer Revisionsprothese werden von "Prothesenträger Erstimplantat" subtrahiert und zu "Prothesenträger Revisionsprothese" addiert. Beide Stocks dienen zur Berechnung der weiteren Revisionen. Da diese Daten vom Bevölkerungsmodell entkoppelt sind, musste hier die Alterung und Sterberate erneut eingeführt werden. Die im Bevölkerungsmodell verwendeten Daten für die Sterberate und deren Reduktion in den jeweiligen Altersgruppen, wurde für das Knieendoprothesenmodell übernommen.

Wie im detaillierten Wirkungsgraphen des Gesamtmodells (Abbildung 5) zu sehen ist, sind Modul 2 und Modul 3 gekoppelt. Aus diesem Grund sind auch die Alterung und die Berechnung der Revisionen gekoppelt. Das Prinzip ist in Abbildung 8 dargestellt und ist zeilenweise von links nach rechts zu lesen.

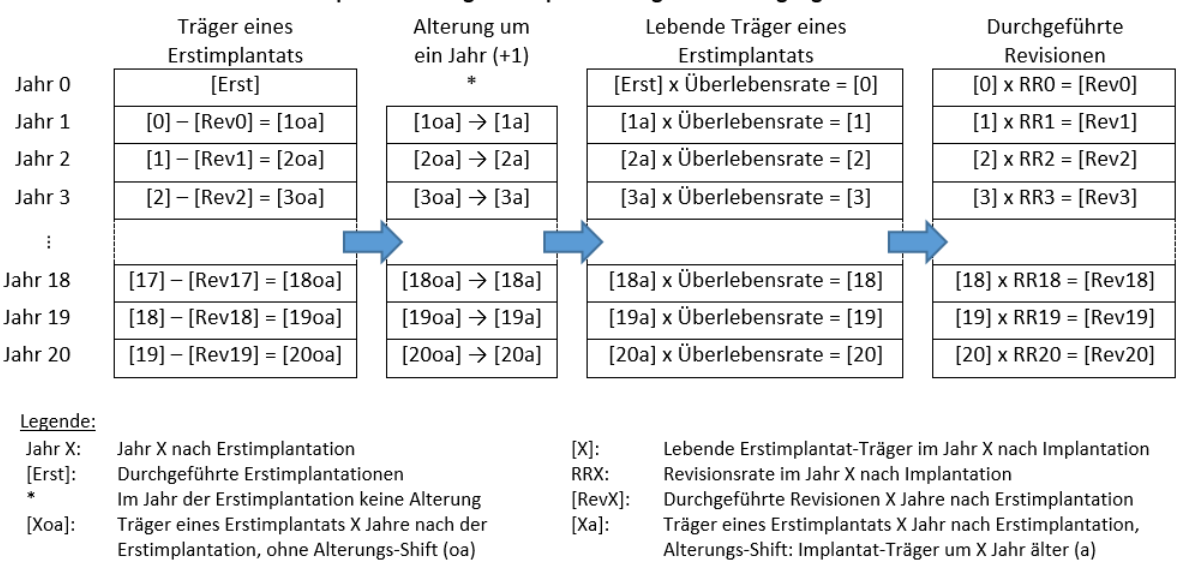

#### Prinzip der Alterung von Implantatsträgern und Umgang mit Revisionsraten

**Abbildung 8: Prinzip der Alterung von Implantatsträgern und Umgang mit Revisionsraten nach Erstimplantation** 

Beispielhaft werden im Folgenden die Berechnungen der ersten beiden Zeilen der Abbildung 8 erläutert:

#### Zeile 1: Jahr 0 nach Erstimplantation

Der im Modul 1 berechnete Datensatz der durchgeführten Erstimplantationen ([Erst]) wird mit der alters- und geschlechtsspezifischen Überlebensrate (= 1 – Sterberate) multipliziert. Das Produkt ist der Datensatz der lebenden Prothesenträger im Jahr 0 nach der Erstimplantation, welcher in (1) und in Abbildung 8 mit [0] gekennzeichnet ist. Datensätze sind in diesem Unterkapitel durch eckige Klammern dargestellt.

$$
[Erst] \cdot Überlebensrate = [0]
$$
\n(1)

Dieser Datensatz [0] wird mit der altersspezifischen Revisionsrate im Jahr 0 nach der Erstimplantation RR0 multipliziert und ergibt die durchgeführten Revisionen im Jahr 0 nach der Erstimplantation [Rev0].

$$
[0] \tRR0 = [Rev0]
$$
 (2)

#### Zeile 2: Jahr 1 nach Erstimplantation

Um den Datensatz für alle Prothesenträger zu erhalten, bei welchen ein Jahr nach der Erstimplantation noch keine Revision durchgeführt wurde, werden die Ergebnisse aus (2) und (1) subtrahiert:

$$
[0] - [Rev0] = [1oa]
$$
\n
$$
(3)
$$

Diese Differenz stellt den Datensatz aller Träger eines Erstimplantats ein Jahr nach der Implantation dar, *ohne die Alterung* der Implantat-Träger zu berücksichtigen und wird als [1oa] bezeichnet (*oa:* ohne Alterung).

Der Inhalt dieses neu berechneten Datensatzes [1oa] aus (3) wird in den neuen Datensatz [1a] transferiert.

Wie in Tabelle 4 beschrieben, werden die einzelnen Daten aus [1ao] um ein Jahr verschoben in [1a] abgespeichert. Diese Verschiebung, durch blaue Pfeile gekennzeichnet, bewirkt eine Alterung der Implantat-Träger um ein Jahr. Die Daten, der um ein Jahr gealterten Träger eines Erstimplantats ([1a]), werden nun mit der Überlebensrate (=1 – Sterberate) multipliziert:

 $[1a] \cdot \ddot{\text{U}}$ berlebensrate = $[1]$  (4)

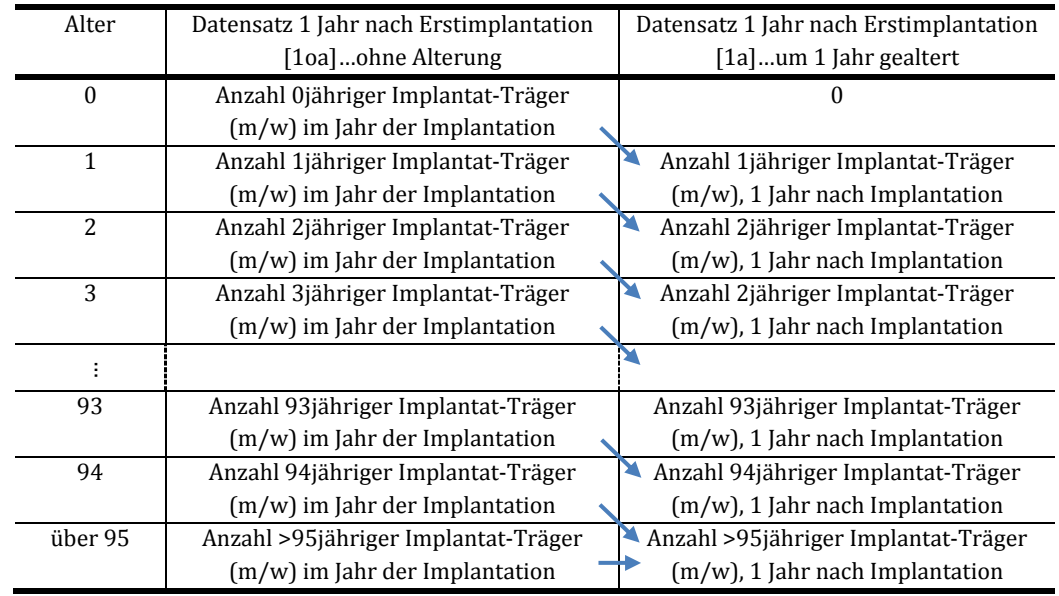

Das Produkt sind die lebenden Prothesenträger eines Erstimplantats ein Jahr nach der Implantation ([1]).

**Tabelle 4: Alterungsprinzip der Erstimplantatträger**

Mit Hilfe der altersspezifischen Revisionsrate des Jahres 1 nach der Erstimplantation RR1, errechnen sich die durchgeführten Revisionen im Jahr 1 nach der Erstimplantation [Rev1] folgendermaßen:

$$
[1] \cdot RR1 = [Rev1] \tag{5}
$$

Das wiederholt sich für jedes weitere Jahr nach der Durchführung der Primäroperation. Die Implantatträger werden bis zum Jahr 20 nach der Erstimplantation verfolgt. Die berechneten Revisionen stellen den Input für das Element "Prothesenträger Revisionsprothese" (Abbildung 7) dar, welches diese Datensätze in gleicher Weise behandelt wie in Abbildung 8 beschrieben.

#### **3.3.4 Modul 3: Revisionen**

Das Modul 3 beinhaltet die durchgeführten Revisionen aller Prothesentypen und Verankerungsformen und bietet die Möglichkeit, auf die Revisionsrate Einfluss zu nehmen (Abbildung 9). Die berechneten durchgeführten Revisionen dienen als Input für deren Kostenberechnung in Modul 4c.

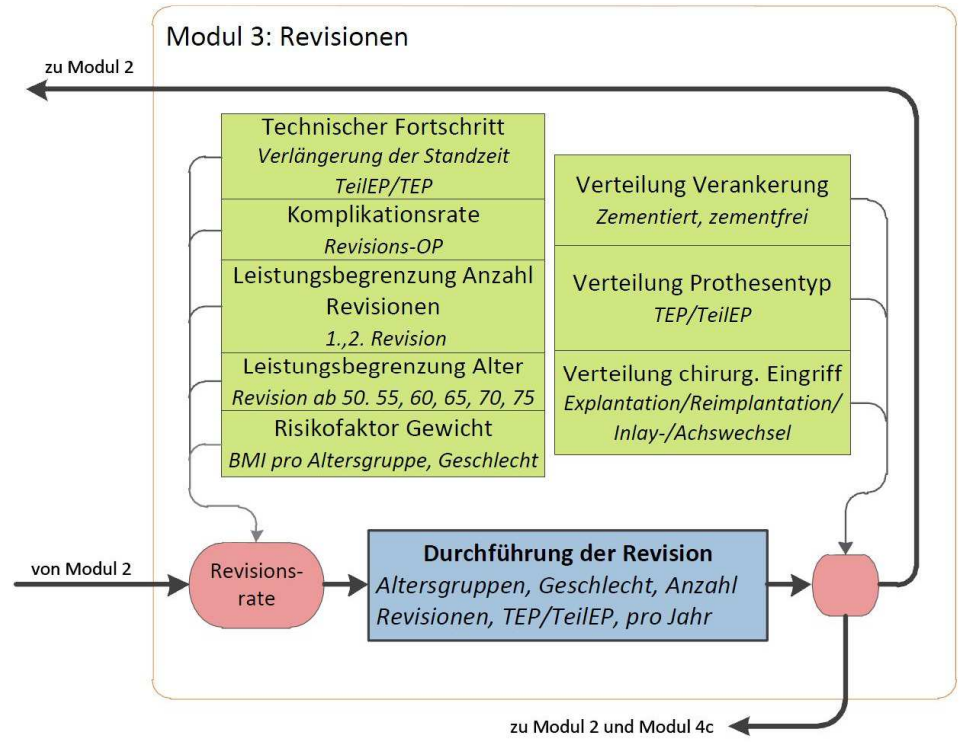

**Abbildung 9: Wirkungsgraph für Modul 3 (Revisionen)**

#### **Revisionsrate und Anzahl der durchgeführten Revisionen**

Die Revisionsrate ist dem schwedischen Prothesenregister entnommen [76]. Sie ist in den ersten zehn Jahren nach Erstimplantation altersabhängig angegeben und wird in folgenden Altersgruppen unterschieden:

- 0-64jährige
- 65-74jährige
- über 75jährige

Die detaillierte Berechnung der altersabhängigen Revisionsraten ist in Anhang 9 zu finden. Ab dem zehnten Jahr nach Erstimplantation, werden die in Anhang 8 näher beschriebenen Revisionskurven verwendet.

Folgende Einstellparameter können für die Simulation verändert werden:

1. Risikofaktor Gewicht

Wie in Modul 1 kann hier die Revisionsrate für vorgegebene Altersgruppen aufgrund von Übergewicht und Adipositas erhöht werden.

Dies ist für beide Geschlechter getrennt möglich. Die Altersgruppen sind wie folgt unterteilt:

20-29jährige

- 30-44jährige
- 45-59jährige
- 60-74jährige
- Über 75jährige

#### 2. Leistungsbegrenzung Alter

Hier ist es möglich, die Berechnung der durchgeführten Revisionen für gewisse Altersgruppen vorzunehmen. Die Auswahlmöglichkeiten sind:

- $-$  Ab 50
- $-$  Ab 55
- $-$  Ab 60
- $-$  Ab 65
- $-$  Ab 70
- $-$  Ab 75
- $-$  Ab 80
- $-$  Ab 85
- $-$  Ab 90
- $-$  Ab 95

Somit ist es möglich, die entstandenen Kosten für Revisionen bestimmten Altersgruppen zu zuordnen.

#### 3. Leistungsbegrenzung Anzahl Revisionen

Vor der Simulation kann die Beschränkung getroffen werden, keine Revisionen, maximal eine oder maximal zwei Revisionen durchführen zu lassen.

4. Komplikationsrate Revision

Wird eine Komplikationsrate bei der Durchführung von Revisionen eingestellt, erfolgt bei dem angegebenen Prozentsatz eine zweite Revision im selben Jahr wie der ersten Revision. Die "Komplikationsrate Revision" stellt somit eine Möglichkeit dar, die Revisionsrate im Jahr der Revisionsdurchführung ("Jahr 0") zu erhöhen.

#### 5. Technischer Fortschritt

Um mögliche technische Entwicklungen der Zukunft im Modell abbilden zu können, kann hier eine Verringerung der Revisionsrate in Prozent angegeben werden. Diese

Verringerung betrifft den gesamten Simulationszeitraum und ist gleich für alle Altersgruppen, Geschlechter und Prothesentypen. Bei den Simulationseinstellungen ist eine Verringerung der Revisionsrate als Plus-Wert gekennzeichnet. Um etwaige, nicht berücksichtigte Faktoren für die Erhöhung der Revisionsrate zu ermöglichen, kann der Wert "Technischer Fortschritt" auch Minus-Werte annehmen, was einer Erhöhung der Revisionsrate entspricht.

#### **Verteilung Prothesentyp, Verankerung und chirurgischer Eingriff**

Um die jeweils für den Prothesentypen spezifische Revisionsrate und die für die Verankerung vorgesehene Standzeitkorrektur berücksichtigen zu können, wird hier die genaue Verteilung der Revisionsprothesenträger in Prothesentyp und Verankerung angegeben. Für die unterschiedlichen medizinischen Einzelleistungen (MEL: Explantationen, Reimplantationen und Inlay-/Achswechsel) sind im LKF-System unterschiedliche Kosten vorgesehen [18]. Um dies bei der Kostenberechnung zu berücksichtigen, gibt es die Möglichkeit, die genaue Verteilung dieser MELs anzugeben (siehe Anhang 2).

#### **3.3.5 Modul 4: Kostenberechnung**

Im Modul 4 ist die Berechnung der Gesamtkosten aus Erstimplantationen, Revisionen und verwendeten Implantaten dargestellt. Zusätzlich ist eine Einstellung von Selbstbehalten, sowie die Zuordnung altersspezifischer Preiskategorien für Implantate, möglich.

#### **3.3.5.1 Modul 4a: Berechnung der LDF-Pauschale**

Das Modul 4a berechnet die LDF-Punkte der jeweiligen MELs. Diese wurden für Implantationen, Explantationen und Reimplantationen von Teil- und Totalendoprothesen, sowie für die Vornahme eines Inlay- oder bereits Achswechsels in [6] beschrieben.

Mögliche Änderungen der Tages- oder Leistungskomponente, der Belagsdauerober- bzw. –untergrenze oder die Änderung der tatsächlichen Belagstage, ergeben eine Neuberechnung der LDF-Pauschale für die jeweilige MEL.

Wie in Abbildung 10 zu sehen ist, dient die berechnete LDF-Pauschale als Input für die Berechnungen in den Untermodulen 4b und 4c.

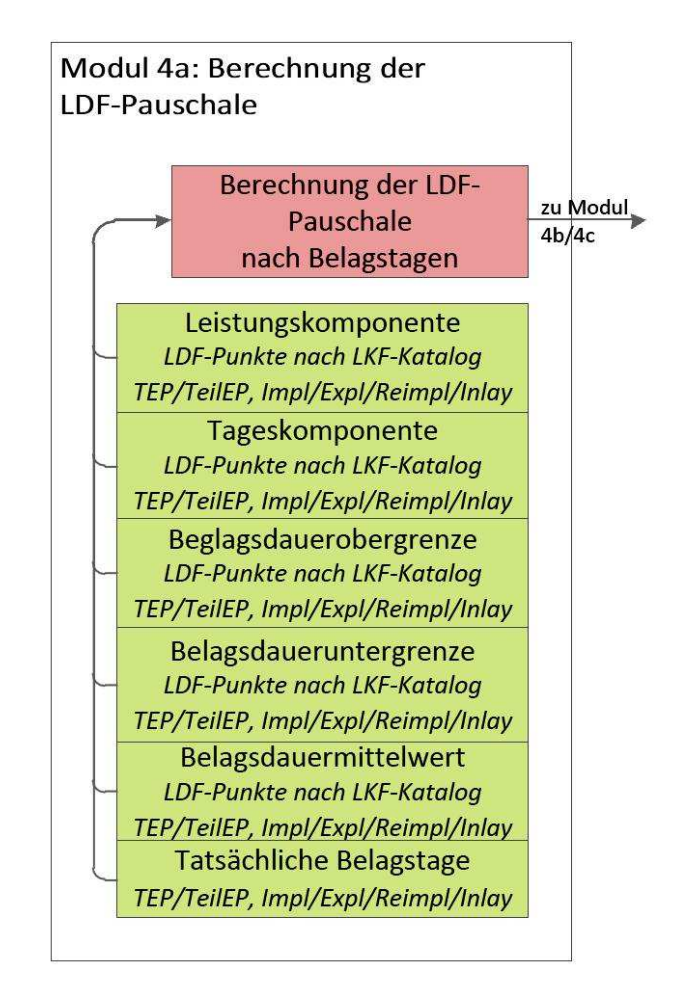

**Abbildung 10: Wirkungsgraph für Modul 4a (Berechnung der LDF-Pauschale)** 

#### **3.3.5.2 Modul 4b: Kosten für Erstimplantationen inklusive Selbstbehalte**

Das Modul 4b hat zwei Inputs. Der eine Input kommt von dem soeben beschriebenen Modul 4a und liefert die LDF-Punkte zur Berechnung der Kosten für den Aufwand aus den MELs. Der zweite Input kommt von Modul 1. Er stellt alle durchgeführten Erstimplantationen pro Jahr nach Altersgruppen, Geschlecht und Prothesentyp zur Verfügung. Die zwei Hauptelemente in diesem Modul (siehe Abbildung 11) sind:

- Die Berechnung der Kosten für Aufwand und verwendete Implantate.
- Die Berücksichtigung der Selbstbehalte für Aufwand und verwendete Implantate.

Die Differenz dieser beiden Elemente führt zu den Gesamtkosten für die Erstimplantation von Total- und Teilendoprothesen, welche nach Alter und Geschlecht berechnet werden. In das Ergebnis "Gesamtkosten Erstimplantation" gehen die in Anhang 6 berechneten Inflationsraten mit ein.

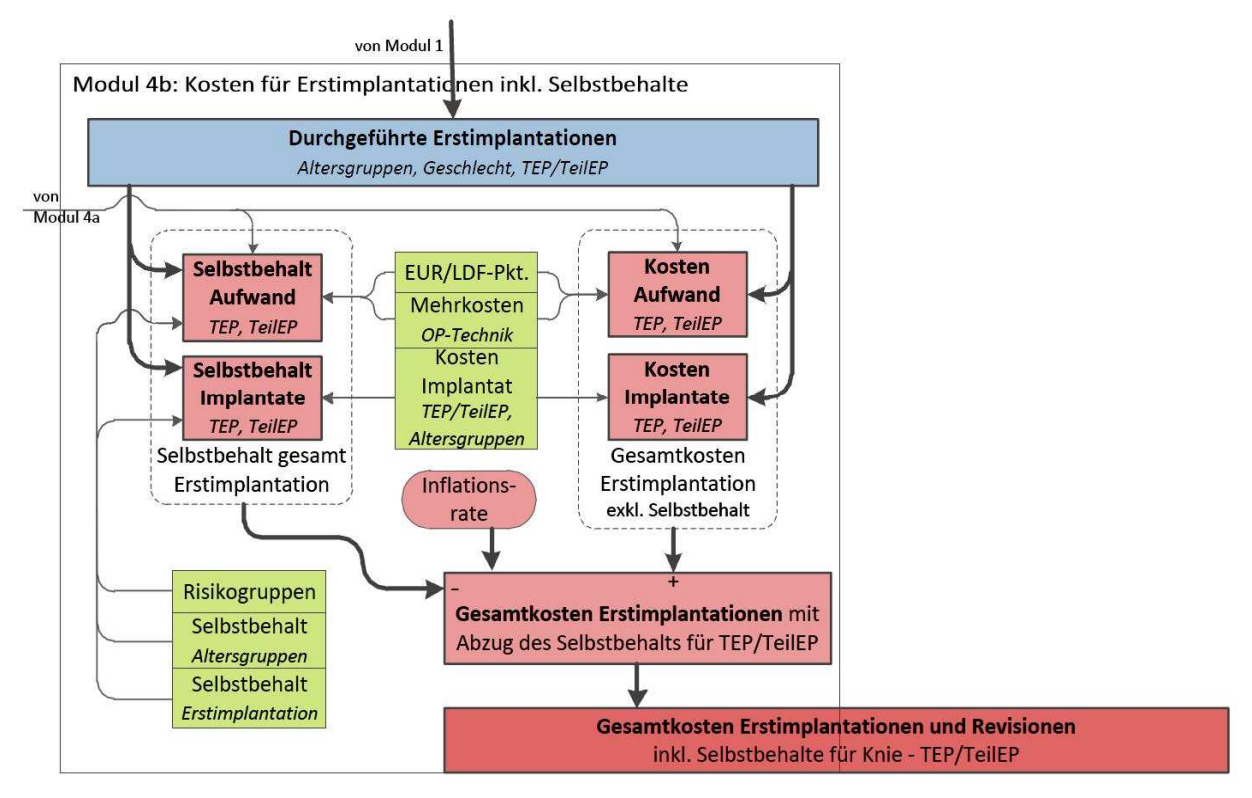

**Abbildung 11: Wirkungsgraph für Modul 4b (Kosten für Erstimplantationen inkl. Selbstbehalte)** 

## **Kosten für Aufwand und Implantate**

Hier können folgende Einstellungen vorgenommen werden:

1. Euro-Wert pro LDF – Punkt

Der Default – Wert liegt hier bei EUR 1,00 pro LDF – Punkt. Dieser Wert kann variieren [6, 63] daher ist er frei einstellbar.

2. Mehrkosten OP-Technik

Der hier angegebene Euro-Wert, wird zu den Kosten für den Aufwand pro Operation addiert und ermöglicht es, zusätzliche Ausgaben für neue Implantationstechniken zu berücksichtigen.

3. Kosten Implantat

Für die Angabe der Anschaffungspreise von Teilendoprothesen und Inlays ist ein Wert einstellbar. Bei Totalendoprothesen können drei Preiskategorien eingegeben werden. Es wird zwischen den Kategorien günstig, mittel und teuer unterschieden. Sie können folgenden Altersgruppen zugeordnet werden:

- 0-49jährige
- 50-64jährige
- 65-69jährige
- 70-74jährige
- 75-79jährige
- 80-84jährige
- über 85jährige

Es ist möglich, diese Preiskategorien getrennt sowohl für die Erstimplantationen als auch für die Revisionen anzugeben. Somit ist es möglich, bei der Revision ein kostengünstigeres Implantat als bei der Erstimplantation zu verwenden.

#### **Selbstbehalte für Aufwand und Implantate**

Die Berücksichtigung von Selbstbehalten ist für vorgegebene Altersgruppen und für Risikogruppen möglich.

1. Risikogruppen

Risikogruppen können unabhängig von allen Altersgruppen, vom Geschlecht und dem Prothesentypen angegeben werden. Die Angabe über die Größe der Risikogruppe erfolgt in Prozent, bezogen auf die Gesamtbevölkerung. Für dies Gruppe können Selbstbehalte für die Kosten durch Aufwand und Implantate berücksichtigt werden.

#### 2. Altersgruppen

Für vorgegebene Altersgruppen ist ein prozentueller Selbstbehalt für die Kosten durch Aufwand und Implantate in Prozent einstellbar. Die Altersgruppen sind:

- 0-49jährige
- 50-64jährige
- 65-69jährige
- 70-74jährige
- 75-79jährige
- 80-84jährige
- über 85jährige

## 3. Erstimplantation

Durch die Einstellung gleicher Prozentsätze für den Selbstbehalt aller Altersgruppen, kann ein genereller Selbstbehalt für Erstimplantationen berücksichtigt werden.

#### **3.3.5.3 Modul 4c: Kosten für Revisionen inklusive Selbstbehalte**

Als Input dienen die berechneten LDF – Punkte aus Modul 4a und das Ergebnis der durchgeführten Revisionen pro Jahr aus Modul 3. Abbildung 12 zeigt, dass die Berechnung der Kosten für Revisionen und deren Selbstbehalte in ähnlicher Weise vorgenommen wird, wie in Kapitel 3.3.5.2 für das Modul 4b beschrieben.

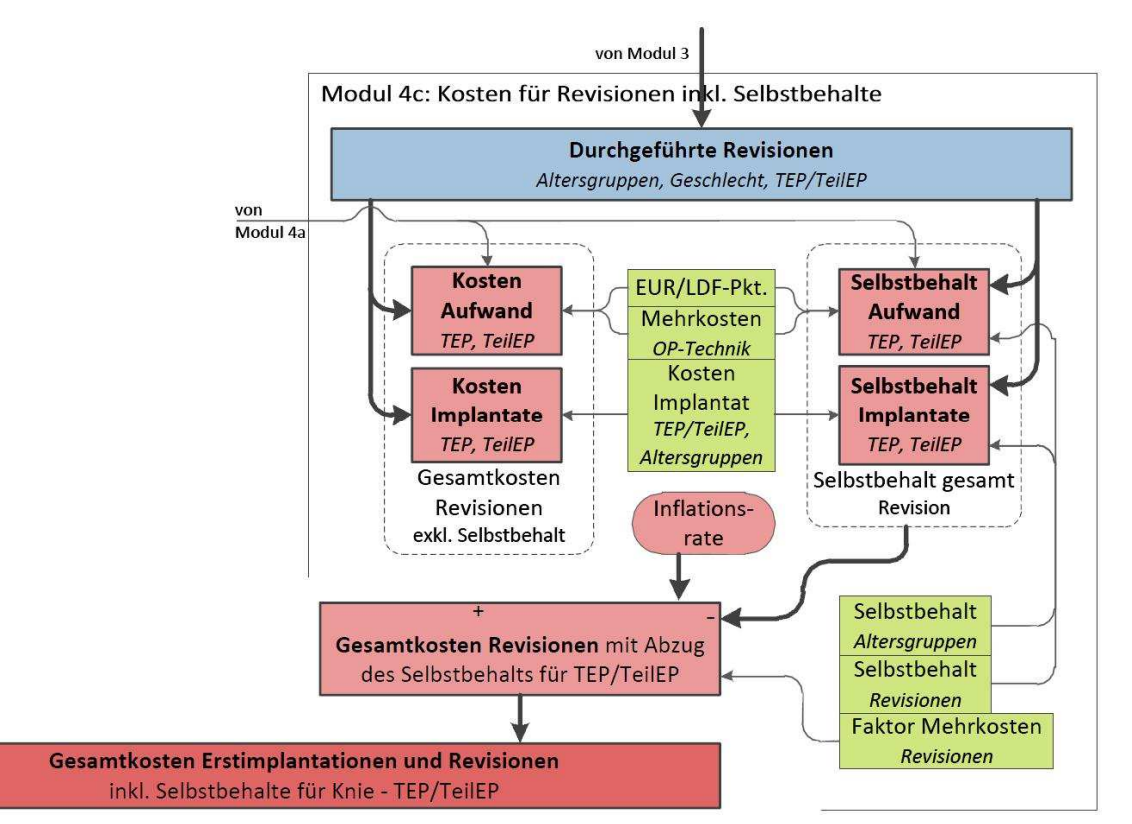

**Abbildung 12: Wirkungsgraph für Modul 4c (Kosten für Revisionen inkl. Selbstbehalte)** 

Die Einstellung der Altersgruppen bei den Selbstbehalten für den Aufwand und die Implantate sind identisch. Auch hier werden die "Selbstbehalte gesamt" von den "Gesamtkosten Revision exkl. Selbstbehalt" subtrahiert. Das Ergebnis stellt das gesamte finanzielle Aufkommen für die durchgeführten Revisionen pro Jahr dar.
Der einzige Unterschied zur Berechnung in Modul 4b ist das Element "Faktor Mehrkosten" für Revisionen. Dieser Wert ist frei einstellbar und dient als Faktor für die Berechnung der Gesamtkosten. Mögliche Mehrkosten für Revisionen, welche durch erhöhten Aufwand in den Krankenhäusern entstehen können, finden im "Faktor Mehrkosten" Berücksichtigung.

Die Gesamtergebnisse aus den Modulen 4b und 4c addieren sich zu den "Gesamtkosten Erstimplantationen und Revisionen", unter Berücksichtigung von altersbezogenen Selbstbehalten für den Aufwand und die Implantatskosten.

### **3.3.6 Eingabemaske des Modells**

Die in Kapitel 3.3.2 bis 3.3.5 beschriebenen Einstellparameter, werden vor Simulationsbeginn in der Eingabemaske des Modells (Abbildung 13) eingestellt. Zur besseren Orientierung ist diese in mehrere Bereiche unterteilt, welche jeweils farblich gekennzeichnet sind. Die Eingabemaske unterteilt sich in folgende Bereiche:

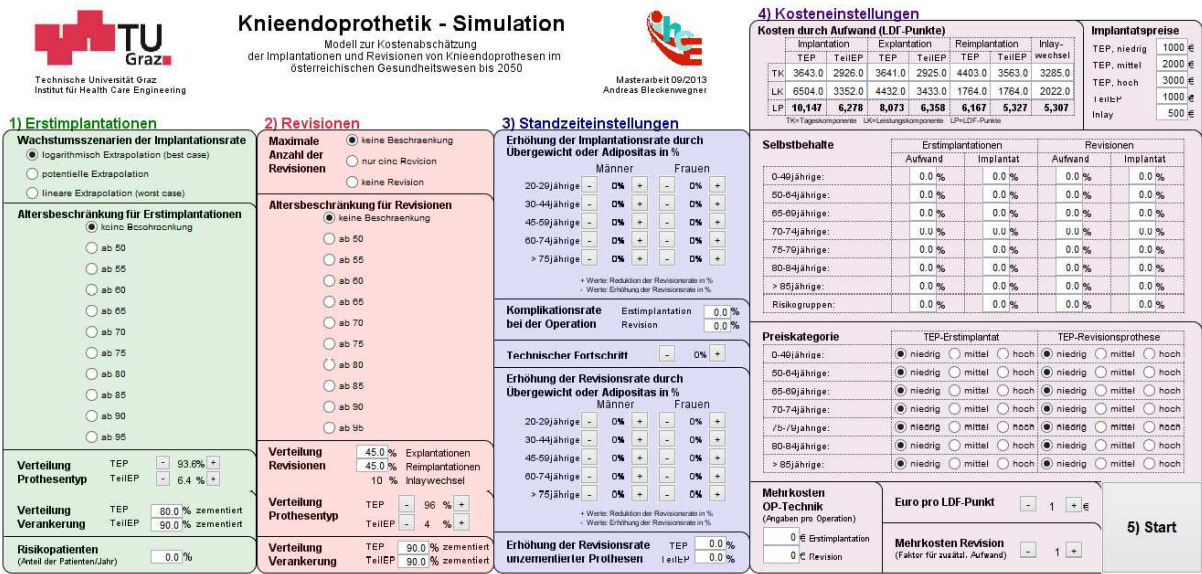

#### **Abbildung 13: Eingabemaske des Modells, vor dem Start der Simulation**

## - **1) Erstimplantationen (grün)**

- o Wachstumsszenario der Implantationsrate: logarithmische, potentielle oder lineare Extrapolation.
- o Altersbeschränkung für Erstimplantationen.
- o Verteilung des Prothesentyps: TEP/TeilEP.
- o Verteilung der zementierten Verankerung für TEP und TeilEP.

o Risikopatienten: Anteil der Patienten aus einer Risikogruppe, bezogen auf die Gesamtbevölkerung.

# - **2) Revisionen (rot)**

- o Maximale Anzahl der Revisionen: keine Beschränkung / maximal eine Revision / keine Revisionen.
- o Altersbeschränkung für Revisionen.
- o Verteilung der durchgeführten chirurgischen Eingriffe: Explantationen/Reimplantation/Inlaywechsel.
- o Verteilung des Prothesentyps: TEP/TeilEP.
- o Anzahl der zementierten Verankerung für TEP und TeilEP in Prozent.

# - **3) Standzeiteinstellungen (blau)**

- o Erhöhung der Implantationsrate durch Übergewicht oder Adipositas: geschlechts- und altersgruppenspezifisch.
- o Erhöhung der Revisionsrate durch Übergewicht oder Adipositas: geschlechts- und altersgruppenspezifisch.
- o Komplikationsrate für Erstimplantationen.
- o Komplikationsrate für Revisionen.
- o Erhöhung der Revisionsrate unzementierter Prothesen (TEP/TeilEP).
- o Technische Entwicklung: Reduktion oder Erhöhung der Revisionsrate.

## - **4) Kosteneinstellungen (lila):**

- o Kosten durch Aufwand (LDF Punkte): Tages- und Leistungskomponente.
	- Implantationen, Explantationen und Reimplantationen von TEP und TeilEP .
	- **Inlaywechsel.**
- o Implantate: Kosten für TEP (drei Preiskategorien), TeilEP und Inlays.
- o Altersbezogene Angaben für Selbstbehalte und Implantatkosten:
	- Selbstbehalte für Aufwand und Implantate bei Erstimplantationen und Revisionen (Alters- und Risikogruppen).
	- Auswahl der Preiskategorie der verwendeten TEP bei Erstimplantationen und Revisionen.
- o Zusätzliche Kosten und Risikogruppen:
	- Mehrkosten durch die OP-Technik bei Erstimplantationen und Revisionen.
	- Mehrkosten Revisionen: Faktor für zusätzlichen Aufwand
	- Euro pro LDF Punkt.
	- Auswahl Risikogruppe: prozentueller Anteil am gesamten Patientenaufkommen (z.B. Extremsportler)

# **3.3.7 Ausgabemaske des Modells**

Mit den in der Eingabemaske eingestellten Daten wird die Simulation durchgeführt. Sie startet im Jahr 1997 und endet mit dem Jahreswechsel auf 2051, so dass das Jahr 2050 vollständig mit in die Berechnungen einbezogen wird. Während die Simulation läuft, sieht der Anwender die in Abbildung 14 dargestellte Ausgabemaske.

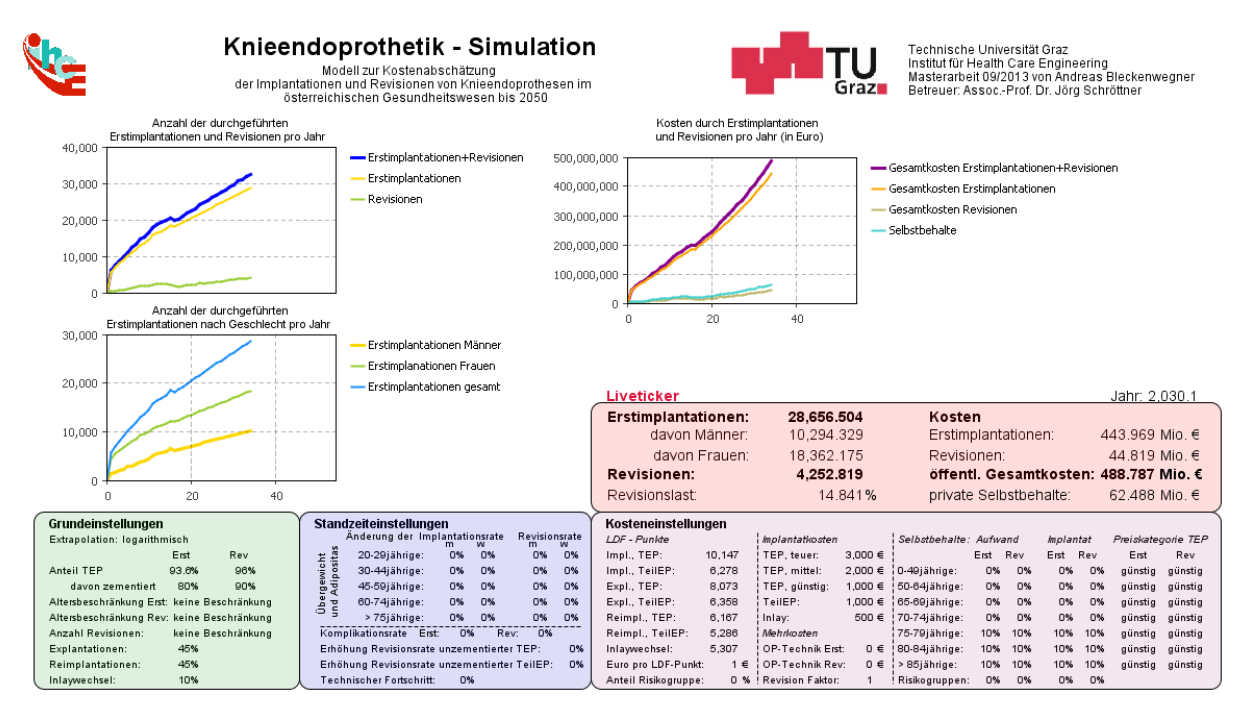

**Abbildung 14: Ausgabemaske des Modells während der Simulation** 

Im Hauptbereich sind drei Zeitdiagramme zu erkennen. Dargestellt werden:

- die Anzahl der durchgeführten Erstimplantationen und Revisionen pro Jahr,
- die Anzahl der durchgeführten Erstimplantationen nach Geschlecht pro Jahr und
- die Kosten für Erstimplantationen, Revisionen und Selbstbehalte in Euro pro Jahr.

Am rechten mittleren Rand der Ausgabemaske befindet sich der sogenannte "Liveticker" (rot hinterlegt). Dieser zeigt die während der Simulation berechneten Werte für

- das aktuelle Simulationsjahr,
- die durchgeführten Erstimplantationen, auch getrennt nach Geschlecht angeführt,
- die durchgeführten Revisionen und die Revisionslast und
- die Gesamtkosten für Erstimplantationen, Revisionen und Selbstbehalte.

Im unteren Bereich der Ausgabemaske sind die vor der Simulation eingestellten Parameter dargestellt. Zur schnellen Orientierung ist die Farbgebung in der Ausgabemaske identisch der Farbgebung der Eingabemaske. Die einzige Ausnahme stellen die zusammengefassten Grundeinstellungen für Erstimplantationen und Revisionen dar (grün hinterlegt). Diese sind bei der Eingabemaske getrennt (siehe Kapitel 3.3.6). Die vorgenommenen Standzeit- und Kosteneinstellungen sind mit den Farben blau und lila gekennzeichnet

## **4. Ergebnisse**

### **4.1 Verifikation des Modells**

Die Sicherstellung einer realistischen Abbildung der Knieendoprothetikzahlen durch das Modell, erfordert eine Verifizierung desselben. Dazu werden die vorhandenen Daten der Bundesanstalt Statistik Austria (BA SA) mit den berechneten Simulationsergebnissen verglichen, um deren Abweichung festzustellen. Da weder eine österreichweite Aufstellung der anfallenden Gesamtkosten im Bereich Knieendoprothetik, noch ein vollständiges Prothesenregister zur Listung aller aktuellen Prothesenträger existiert, konnte im Bereich Gesamtkosten und Prothesenträger keine Verifizierung vorgenommen werden. Daher beschränkt sich der weitere Vergleich mit den Daten der BA SA auf die durchgeführten Erstimplantationen und Revisionen.

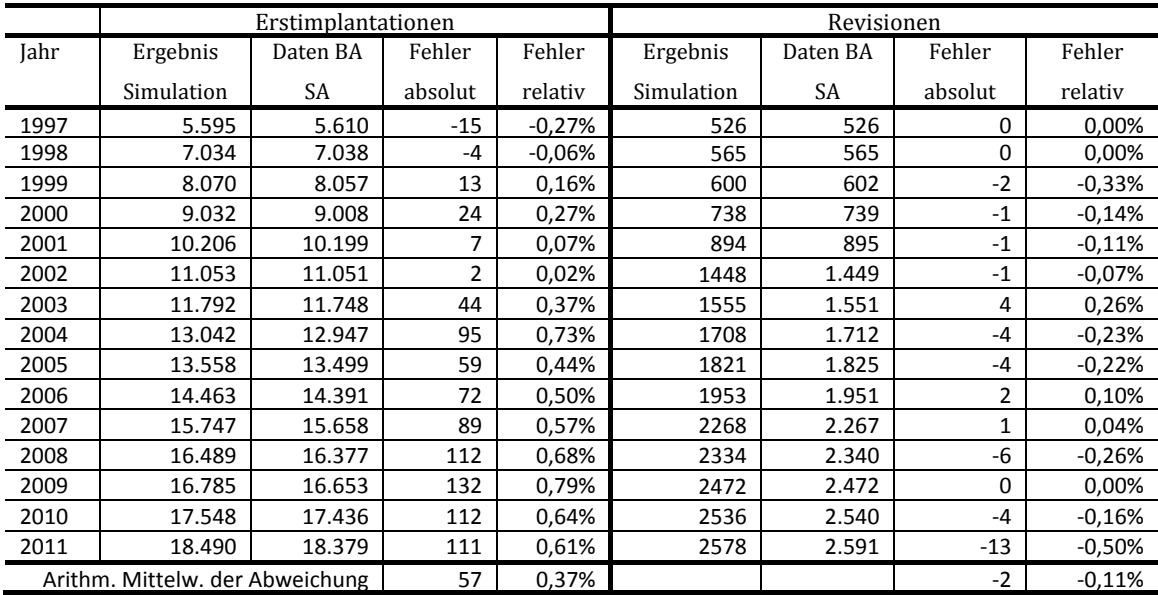

**Tabelle 5: absolute und relative Abweichungen der Simulationsdaten von den Realdaten für Erstimplantationen und Revisionen in den Jahren 1997-2011** 

In Tabelle 5 werden die erhobenen Daten für die Erstimplantationen in den Jahren 1997 bis 2011 mit den Ergebnissen der Simulation verglichen. Die Simulationsdaten weisen eine mittlere Abweichung von 0,37% zu den Vergleichsdaten der Bundesanstalt Statistik Austria auf. Da die tatsächlichen Implantationsraten aus den Jahren 1997 bis 2011

verwendet werden, ist die geringe Abweichung auf die Ausgabedaten des verwendeten Bevölkerungsmodells zurückzuführen.

Mit steigender Anzahl von Erstimplantationen ist ein zunehmender Fehler zu erkennen. Im Mittel liegt der Simulationswert in allen Jahren 0,37% über dem Realwert. Die maximale Abweichung tritt im Jahr 2009 auf und liegt bei 0,79%. Die minimale Abweichung beträgt 0,02% im Jahr 2002. Bei den Revisionen beläuft sich die maximale relative Abweichung auf -0,5% (2011). Der durchschnittliche relative Fehler der Simulationsergebnisse bei Revisionen beträgt -0,11%.

### **4.2 Aktuelle Kosten durch Erstimplantationen und Revisionen**

Wie bereits erwähnt, stehen keine Daten für den österreichweiten Kostenaufwand für die Implantationen und Revisionen von Knieendoprothesen zur Verfügung. Um eine Aussage über die aktuellen öffentlichen Gesundheitsausgaben in diesem Bereich zu tätigen, wurde eine Kostensimulation bis zum Jahr 2012 durchgeführt. Bei der Kostenberechnung fanden die drei Extrapolationsvarianten der Implantationsrate, sowie die altersbezogene Zuordnung von Implantatskosten, Berücksichtigung.

Die Preise für Implantate und deren altersspezifische Zuordnung sind in Tabelle 6 dokumentiert.

| Implantatspreise und Preiskategorien (TEP) | Altersspezifische Zuordnung       |                    |  |  |  |  |  |
|--------------------------------------------|-----------------------------------|--------------------|--|--|--|--|--|
| Teilendoprothesen (in €)                   | $1000 -$                          | alle Altersgruppen |  |  |  |  |  |
| Inlays (in $\epsilon$ )                    | $500 -$                           | alle Altersgruppen |  |  |  |  |  |
| Totalendoprothesen (in €)                  | für Erst- und Revisionsimplantate |                    |  |  |  |  |  |
| Obere Preiskategorie                       | $3000 -$                          | 0 bis 69jährige    |  |  |  |  |  |
| Mittlere Preiskategorie                    | $2000 -$                          | 69 bis 79jährige   |  |  |  |  |  |
| Untere Preiskategorie                      | $1000 -$                          | über 80jährige     |  |  |  |  |  |

**Tabelle 6: Implantatspreise und altersspezifische Zuordnung für TEP-Implantate** 

Die Ergebnisse für die verschiedenen Extrapolationsvarianten der Implantationsrate sind in Tabelle 7 zusammengefasst. Sie berücksichtigen keine Selbstbehalte und setzen sich somit auschließlich aus Kosten für die MEL und das Implantat zusammen. Weiters wurden die Default-Einstellungen aus Tabelle 9 (siehe Kapitel 4.4) verwendet.

Die Kosten für die logarithmische Extrapolation der Implantationsrate betragen im Jahr 2012 226,856 Mio. Euro. Davon sind 93,3% auf die Kosten durch Erstimplantationen zurückzuführen.

Die Gesamtkosten der potentiellen Extrapolation belaufen sich auf 238,057 Mio. Euro. Der Anteil an Erstimplantationen beträgt 93,6% (222,902 Mio. Euro).

Für das lineare Wachstum der Implantationsrate errechnet sich ein Kostenaufwand von 255,612 Mio. Euro im Jahr 2012. 94,1% dieser Kosten werden durch Erstimplantationen verursacht.

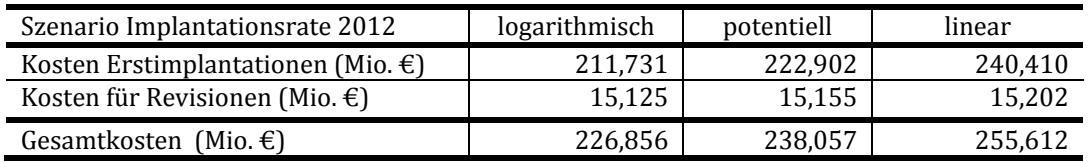

**Tabelle 7: Kostenberechnung für das Jahr 2012 mit ausgewählten altersspezifischen Implantatskosten und Wachstumszenarien der Implantationsrate, ohne Selbstbehalte** 

Bis zum Jahr 2011 wird mit den Vergleichsdaten der Bundesanstalt Statistik Autria gerechnet, ab 2012 sind die drei Extrapolationsvarianten einstellbar. Die Kostenberechnung für das Jahr 2011 ergibt einen Gesamtbetrag von 228,751 Mio. Euro, mit einem Erstimplantationsanteil von 93%.

## **4.3 Grenzen des Modells**

Durch die begrenzt vorhandenen Daten zu Trägern von Knieendoprothesen in Österreich, sowie durch das Treffen von Annahmen, ergeben sich Grenzen für das vorliegende Knieendoprothesenmodell. Die Gründe für diese Annahmen sind in [6] erläutert. Im Folgenden sind die Grenzen des Modells zusammengefasst:

- Die Implantationsrate für Erstimplantationen wurde gesammelt für Teil- und Totalendoprothesen implementiert. Eine getrennte Betrachtung zweier unabhängigen Implantationsraten der beiden Prothesentypen ist nicht möglich.
- Die Revisionsraten wurden dem schwedischen Prothesenregister entnommen. Dieses bietet differenzierte Verläufe für Altersgruppen und Prothesentypen, Unterscheidungen nach Verankerung fehlen jedoch. Die Revisionskurven können zwar im Zuge der Parametereinstellung für die Simulation verschoben werden, sind aber nicht fest verankert im Modell. Dadurch ergibt sich das Fehlen der Unterscheidungsmöglichkeit, ob die Tibia- und/oder Femurkomponenten zementiert oder unzementiert eingesetzt werden.
- In welchem Maße die schwedischen Daten für die Revisionsraten auf die österreichische Bevölkerung übertragbar sind, ist ungesichert.
- Die Implantationsrate wurde ausschließlich für die Implantation von Total- und Teilendoprothesen berechnet, die Implantation eines Patellagleitflächenersatzes wird nicht berücksichtigt.
- Es findet keine Unterscheidung zwischen links- oder rechtsseitiger bzw. medialer oder lateraler Implantation oder Reimplantation einer Teilendoprothese statt.
- Prothesenträger werden zwanzig Jahre lang registriert. Alle danach noch lebenden Patienten werden für Revisionen nicht berücksichtigt.
- Es sind maximal zwei Revisionen vorgesehen. Patienten, die mehr als zwei Revisionen benötigen, werden nicht berücksichtigt.
- Die Inflationsrate ist ab 2012 konstant mit 2,3% vorgesehen. Eine nachträgliche Anpassung dieses Wertes ist für den Benutzer des Modells nicht möglich.
- LDF Pauschalen bleiben während der gesamten Simulationszeit konstant.
- Der Euro-Wert pro LDF Punkt für die Vergütung des Aufwandes bleibt während der gesamten Simulationszeit konstant.
- Der Wechsel der Preiskategorie von Erstimplantat auf Revisionsprothese ist in den vorgegebenen Altersgruppen möglich, jedoch ausschließlich für 100% der Patienten dieser Altersgruppen. Eine relative Zuteilung innerhalb der Altersgruppen ist nicht möglich.
- Die Startwerte für die Prothesenträger vor Simulationsbeginn sind potentiell aus dem Jahr 1970 hochgerechnet.

# **4.4 Szenarien**

Um die mögliche zukünftige Entwicklung der Kosten und Implantationszahlen im Bereich der Knieendoprothetik, sowie die Bandbreite der Einstellmöglichkeiten durch das Modell darzustellen, wurden folgende sechs Szenarien durchgeführt:

1) Szenario 1: Logarithmisches Wachstum der Implantationsrate ("Best – Case").

- 2) Szenario 2: Potentielles Wachstum der Implantationsrate.
- 3) Szenario 3: Potentielles Wachstum der Implantationsrate. Verlängerung der Standzeit durch technischen Fortschritt (+25%) und Mehrkosten für Primär- und Revisionsoperationen.
- 4) Szenario 4: Potentielles Wachstum der Implantationsrate, sowie eine Reduktion der Implantationsrate aller Altersgruppen um 5%.
- 5) Szenario 5: Potentielles Wachstum der Implantationsrate. Geänderte altersspezifische Zuordnung der Preiskategorien für TEP – Implantate.
- 6) Szenario 6: Lineares Wachstum der Implantationsrate ("Worst Case").

Die Implantationszahlen und Kosten wurden jeweils bis ins Jahr 2050 berechnet. Mit Ausnahme der Szenarien 1 und 5 wurden für alle Szenarien die altersspezifischen Implantatskosten laut Tabelle 8 verwendet. Für das "Best - Case" - Szenario 1 wurde für jede Altersgruppe das kostengünstigste TEP – Implantat eingestellt. Die geänderte Zuordnung der Preiskategorien bei Szenario 5, ist in Kapitel 4.4.5 angegeben. Der Eurowert pro LDF-Punkt beträgt für alle Szenarien EUR 1,-.

|                   | Preiskategorie     |            |  |  |  |
|-------------------|--------------------|------------|--|--|--|
| Altersgruppen     | Erstimplantationen | Revisionen |  |  |  |
| 0 bis 69jährige   | teuer              | teuer      |  |  |  |
| 70 bis 79 jährige | mittel             | mittel     |  |  |  |
| Über 80jährige    | günstig            | günstig    |  |  |  |

**Tabelle 8: altersspezifische Zuordnung der Preiskategorien für TEP-Implantate (Szenario 2-4, 6)** 

Die bei allen Szenarien verwendeten Default-Einstellungen für Erstimplantationen und Revisionen sind in Tabelle 9 zusammengefasst.

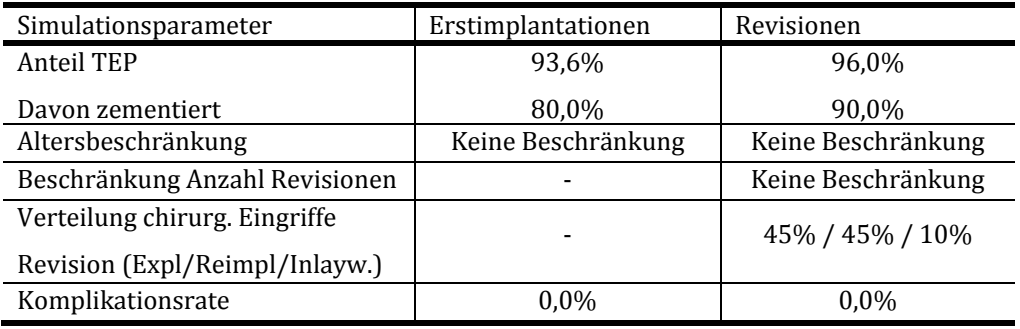

**Tabelle 9: Default-Einstellungen für Erstimplantationen und Revisionen** 

Die Preise für Total-, Teilendoprothesen und Inlays wurde für alle Szenarien entsprechend der Angaben in Kapitel 4.2 gewählt.

## **4.4.1 Szenario 1: Logarithmisches Wachstum der Implantationsrate**

Das Szenario 1 stellt den günstigsten Verlauf für alle Ergebniswerte dar (Abbildung 15). Die Anzahl an Erstimplantationen steigt von 18.376 (2011) auf 35.113 (2050) an.

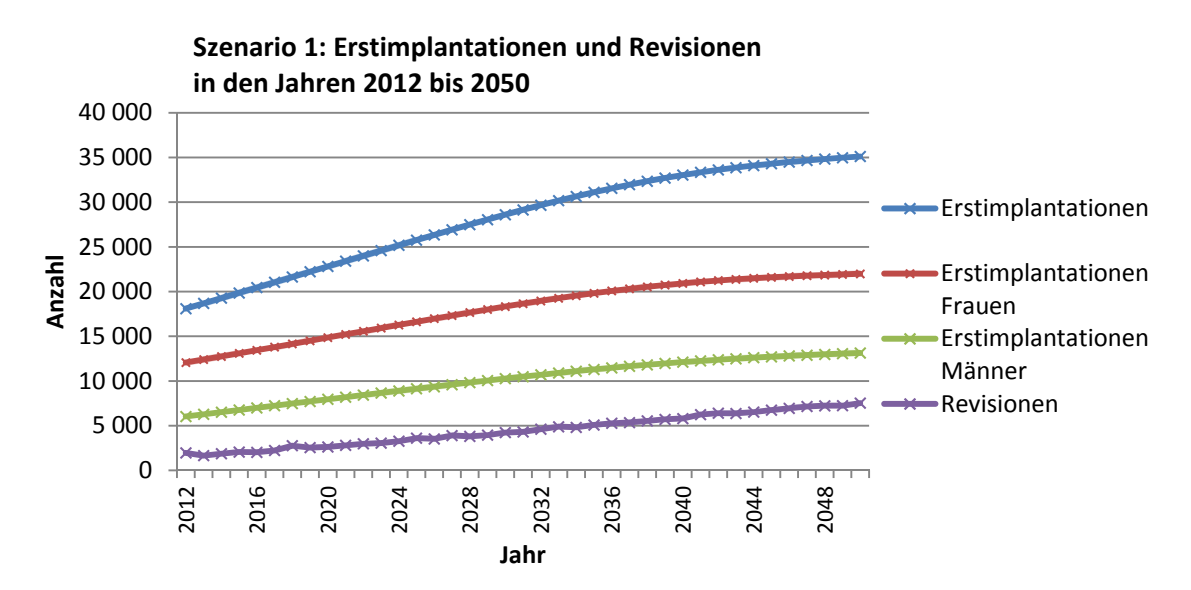

**Abbildung 15: Anzahl der Erstimplantationen und Revisionen bei logarithmischer Extrapolation bis ins Jahr 2050** 

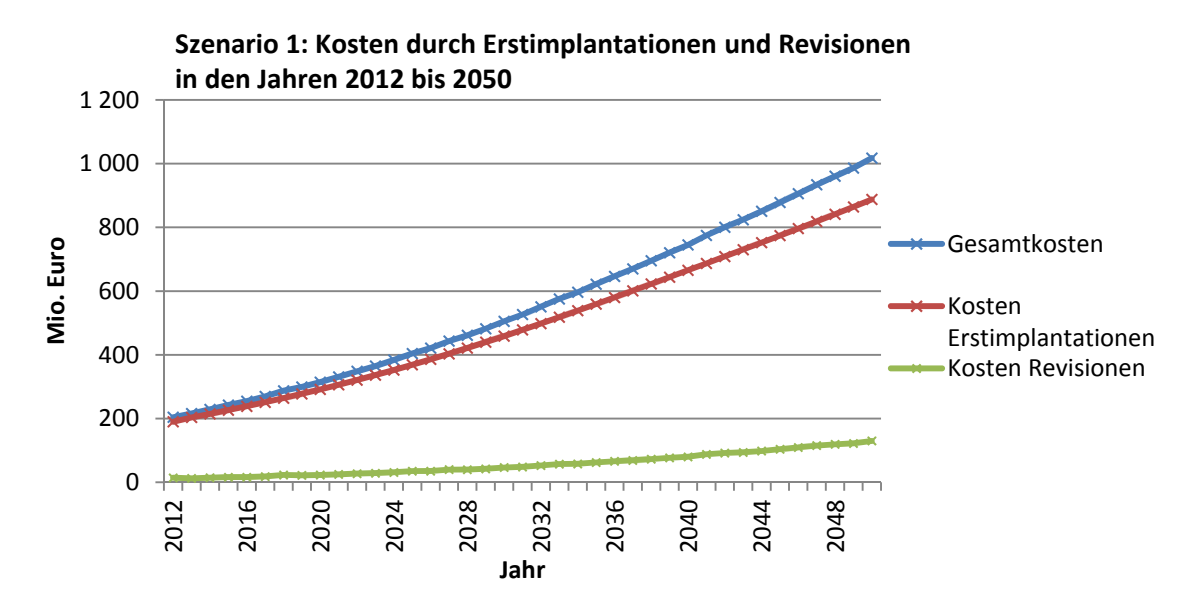

**Abbildung 16: Kosten für Erstimplantationen und Revisionen bei kostengünstigster Implantatwahl für alle Altersgruppen und logarithmischer Extrapolation der Implantationsrate** 

Das entspricht einem relativen Wachstum von 91,1%. Die geschlechtsspezifische Verteilung fällt mit 21.979 (Frauen) zu 13.134 (Männer) aus, was einem Männeranteil von 37,4% entspricht. Die Anzahl der durchgeführten Revisionen im Jahr 2050 beläuft sich auf 7.528, woraus sich eine Revisionslast von 21,4% ergibt. Im Jahr 2011 waren es 2.591 Revisionen was, bezogen auf die durchgeführten Erstimplantationen und Revisionen von Total- und Teilendoprothesen, eine Revisionslast von 14,1% ergibt.

Die Kosten für Erstimplantationen im Jahr 2050 betragen 887,692 Mio. Euro, für Revisionen entstehen Kosten von 129,882 Mio. Euro (siehe Abbildung 16). Das ergibt einen Gesamtbetrag für Aufwands- und Implantatskosten von 1.017,574 Mio. Euro. Somit verursachen die Erstimplantationen 84,9% der Gesamtkosten.

### **4.4.2 Szenario 2: Potentielles Wachstum der Implantationsrate**

Diesem Szenario liegt die potentielle Extrapolation der Implantationsraten aller Altersgruppen zu Grunde. Die verwendeten altersbezogenen Preiskategorien für TEP – Implantate sind in Tabelle 8 dargestellt, die eingestellten Default-Werte in Tabelle 9.

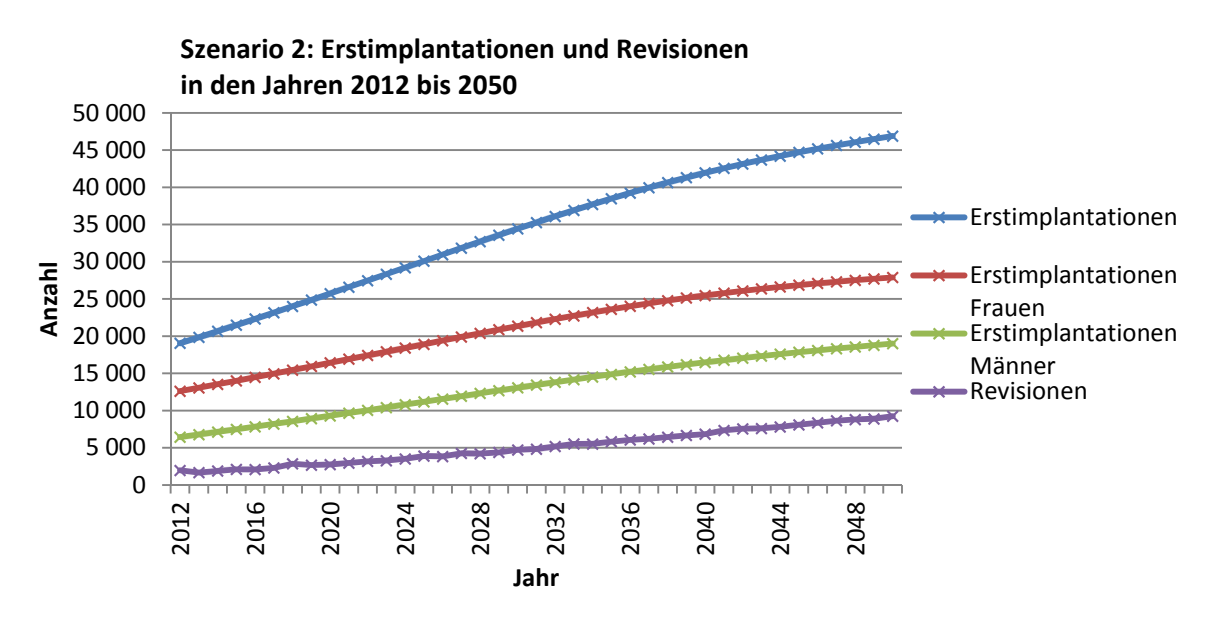

**Abbildung 17: Anzahl der Erstimplantationen und Revisionen bei potentieller Extrapolation bis ins Jahr 2050** 

Die Anzahl der Erstimplantationen steigt um 155,2% von 18.376 (2011) auf 46.901 (2050) an. Davon sind 27.894 Frauen und 19.007 Männer (40,5%). Die durchgeführte Anzahl an Revisionen beträgt 9.245, die Revisionslast ist 19.7% (siehe Abbildung 17). Der relative Anstieg der Revisionen, im Vergleich zu 2011 (2.591), beläuft sich auf 256,8%. Die Gesamtkosten für Erstimplantationen belaufen sich auf 1.298,416 Mio. Euro, die der Revisionen auf 168,816 Mio. Euro (siehe Abbildung 18). Das ergibt einen Gesamtbetrag für Aufwand und Implantatskosten durch Erstimplantationen und Revisionen von Knieendoprothesen von 1.467,232 Mio. Euro. Der Anteil der Kosten durch Erstimplantationen beträgt 86,6% der Gesamtkosten.

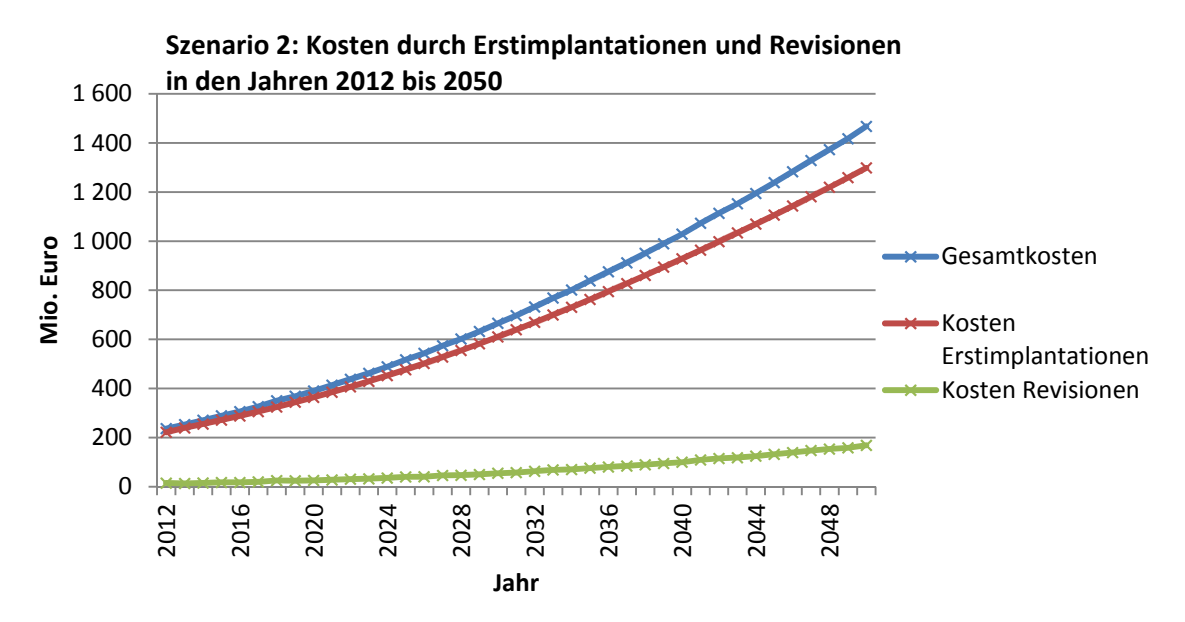

**Abbildung 18: Kosten für Erstimplantationen und Revisionen bei gemischter Wahl für altersbezogene Implantatskosten und potentieller Extrapolation der Implantationsrate** 

# **4.4.3 Szenario 3: potentielles Wachstum der Implantationsrate, technischer Fortschritt und Mehrkosten für die Operationstechnik**

In Szenario 3 wird der Einfluss einer neuen Implantationsmethode auf die Anzahl der Revisionen und die Gesamtkosten simuliert. Dazu wurden die Revisionsraten für alle Altersgruppen um 25% reduziert und die Mehrkosten für die Operationstechnik (Erstimplantationen und Revisionen) mit EUR 1.000,- beziffert. Die altersbezogenen TEP – Preiskategorien und die eingestellten Default – Werte sind in den Tabellen 8 und 9 zu finden.

Wie in Abbildung 19 zu sehen ist, ist die Anzahl der Erstimplantationen für Männer und Frauen mit den Ergebnissen aus Szenario 2 identisch. Die Gesamtzahl an Erstimplantationen beträgt somit 46.901. Die eingestellte Reduktion für die Revisionsrate macht sich bemerkbar: die Anzahl der durchgeführten Revisionen im Jahr 2050 beträgt 6.979. Somit wurde die Revisionslast von 19,7% (Szenario 2) auf 14,9% gesenkt. Die Kosten für die durchgeführten Revisionen belaufen sich auf 143,635 Mio. Euro (Szenario 2: 168,816 Mio. Euro), die Gesamtkosten betragen 1.550,838 Mio. Euro (Szenario 2: 1.467,232 Mio. Euro). Somit reduzieren sich die Kosten für die Revisionen zwar um 25,181 Mio. Euro, die Gesamtkosten steigen jedoch um 83,606 Mio. Euro (siehe Abbildung 20).

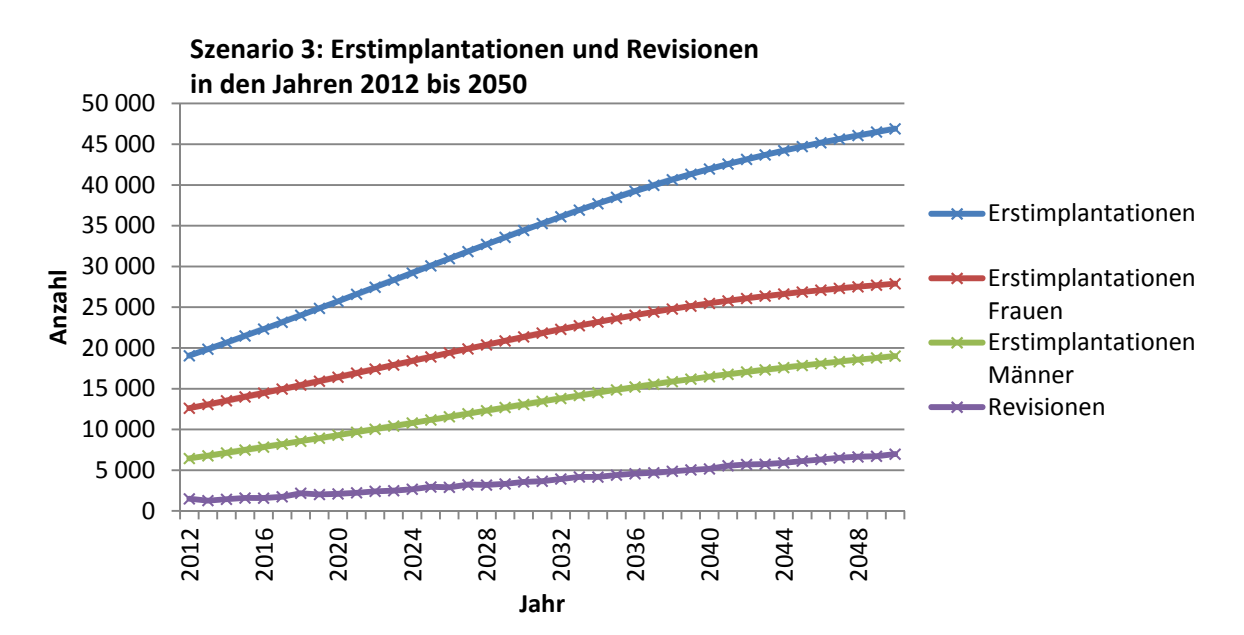

**Abbildung 19: Anzahl der Erstimplantationen und Revisionen bei potentieller Extrapolation und Reduktion der Revisionsrate um 25% bis ins Jahr 2050** 

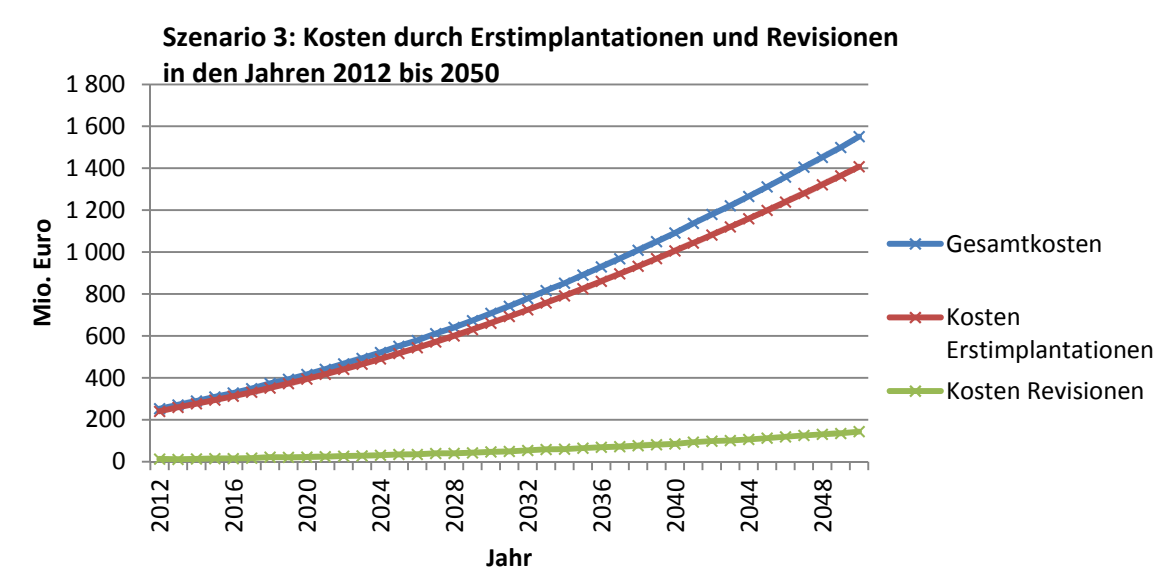

**Abbildung 20: Kosten durch Erstimplantationen und Revisionen bei potentieller Extrapolation und Reduktion der Revisionsrate um 25% bis ins Jahr 2050** 

# **4.4.4 Szenario 4: Potentielles Wachstum der Implantationsrate mit 5%iger Reduktion für alle Altersgruppen.**

Szenario 4 simuliert eine Verringerung der Implantationsrate um 5% für alle Altersgruppen. Die altersbezogene Zuteilung für die TEP – Preiskategorien, sowie die eingestellten Default – Werte, sind in den Tabellen 8 und 9 zu finden. Das Ergebnis für die

Erstimplantationen und Revisionen ist in Abbildung 21 dargestellt. Im Jahr 2050 werden 44.555 Erstimplantationen durchgeführt, davon 26.499 an Frauen und 18.056 an Männern (41,7%).

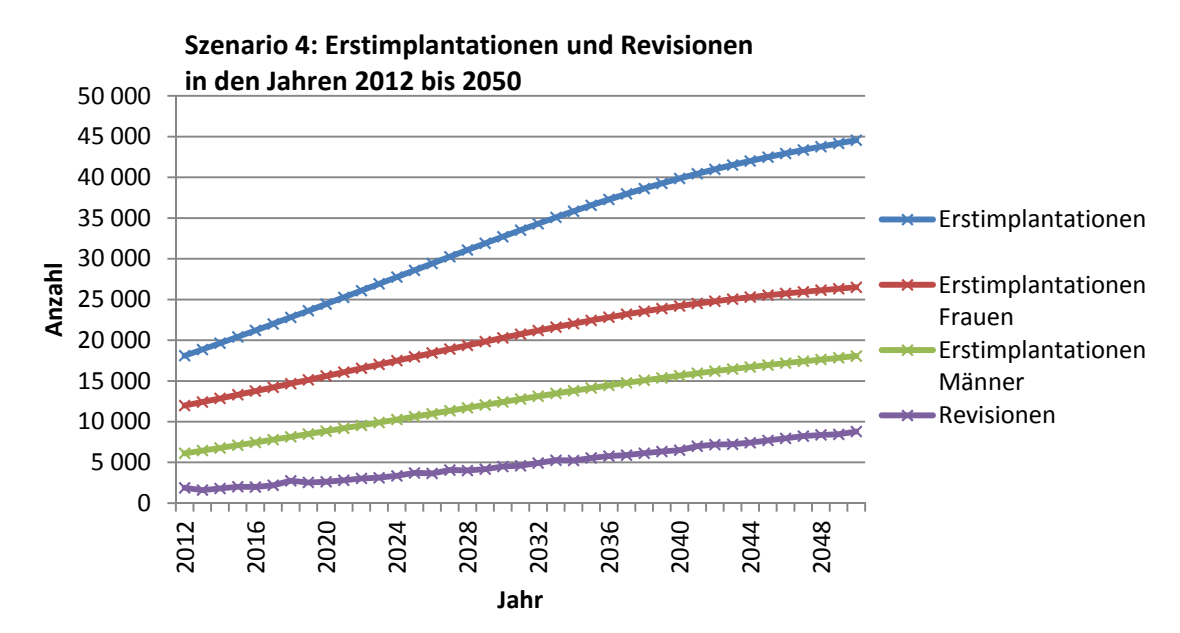

**Abbildung 21: Anzahl der Erstimplantationen und Revisionen bei potentieller Extrapolation und Reduktion der Implantationsrate um 5% bis ins Jahr 2050** 

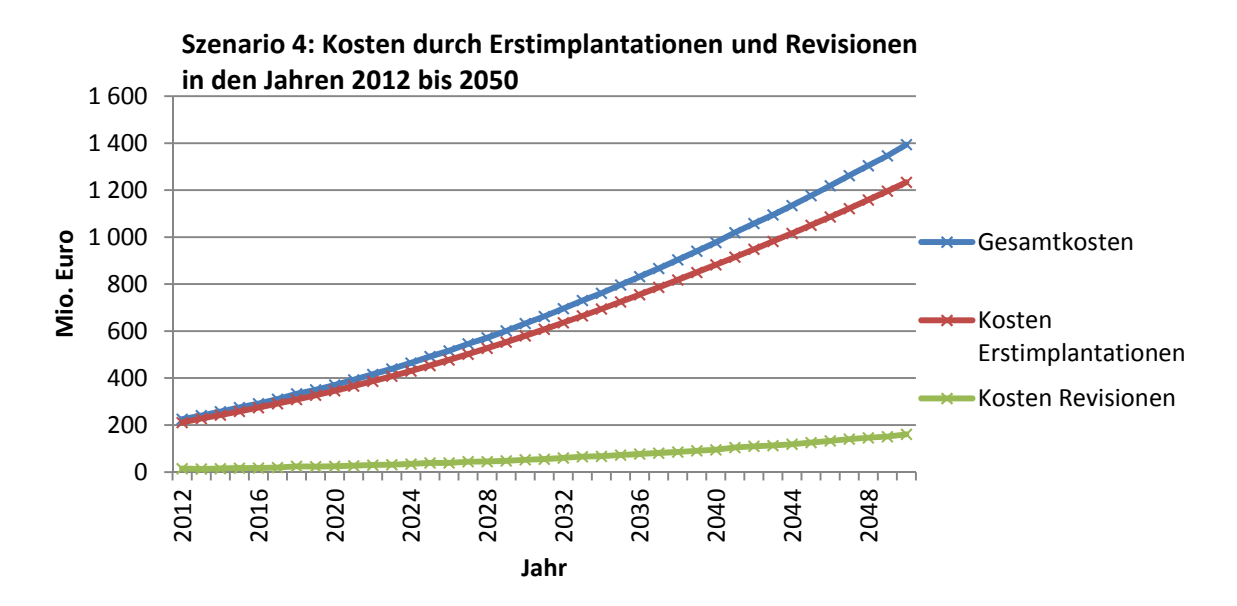

**Abbildung 22: Kosten durch Erstimplantationen und Revisionen bei potentieller Extrapolation und Reduktion der Implantationsrate um 5% bis ins Jahr 2050** 

Die im selben Jahr durchgeführten Revisionen kommen auf 8.791. Die im Vergleich zu Szenario 2 um 5% reduzierten Erstimplantationen ergeben ihrerseits eine Reduktion der Revisionen um 4,1%. Die Revisionslast beträgt 19,7%.

Abbildung 22 zeigt die Kostenentwicklung für Szenario 4. Die Gesamtkosten für Erstimplantationen und Revisionen betragen 1.394,019 Mio. Euro (2050). Sie setzen sich aus 1.233,496 Mio. Euro für Erstimplantationen und 160,523 Mio. Euro für Revisionen zusammen. Der Kostenanteil durch Erstimplantationen beträgt somit 88,5%. Im Vergleich zu Szenario 2 sind die Gesamtkosten um 73,213 Mio. Euro gesenkt.

# **4.4.5 Szenario 5: Potentielles Wachstum der Implantationsrate, geänderte Einstellungen für altersbezogene Implantatskosten**

Bis auf die geänderte altersspezifische Zuordnungen der TEP – Preiskategorien (siehe Tabelle 10) sind sämtliche Einstellungen wie bei Szenario 2 (Kapitel 4.4.2). Dadurch wird der Einfluss der Implantatskosten verdeutlicht.

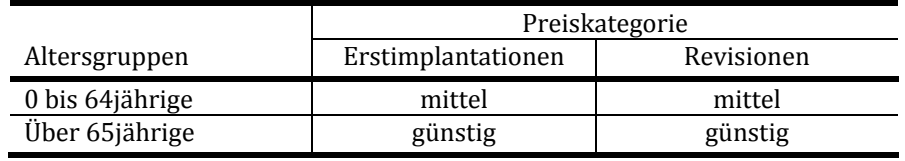

**Tabelle 10: Altersspezifischen Zuordnung der TEP – Preiskategorien für Szenario 5** 

Die errechnete Anzahl der durchgeführten Erstimplantationen und Revisionen entsprechen daher den Ergebnissen des Szenarios 2. Durch die Änderung der Kosteneinstellung für Implantate ergibt sich jedoch ein differenzierter Verlauf der Gesamtkosten.

Im Jahr 2050 errechnet sich ein Gesamtaufwand von 1.370,571 Mio. Euro. Diese Summe setzt sich aus 1.209,036 Mio. Euro für Erstimplantationen und 161,535 Mio. Euro für Revisionen zusammen (siehe Abbildung 23). Der Anteil der Kosten durch Erstimplantationen an den Gesamtkosten beträgt somit 88,2%.

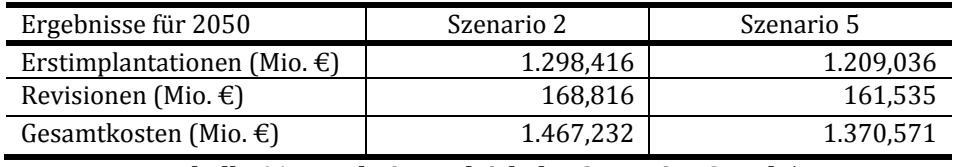

#### **Tabelle 11: Ergebnisvergleich der Szenarien 2 und 5**

Im Vergleich zu Szenario 2 verringern sich die Kosten für die Erstimplantationen um 89,38 Mio. Euro (-6,9%). Die Revisionskosten sinken um 7,281 Mio. Euro (-4,3%). Das bedeutet für die Gesamtkosten eine Ersparnis von 96,661 Mio. Euro (-6,6%).

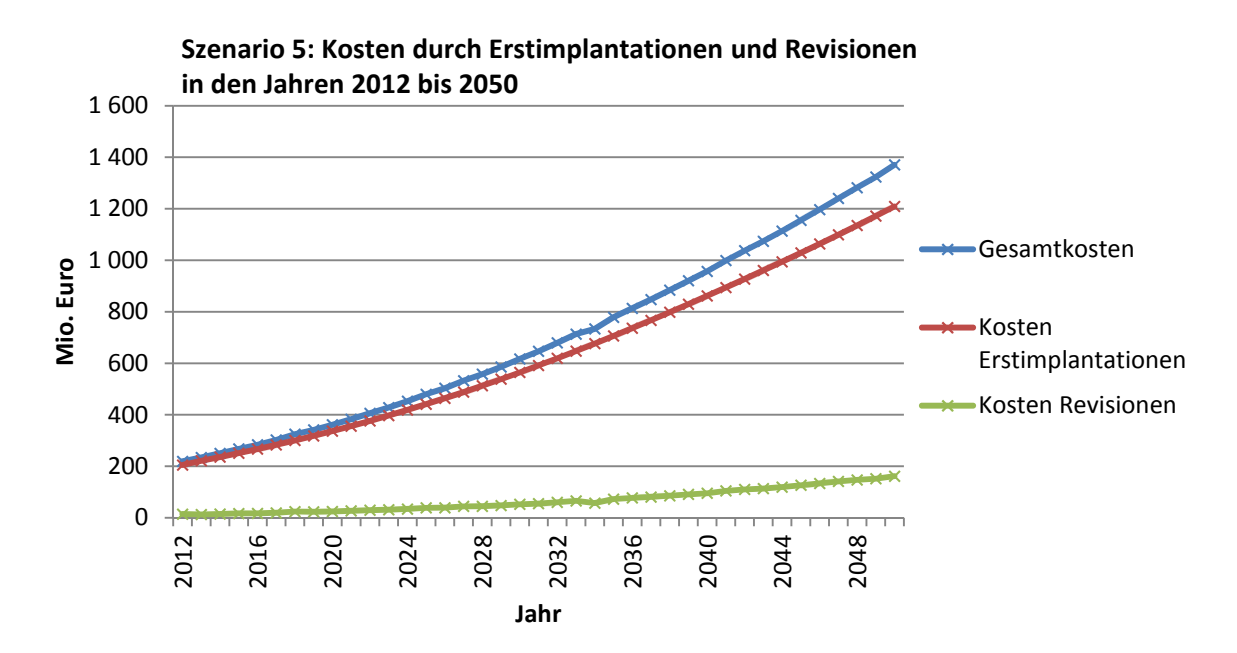

**Abbildung 23: Kosten durch Erstimplantationen und Revisionen bei potentieller Extrapolation und reduzierten altersbezogenen Preisen für TEP-Implantate** 

#### **4.4.6 Szenario 6: Lineares Wachstum der Implantationsrate**

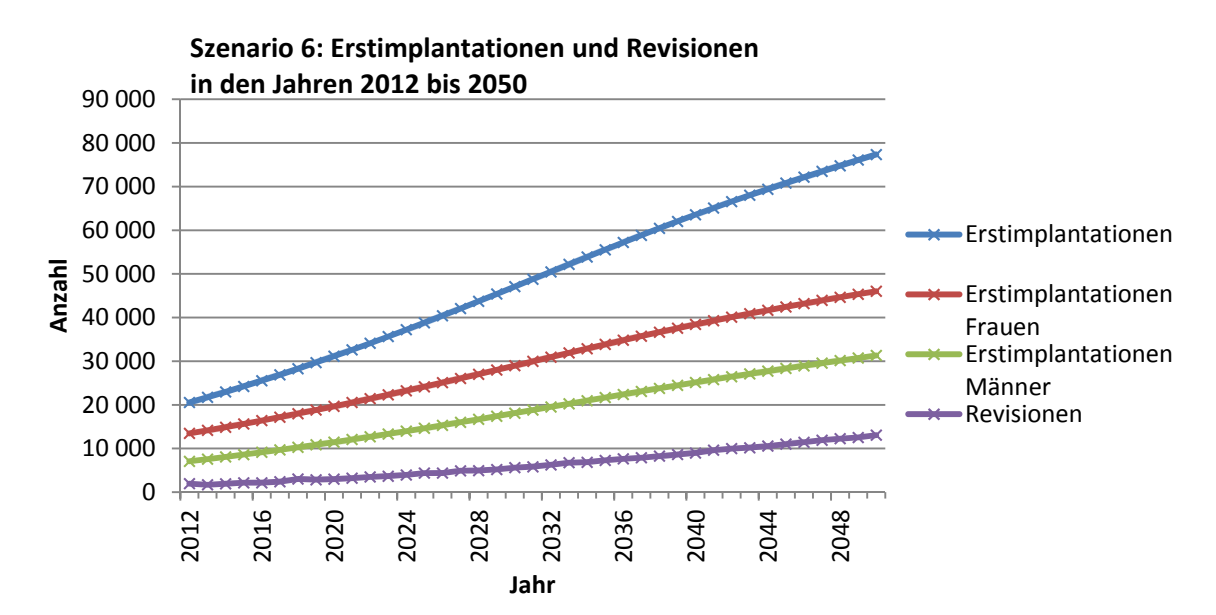

**Abbildung 24: Anzahl der Erstimplantationen und Revisionen bei linearer Extrapolation der Implantationsrate bis ins Jahr 2050** 

Dieses Szenario demonstriert die ungünstigste Entwicklung der Implantationsrate. Die lineare Extrapolation in allen Altersgruppen, sowie die altersbezogene Wahl der TEP – Preiskategorien (laut Tabelle 8), nehmen Einfluss auf das Simulationsergebnis. Die eingestellten Default-Werte sind in Tabelle 9 angeführt. Die durchgeführten

Erstimplantationen im Jahr 2050 werden mit 77.353 beziffert, davon entfallen 46.033 auf Frauen und 34.320 auf Männer (siehe Abbildung 24). Das ergibt einen relativen Männeranteil von 44,4%. Der Anstieg von Erstimplantationen beträgt 321% in Relation zum Jahr 2011 (18.376). Die durchgeführten Revisionen belaufen sich auf 13.069, das entspricht einer Revisionslast von 16,9%. Die Gesamtkosten sind in Abbildung 25 dargestellt und belaufen sich auf 2.382,353 Mio. Euro. Sie setzen sich aus 238,739 Mio. Euro für Revisionen und 2.143,614 Mio. Euro für Erstimplantationen zusammen. Der Anteil der Aufwands- und Implantatskosten durch Erstimplantationen beträgt somit 90%.

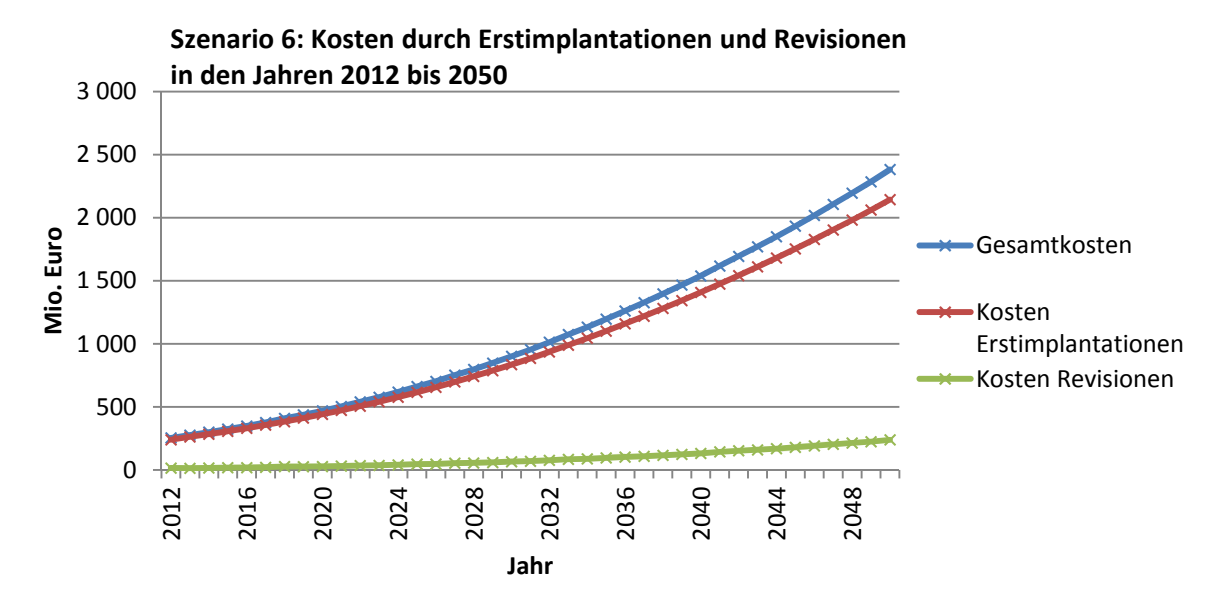

**Abbildung 25: Kosten durch Erstimplantationen und Revisionen bei linearer Extrapolation der Implantationsrate bis ins Jahr 2050** 

### **5. Diskussion**

Das vorliegende Modell wurde nach dem "System Dynamics" – Ansatz erstellt und verwendet zur Berechnung der Ergebnisse 641 Variablen, davon sind 189 dynamisch. Vor Simulationsbeginn können bis zu 127 Parameter in der Eingabemaske des Modells eingestellt werden. Dadurch ergibt sich eine Vielfalt an Möglichkeiten, verschiedene Versorgungs- und Entwicklungsszenarien zu simulieren und entsprechende Kosten- und Effizienzvergleiche anzustellen. Die Varianten der logarithmischen, potentiellen und linearen Extrapolation der Implantationsraten spannen einen weiten Ergebniskorridor auf. Einige der durchgeführten logarithmischen und linearen Extrapolationen mögen bei manchen Altersgruppen zu einer unrealistischen Entwicklung der Implantationsrate führen. Daher ist der Einsatz dieser beiden Entwicklungsszenarien vor allem für Grenzwertabschätzungen gedacht, mit deren Hilfe der günstigste (logarithmische Extrapolation) oder ungünstigste (lineare Extrapolation) Fall des Gesamtkostenaufwandes simuliert werden kann. Findet dieser Ansatz der Grenzwertabschätzung keine Berücksichtigung, besteht die Gefahr, falsche Schlüsse aus den Simulationsergebnissen zu ziehen. Dieser Ergebniskorridor ist auch in der Kostenabschätzung für das Jahr 2012 in Kapitel 4.2 (Tabelle 6) ersichtlich. Diese Ergebnisse bestätigen jedoch die in Kapitel 1.2 angeführte erste Kostenabschätzung für die Implantation von Knieendoprothesen und deren Anteil von etwa einem Prozent an den öffentlichen Gesundheitsausgaben [11]. Die Zeitdauer einer Simulation beträgt cirka 15 Minuten (Intel© Pentium© CPU 987 @ 2x1,5GHz, 4GB RAM)

### **5.1 Kostenentwicklungen der durchgeführten Szenarien**

In Tabelle 12 sind die in den Szenarien 1 bis 6 errechneten Gesamtkosten für das Jahr 2020 dargestellt. Tabelle 13 fasst die Ergebnisse für das Jahr 2050 zusammen.

Im Jahr 2020 zeigt sich eine Spannweite von 314,473 Mio. Euro (Szenario 1) bis 468,753 Mio. Euro (Szenario 6).

Szenario 2 wird, durch seine Default-Einstellungen, als Bezugssimulation für die Szenarien 3, 4 und 5 verwendet (potentielle Extrapolation).

| Ergebnisse für 2020              | Szenario 1    | Szenario 2 | Szenario 3        | Szenario 4 | Szenario 5 | Szenario 6     |
|----------------------------------|---------------|------------|-------------------|------------|------------|----------------|
| Extrapolation                    | logarithmisch | potentiell |                   |            |            | linear         |
| Parametereinstellung             | "Best - Case" | default    | Techn.Fortschritt | $-5%$      | Günstigere | "Worst - Case" |
|                                  |               |            | + Mehrkosten OP   | Impl.-rate | Implantate |                |
| Erstimplantationen               | 22.817        | 25.724     | 25.724            | 24.437     | 25.724     | 31.133         |
| Frauenanteil                     | 65,1%         | 63,9%      | 63,9%             | 63,9%      | 63,9%      | 63,2%          |
| Männeranteil                     | 34,9%         | 36,1%      | 36,1%             | 36,1%      | 36,1%      | 36,8%          |
| Revisionslast                    | 11,5%         | 10,7%      | 8,1%              | 10,7%      | 8.1%       | 9,6%           |
| Kosten gesamt (Mio. $\epsilon$ ) | 314,473       | 389,913    | 416,345           | 370.44     | 361,115    | 468,753        |
| Anteil Erstimplantation          | 88,5%         | 93,4%      | 94,7%             | 93,4%      | 93,2%      | 94,1%          |
| Anteil Revision                  | 11,5%         | 6,6%       | 5,3%              | 6,6%       | 6,8%       | 5,9%           |

**Tabelle 12: Anzahl der Erstimplantationen, Revisionslast und Kosten im Jahr 2020, die Szenarien 1 bis 6 im Vergleich** 

Der Kostenanteil, welcher durch Erstimplantationen entsteht, beträgt je nach Szenario zwischen 88,5% (Szenario 1) und 94,7% (Szenario 3). Dieser Anteil kann somit als Hauptkostenverursacher identifiziert werden und beinhaltet das größte Potential für Kosteneinsparung.

Die Ergebnisse aus Szenario 3 bestätigen diese These. Durch die eingestellte Reduktion der Revisionsraten aller Altersgruppen, wird die Revisionslast im Vergleich zu Szenario 2 um 25% gesenkt. Trotz dieser Reduktion entstehen um 6% höhere Gesamtkosten, bedingt durch die Mehrkosten für die Operationstechnik. Absolut beträgt die Differenz 26,432 Mio. Euro im Jahr 2020.

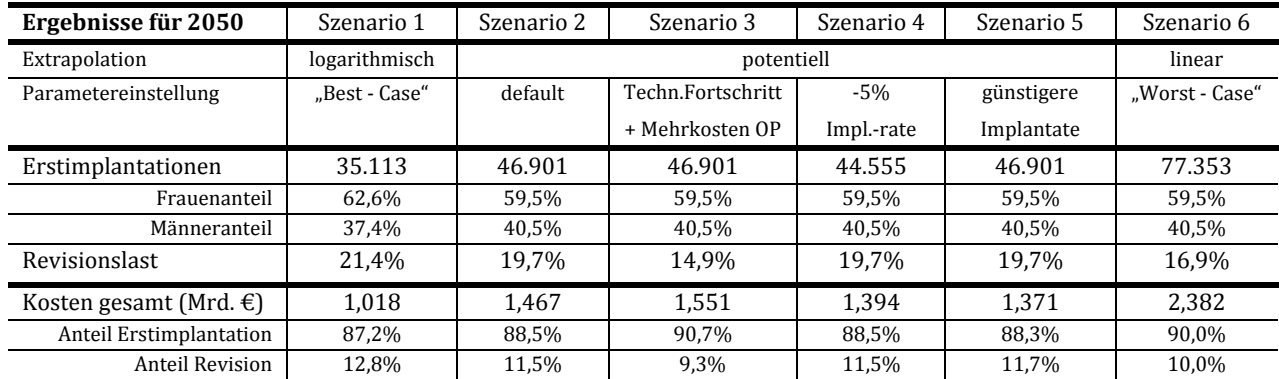

**Tabelle 13: Anzahl der Erstimplantationen, Revisionslast und Kosten im Jahr 2050, die Szenarien 1 bis 6 im Vergleich** 

Im Jahr 2050 erhöhen sich die Gesamtkosten durch Mehrkosten bei der Erstimplantation um 84 Mio. Euro (siehe Tabelle 11). Diese Ergebnisse zeigen einerseits die mögliche Senkung der Revisionslast durch neue Implantationstechniken. Andererseits können sich erhöhte Kosten bei der Erstimplantation erheblich auf das Gesamtergebnis niederschlagen, da – wie bereits festgestellt – diese den Hauptanteil der Gesamtkosten

verursachen. Es ist jedoch zu hinterfragen, ob die eingestellten Mehrkosten für die Operationstechnik von EUR 1.000,-, sowohl bei Erstimplantationen als auch bei Revisionen, realistisch sind. Möglicherweise werden dadurch standardisierte, in den Krankenhäusern durchgeführte, Untersuchungsprozeduren doppelt angerechnet. Wie beispielsweise CT – oder MR –Untersuchungen, welche zur Erstellung von Operationshilfen bei neuen Implantationstechniken notwendig sind.

Um das Kostenergebnis, mit gleichen Einstellungen der altersbezogenen Preiskategorien für TEP – Implantate, bei reduzierter Implantationsrate zu simulieren, wurde Szenario 4 durchgeführt. Durch die eingestellte Reduktion der Implantationsrate für alle Altersgruppen, sinkt die Anzahl der durchgeführten Erstimplantationen, sowie der Revisionen, um jeweils 5%. Die Kosten sinken im Vergleich zu Szenario 2 um 19,473 Mio. Euro im Jahr 2020 bzw. um 73 Mio. Euro im Jahr 2050, das sind jeweils 5%.

Szenario 5 stellt die Entwicklung der Kosten bei geänderter Wahl der altersspezifischen TEP – Preise dar. Bei gleicher Entwicklung der Implantationszahlen ergibt sich im Vergleich zu Szenario 2 eine Kostenersparnis von 28,798 Mio. Euro im Jahr 2020 bzw. 96 Mio. Euro im Jahr 2050. Es zeigt sich eine deutliche Einflussnahme der Zuordnung von Implantatskosten zu bestimmten Altersgruppen. Das betrifft vor allem die über 65jährigen, da sie den größten Anteil der Patienten in der Knieendoprothetik darstellen. Diese Zuordnung betrifft sowohl die Erstimplantate, als auch die Revisionsimplantate. Der Vergleich zu Szenario 4 zeigt, dass die gezielte Implantatspreiszuordnung eine höhere Einsparung der Gesamtkosten bewirkt, als eine Senkung aller Implantationsraten um 5%. Die im Modell einstellbaren Preiskategorien für vorgegebene Altersgruppen sind jedoch nicht mit einer Änderung der Haltbarkeit gekoppelt. Ein Vergleich der Revisionsraten von Total- und Teilendoprothesen 14 verschiedener Hersteller, zeigt gravierende Unterschiede [76]. Eine Verknüpfung mit den dazugehörigen Einkaufspreisen dieser Prothesen könnte zeigen, ob ein Zusammenhang zwischen Implantatspreis und Revisionsrate besteht. Das vorliegende Modell unterscheidet in diesem Punkt nicht und verwendet für alle verwendeten TEP – Implantate dieselben Revisionsraten, unabhängig vom Implantatspreis.

Alle Szenarien zeigen einen Anstieg der Revisionslast. Diese beträgt je nach Szenario zwischen 14,9% und 21,4% im Jahr 2050. Das Szenario 1 ergibt sowohl im Jahr 2020 (11,5%) und im Jahr 2050 (12,8%) den höchsten Anteil der Revisionskosten an den

Diskussion

Gesamtkosten. Der Grund dafür ist auf die logarithmische Extrapolation zurück zu führen, durch die zwar die Implantationsrate ab 2011 gering gehalten wird, aber die Zunahme an Revisionen erst zeitverschoben abflacht. Im Gegensatz dazu steigt die Anzahl an Erstimplantationen bei der linearen und potentiellen Extrapolation der Implantationsraten, dadurch ergibt sich auch eine geringere Revisionslast in den Szenarien 2 bis 6. Ab dem Jahr 2011 wurden die Szenarien mit den eingestellten Default-Werten simuliert (Tabelle 8), welche bei Erstimplantationen und Revisionen eine Komplikationsrate von 0% vorsehen. So erklären sich die relativ niedrigen Werte der Revisionslast im Jahr 2020, sowie das kurzzeitige Absinken der Revisionsanzahlen nach dem Jahr 2012. Dieses Absinken führt dazu, dass in allen durchgeführten Szenarien eine gewisse Welligkeit bei den Revisionsergebnissen zu beobachten ist. Das betrifft sowohl die berechnete Anzahl an durchgeführten Revisionen, als auch deren Kosten und tritt in allen Szenarien auf (siehe Diagramme für Kosten- und Implantationsaufkommen in Kapitel 4.4).

Neben der Komplikationsrate von 0%, trägt auch die Trendauswahl der Implantationsrate zu dieser Welligkeit bei. Da die Vergleichsdaten der Bundesanstalt Statistik Autria nur bis zum Jahr 2011 verfügbar waren, werden ab dem Jahr 2012 die extrapolierten Daten verwendet. Dadurch ergibt sich, in Abhängigkeit der gewählten Extrapolation, ein Sprung der Implantationsraten vom Jahr 2011 auf 2012 (siehe Anhang 9). Bei der linearen Extrapolation ist die Implantationsrate im Jahr 2012 höher als 2011 (siehe Anhang 7), bei den beiden anderen Varianten (potentiell und logarithmisch) niedriger. Dieser Sprung wirkt sich als Knick im Kurvenverlauf der berechneten Erstimplantationen in den Jahren 2011 und 2012 aus, welcher als Welle bzw. Knick (Abbildungen in Kapitel 4.4) zeitverschoben bei den Revisionsberechungen auftritt.

Die Zunahme des Männeranteils bei Erstimplantationen bis ins Jahr 2050 ist zum einen durch die demographische Entwicklung erklärbar (siehe Kapitel 1.1), zum anderen zeigen die altersgruppenbezogenen Implantationsraten bei Männern eine andere Entwicklung als bei Frauen (siehe Anhang 7). Da keine geschlechtsspezifischen Revisionsraten verfügbar sind, werden für beide Geschlechter idente Revisionsraten verwendet.

Weiterführende Simulationen mit eingestellten Selbstbehalten für ausgewählte Altersgruppen wurden nicht durchgeführt, sind jedoch möglich. Die Einführung von Selbstbehalten, insbesondere für Erstimplantationen, stellt einen sehr effektiven Hebel zur Kostenreduktion im Bereich der Knieendoprothetik dar. Simulationsergebnisse und

Diskussion

daraus abgeleitete Entscheidungen im Bereich der Selbstbehalte sind auf ihre möglichen sozioökonomischen und sozialpolitischen Auswirkungen zu prüfen.

Die Ergebnisse des Szenarios 1 zeigt als "Best - Case" - Szenario nahezu eine Verdoppelung der Erstimplantationszahlen, sowie einen Anstieg der Revisionslast bis ins Jahr 2050. Dadurch ergibt sich die Notwendigkeit einer Struktur- und Ressourcenanpassung der Krankenhäuser, insbesondere ihrer orthopädischen Abteilungen. Diese Anpassung betrifft die verfügbare Bettenanzahl und den erhöhten Versorgungs- und Personalaufwand, beispielsweise in den Bereichen Chirurgie, Pflege und Rehabilitation.

### **5.2 Modellverbesserungen**

Das Modell berücksichtigt die wichtigsten Einflussfaktoren für die entstehenden Kosten im Bereich der Knieendoprothetik. Die verfügbaren Daten aus den verschiedensten Quellen wurden implementiert, damit aber auch deren Unsicherheiten. Jeder weitere eingefügte Datenpunkt würde zu genaueren Ergebnissen führen, insbesondere die Berücksichtigung zukünftig verfügbarer Daten der Implantationsraten würde zu einer Stabilisierung der Berechnung beitragen. Eine weitere Verbesserungsmöglichkeit wäre die Berücksichtigung der Implantationen von Patellagleitflächenersätzen. Eine Berücksichtigung der Revisionsraten für zementiert bzw. unzementiert verankerte Endoprothesen würde das Ergebnis weiter verfeinern.

Vorteilhaft wäre, die einstellbaren Möglichkeiten zur Erhöhungen und Reduktionen der Implantations- und Revisionsraten ab einem wählbaren Zeitpunkt wirksam zu machen. Damit wäre es möglich, aktuelle Entwicklungen zu berücksichtigen und einem bestimmten Startjahr zuzuordnen. Im Modell werden die Träger einer Erst- bzw. Revisionsprothese 20 Jahre lang beobachtet, da das schwedische Prothesenregister nur über die Revisionsraten dieses Zeitraums Auskunft gibt. Eine Verlängerung dieses Beobachtungszeitraumes könnte durch die Einarbeitung neuer Daten oder extrapolierter Revisionsraten erfolgen und würde zu einer Erhöhung der Ergebnisgenauigkeit führen.

Des Weiteren würde eine Verknüpfung der Revisionsrate, mit der zugeteilten Preiskategorie für TEP – Implantate, die Ergebnisse präzisieren. Eine anteilige Zuordnung der TEP – Preiskategorien zu den vorgegebenen Altersgruppen wäre realitätsnaher. Die Durchführung von Amputationen und Arthrodesen und die Berechnung der dadurch entstehenden Primär- und Folgekosten stellen ebenso eine Erweiterungsmöglichkeit des Modells dar, wie die Berücksichtigung nachfolgender Rehabilitationskosten.

## **6. Schlussfolgerung**

Die vorgegebene Zielsetzung, ein Modell zur Simulation der zukünftigen Kostenentwicklung im Bereich Knieendoprothetik zu erstellen, wurde erreicht. Das entwickelte Modell verwendet 641 Variablen zur Berechnung der Ergebnisse, wovon 189 dynamisch sind. Der modulare Aufbau ist leicht nachvollziehbar und bietet die Möglichkeit zur Erweiterung. So können sämtliche vorgeschlagenen Verbesserungsmöglichkeiten in das Modell eingearbeitet werden und die Berechnungsroutinen durch neu verfügbare Daten aktualisiert und verfeinert werden. Die durchgeführten Szenarien zeigen den Einfluss der einstellbaren Parameter auf das Gesamtergebnis, wobei die Erstimplantationen als Hauptverursacher der Gesamtkosten identifiziert wurden. Das Modell stellt ein leistungsfähiges Werkzeug dar, mit dessen Hilfe Maßnahmen und Anpassungen im Bereich der Knieendoprothetik auf ihre Auswirkung und Effizienz hin überprüft werden können. Dies gilt zum einen für Maßnahmen, die ausschließlich der Einsparung von Kosten des Gesundheitssystems dienen sollen, wie etwa der Einführung von Selbstbehalten oder der altersbezogenen Zuordnung von Implantatskosten. Andererseits lassen sich Änderungungen der Kosten ermitteln, welche durch die Beeinflussung der Implantations- und Revisionsraten, mit Hilfe von Faktoren wie Body-Mass-Index, technischer Fortschritt und Komplikationsrate, entstehen. Die implementierten Berechnungsroutinen ermöglichen die Simulation von "Best - Case" – und "Worst - Case" – Szenarien bis ins Jahr 2050. Durch die Simulation der günstigsten Entwicklung in den kommenden Jahrzehnten, lässt sich der zukünftige Mindestbedarf an notwendigen Ressourcen im orthopädischen Bereich des Gesundheitswesens ableiten. Die Ergebnisse zeigen, dass sich die Implantationszahlen im günstigsten Fall bis ins Jahr 2050 etwa verdoppeln und somit zukünftig Struktur- und Ressourcenanpassungen in den orthopädischen Einrichtungen des Gesundheitswesens notwendig sein werden.

# **7. Literaturverzeichnis**

- [1] Baumann, B.,Sterner, T.,Rader, C.: Aseptische Knieprothesenlockerung, in: Wirtz, Dieter C.: AE-Manual der Endoprothetik/Knie, Heidelberg/Dordrecht/London/New York, 2011, S.213-226
- [2] Bender, A.E.,Brookes, L.J.: Body weight control. Proceeding of the first international meeting on body weight control. Montreux, April 1985. Churchill Livingstone, London, 1987
- [3] Bieger, R.,Decking, R.,Reichel, H.: Kopplungsgrade. in: Wirtz, Dieter C. (Hrsg.): Modulare Revisionsendoprothetik des Kniegelenks, Berlin/Heidelberg, 2011, S.236-246
- [4] Bläsius, K.: Endoprothesenatlas Knie, Berlin, 2008
- [5] Bleckenwegner, A.: Beschreibung des Modells zur Kostenabschätzung der Implantationen von Knieendoprothesen. Institut für Health Care Engineering TU Graz, Graz, 2013
- [6] Bleckenwegner, A.: Datenrecherche für ein Modell zur Kostenabschätzung der Implantationen von Knieendoprothesen. Institut für Health Care Engineering TU Graz, Graz, 2013
- [7] Borshchev A.,Filippov,A.: From System Dynamics and Discrete Event to Practical Agent Based Modeling: Reasons, Techniques, Tools. The 22nd International Conference of the System Dynamics Society, July 25 - 29, 2004, Oxford, England
- [8] Böttner, F.: Mobile-bearing in der Knieendoprothetik: Grundlagen, in: Fuchs, S.,Tibesku, C.: Neues in der Knieendoprothetik, Darmstadt, 2003, S.79-89
- [9] Bundesanstalt Statistik Austria: Bevölkerung zum Jahresanfang 1952 2076 (9.10.2012), Wien, 2012
- [10] Bundesanstalt Statistik Austria: Demographische Indikatoren (28.11.2012), Wien, 2012
- [11] Bundesanstalt Statistik Austria: Gesundheitsausgaben in Österreich laut System of Health Accounts (OECD) 1990-2011 (31.1.2013), Wien, 2013
- [12] Bundesanstalt Statistik Austria: Gesundheitsbefragung 2006/07, Mikrozensus-Sonderprogramm "Fragen zur Gesundheit" 1999 (21.08.2007), Wien, 2008
- [13] Bundesanstalt Statistik Austria: Verteilung des Body Mass Index (BMI) nach Alter und Geschlecht im Vergleich der Jahre 1999 und 2006/07 (7.3.2008), Wien, 2008
- [14] Bundesministerium für Gesundheit: Das österreichische LKF-System (Juli 2010), 2010
- [15] Bundesministerium für Gesundheit: Häufigste Hauptdiagnosen bei stationären Aufenthalten 2011, Wien, 2011
- [16] Bundesministerium für Gesundheit: Häufigste operative medizinische Leistungen bei stationären Aufenthalten 2011, Wien, 2011
- [17] Bundesministerium für Gesundheit: Leistungsorientierte Krankenanstaltenfinanzierung (LKF) Modell 2012/Anlage 2, Wien, 2012
- [18] Bundesministerium für Gesundheit: Leistungsorientierte Krankenanstaltenfinanzierung (LKF) Modell 2012/Anlage 4, Wien, 2012
- [19] Bundesministerium für Gesundheit: Medizinische Leistungen bei stationären Aufenthalten nach Kapiteln des Leistungskatalogs 2011, Wien, 2011
- [20] Cicuttini, F.M. et al.: Factors affecting knee cartilage volume in healthy men, Rheumatology 2003; 42:258-262
- [21] Cicuttini, F.M. et al.: Longitudinal study of the relationship between knee angle and tibiofemoral cartilage volume in subjects with knee osteoarthritis, Rheumatology 2004;43:321-324
- [22] Cooper, C. et al.: Occupational activity and osteoarthritis of the knee, Annals of the Rheumatic Diseases 1994; 53:90-93
- [23] Cooper, C. et al.: Risk factors for the incidence and progression of radiographic knee osteoarthritis, Arthritis & Rheumatism 2000; 43/5: 995-1000
- [24] Cots, F. et al.: Patient classification systems and hospital costs of care for knee replacement in 10 european countries, in: Health Economics 2012; 21/2: 116-128
- [25] Ding, C. et al.: A longitudinal study of the effext of sex and age on rate of change in knee cartilage volume in adults, Rheumatology 2007; 46:273-279
- [26] Ding, C. et al.: Sex differences in knee cartilage volume in adults: role of body and bone size, age and physical activity, Rheumatology 2003; 42:1317-1323
- [27] Dixon, T. et al.: Trends in hip and knee joint replacement: socioeconomic inequalities and projections of need. Ann Rheum Dis 2004; 63: 825-830
- [28] Döll, M.: Arthrose/endlich schmerzfrei durch Bio-Stoffe, 3.Auflage, München, 2005
- [29] Duda, G. et al.: Biomechanik des Kniegelenks, in: Wirtz, Dieter C.: AE-Manual der Endoprothetik/Knie, Heidelberg/Dordrecht/London/New York, 2011, S.19-32
- [30] Dungl-Zauner, A.: Hilfe Arthrose! (23.2.2007), http://tv.orf.at/groups/magazin/pool/230207 dungl [9.3.2012]
- [31] Elmadfa, I.,Leitzmann, C.: Ernährung des Menschen, 3. Auflage, Stuttgart, 1998
- [32] Engel-Korus, D.: Die neue Knieschule, München/Wien/Zürich, 1999
- [33] Felson, D. T. et al.: Osteoarthritis: New Insights/Part 1: The Disease and its Risk Factors, in: Annals of Internal Medicine 2000; 133:635-646
- [34] Fischer, J.: Das Arthrose-Stopp-Programm, 3.Auflage, Stuttgart, 2012
- [35] Fleischner, B.: Beschaffungsprozesse ausgewählter Produktgruppen in Krankenanstalten-Orthopädische und kardiologische Implantate, HTA-Projektbericht 2009, Nr.38
- [36] Flören, M.,Reichel, H.: Implantate, in: Wirtz, Dieter C.: AE-Manual der Endoprothetik/Knie, Heidelberg/Dordrecht/London/New York, 2011, S. 57-71
- [37] Fuchs, S.: Arthrose/Neues über Genese und Therapie, Darmstadt, 2004
- [38] Gravius, S.,Pagestert, G.,Wirtz, D.C.: Septische Knieendoprothesenlockerung, in: Wirtz, Dieter C.: AE-Manual der Endoprothetik/Knie, Heidelberg/Dordrecht/London/New York, 2011, S.227-253
- [39] Grotle, M. et al.: Obesity and osteoarthritis in knee, hip and/or hand: An epidemiological study in the general population with 10 years follow-up, in: BMC Musculoskeletal Disorders 2008; 9:132-136
- [40] Grunder A.,Heller, K.-D.: Indikation zur Revision mit/ohne Ersatz der Prothese (Sepsis, Asepsis, Instabilität, Arthrofibrose, Fehlpositionierung), in: Wirtz, Dieter C. (Hrsg.): Modulare Revisionsendoprothetik des Kniegelenks, Berlin/Heidelberg, 2011, S.23-31
- [41] Halder, A.M.,Köhler, S.: Indikation, Untersuchungen, Aufklärung und Planung der Knieendoprothese, in: Wirtz, Dieter C.: AE-Manual der Endoprothetik/Knie, Heidelberg/Dordrecht/London/New York, 2011, S.85-108
- [42] Hart, D.J. et al.: Association between metabolic factors and knee osteoarthritis in woman: The Chingford Study, The Journal of Rheumatology 1995; 22:1118-1123
- [43] http://diepresse.com/home/panorama/oesterreich/1378817/Quote-fuer-teure-Hueftgelenke-OOe-Spitaeler-dementieren [12.August 2013]
- [44] http://orthopaedie-unfallchirurgie.universimed.com/artikel/navigierteknieendoprothese-r%C3%BCckblick-und-zukunftsaspekte [3.November 2012]
- [45] Judge A. et al.: Modeling the Need for Hip and Knee Replacement Surgery. Part 2: Incorporating Census Data to Provide Small-Area Predictions for Need With Uncertainty Bounds. Arthritis & Rheumatism Vol.61, No.12, December 15, 2009; S. 1667-1673
- [46] Kerkhoffs, G.M. et al.: The influence of obesity on the complication rate and outcome of total knee arthroplasty: a meta-analysis and systematic literatur review, Bone Joint Surgery Am. 2012; S.1839-1844
- [47] Laksin, R.S.: The use of a ceramic surfaced femoral component for total knee arthroplasty, in: Fuchs, S.,Tibesku, C. O.: Neues in der Knieendoprothetik, Darmstadt, 2003, S.49-53
- [48] Lohmann, C.,Meyer, H.,Rüther, W.: Ergebnisse der Knieendoprothetik, in: Wirtz, Dieter C.: AE-Manual der Endoprothetik/Knie, Heidelberg/London/New York, 2011, S.271-279
- [49] Lüring, C.: Künstliche Kniegelenke/Wege aus dem Schmerz, Heidelberg, 2008
- [50] Malchow,H.: Gleichungsbasierte Modelle I. Osnabrück, 2012
- [51] McAlindon,T.E. et al.: Determinants of disability in osteoarthritis of the knee, Ann Rheum Dis 1993 52:258-262
- [52] Mellesiefen, J. et al.: Entwicklung der Knieendoprothetik/Indikation und sozioökonomische Gesichtspunkte, in: Wirtz, Dieter C.: AE-Manual der Endoprothetik/Knie, Heidelberg/Dordrecht/London/New York, 2011, S. 47-55
- [53] Müller, P. et al: Präzision der Implantatpositionierung bei minimal-invasiver navigierter Implantation unikondylärer Schlitten, in: Österreichische Gesellschaft für Orthopädie und Orthopädische Chirurgie: 29. Jahrestagung 14.-16.Juni 2007, 2007, S.63f
- [54] Müllner, T.: Das maßgeschneiderte Knie der neueste Trend beim Kunstgelenk, in: basis 2011; 04:20
- [55] Oberaigner, W. et al.: Prothesenregister Tirol: Bericht über die Operationsjahre 2008- 2010. Innsbruck, 2012
- [56] Oberaigner, W. et al.: Prothesenregister Tirol: Bericht über das Operationsjahr 2007, Innsbruck, 2008
- [57] Pap, G./Meinecke, I.: Ätiologie und Pathogenese der Gonarthrose, in: Wirtz, Dieter C.: AE-Manual der Endoprothetik/Knie, Heidelberg/Dordrecht/London/New York, 2011, S.33- 46
- [58] OECD: Hip and knee replacement, in: Health at a Glance: Europe 2011, OECD Publishing 2011
- [59] OECD: Hip and knee replacement, in: Health at a Glance: Europe 2012, OECD Publishing 2012
- [60] Pietzsch, M.,Hofmann, S.: Intra- und postoperative Komplikationen, in: Wirtz, Dieter C.: AE-Manual der Endoprothetik/Knie, Heidelberg/Dordrecht/London/New York, 2011, S.195-211
- [61] Prescher, A.: Anatomie des Kniegelenks, in: Wirtz, Dieter C.: AE-Manual der Endoprothetik/Knie, Heidelberg/Dordrecht/London/New York, 2011, S.1-18
- [62] Rabenseifner L. (Hrsg.): Knieendoprothetik/Komplikation-Revision-Problemlösung, Darmstadt, 1998
- [63] Rechnungshof: Bericht des Rechnungshofes. Orthopädien in ausgewählten Wiener Spitälern. Wien, 2010
- [64] Röhrig, H.: Operation der Kniegelenksendoprothese, in: Wirtz, Dieter C.: AE-Manual der Endoprothetik/Knie, Heidelberg/Dordrecht/London/New York, 2011, S.127-141
- [65] Schröttner, J., König, E., Leitgeb, N.: A population Prospect for Future Health Care Models based on a System Dynamics Model. in European Medical & Biological Engineering Conference, IFMBE. 2008. Antwerpen: Proceedings CD.
- [66] Sperl, W. et al.: Eine Lifestyle-Erkrankung den Kampf ansagen mit Kompetenz gegen Übergewicht von Kindern und Jugendlichen, in: In Form 30.Jänner 2007; S.3-15
- [67] Tarwala R., Dorr, L.D.: Septic Revison Knee Arthroplasty U.S. Experience, in: Wirtz, Dieter C. (Hrsg.): Modulare Revisionsendoprothetik des Kniegelenks, Berlin/Heidelberg, 2011, S. 4-11
- [68] Thomas, P.: Knieendoprothetik und Allergie, in: Wirtz, Dieter C. (Hrsg.): Modulare Revisionsendoprothetik des Kniegelenks, Berlin/Heidelberg, 2011, S.199-206
- [69] Tingert M.,Beckmann, J.,Lüring, C.: Fixationsvarianten: zementiert versus zementfrei. in: Wirtz, Dieter C. (Hrsg.): Modulare Revisionsendoprothetik des Kniegelenks, Berlin/Heidelberg, 2011, S.247-258
- [70] Toft, J.: Kniearthrose, München, 1999
- [71] Trieb, K.,Heller K.D.,Wirtz D.C.: Das neue modulare Brehm-Kniesystem: BPK-S Integration, in: Wirtz, Dieter C. (Hrsg.): Modulare Revisionsendoprothetik des Kniegelenks, Berlin/Heidelberg, 2011, S.269-278
- [72] Trieb, K.,Heller, K.,Wirtz, D.C. (Hrsg.): Modulare Revisionsendoprothetik des Kniegelenks, Berlin/Heidelberg, 2011
- [73] Van Saase, J. L.C. et al.: Epidemiology of osteoarthritis. Zoetermeer survey. Comparison of radiological osteoarthritis in a Dutch population with that in 10 other populations. Annals of the Rheumatic Diseases 1999; 48: 271-280
- [74] Wessinghage, D.: Der Pionier des zementierten Kniegelenkersatzes Themistocles Gluck, in: Rabenseifner L. (Hrsg.): Knieendoprothetik/Komplikation-Revision-Problemlösung, Darmstadt, 1998, S.1-13
- [75] Wirtz, D. C.: AE-Manual der Endoprothetik/Knie, Heidelberg/Dordrecht/London/New York, 2011
- [76] W-Dahl, A. et al.: Annual Report 2012. Swedish Knee Arthroplasty Register, Departement of Orthopedics Skane University Hospital, Lund, 2012
- [77] Zacher, J.: Herausforderung Arthrose, Berlin, 2007

# **8. Abbildungsverzeichnis**

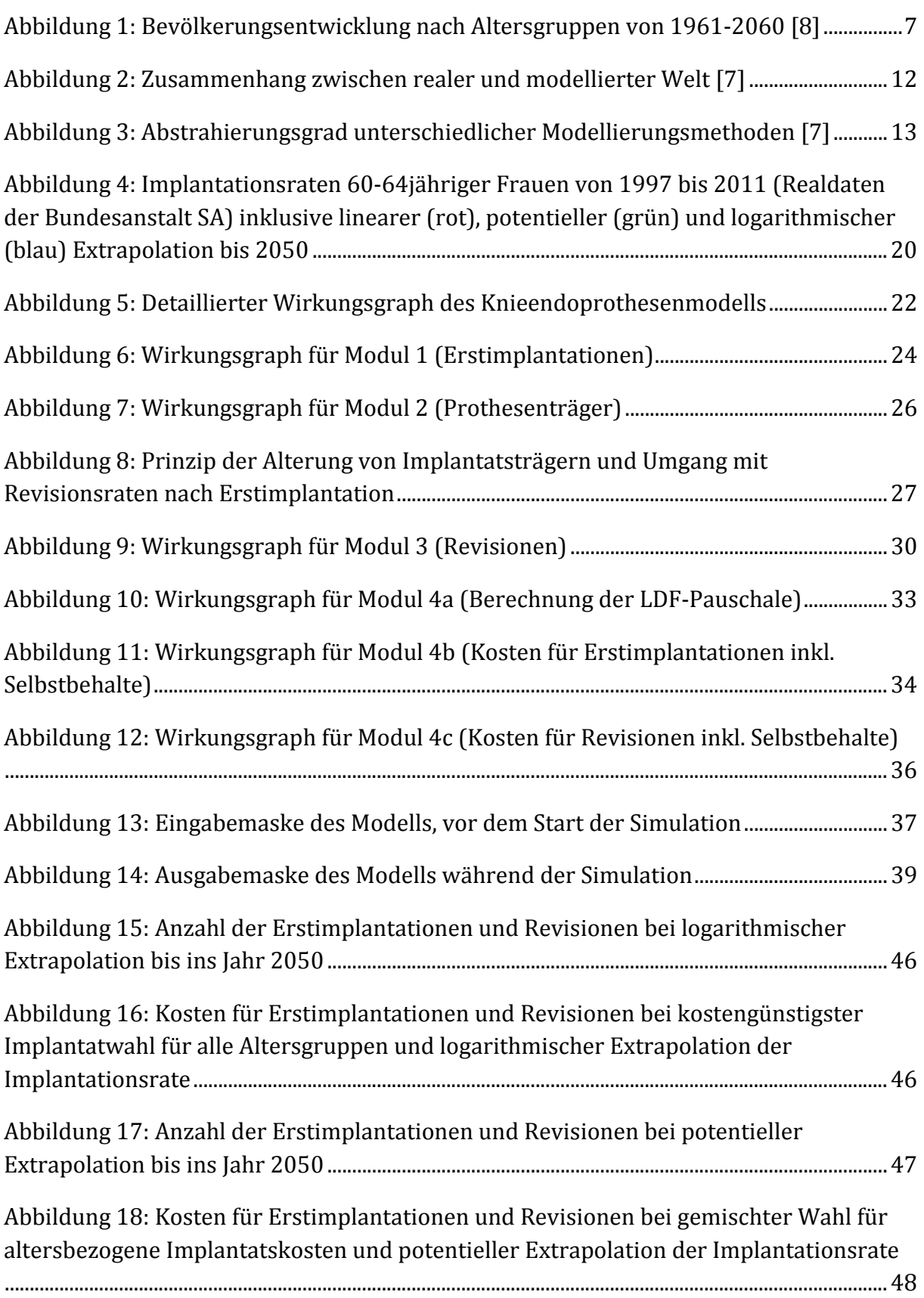

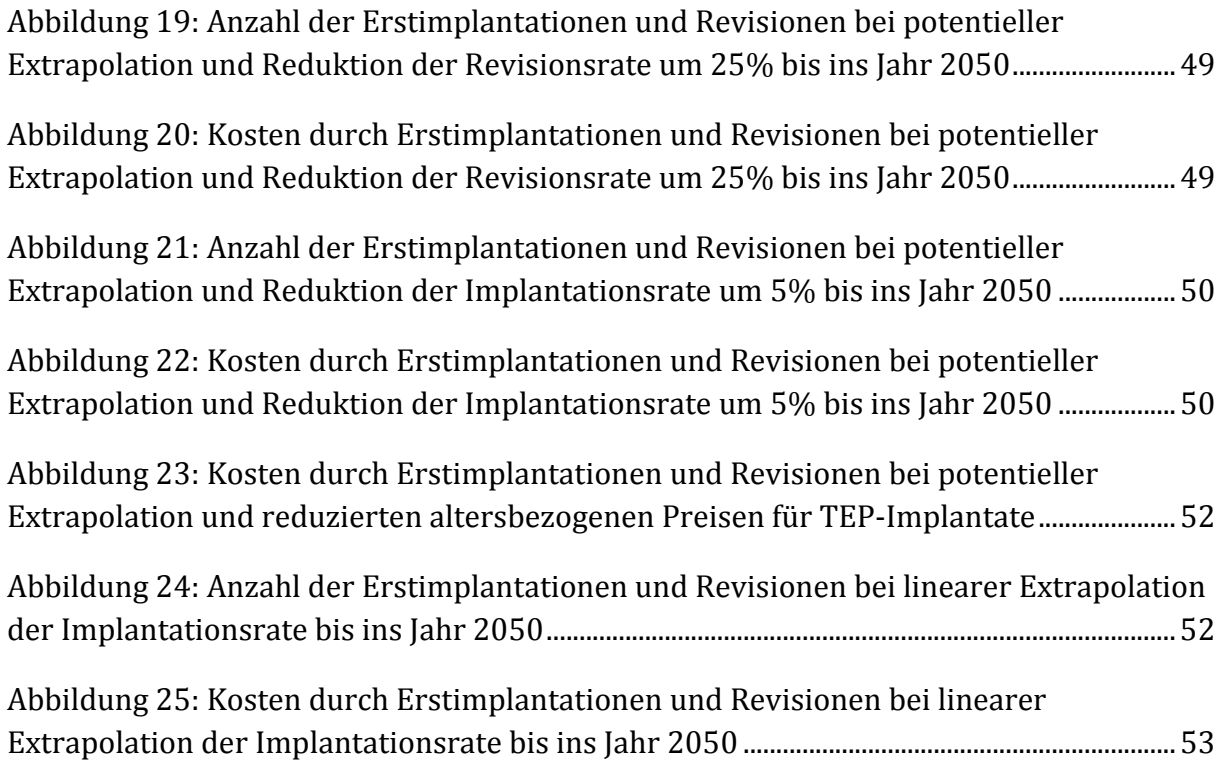

# **9. Tabellenverzeichnis**

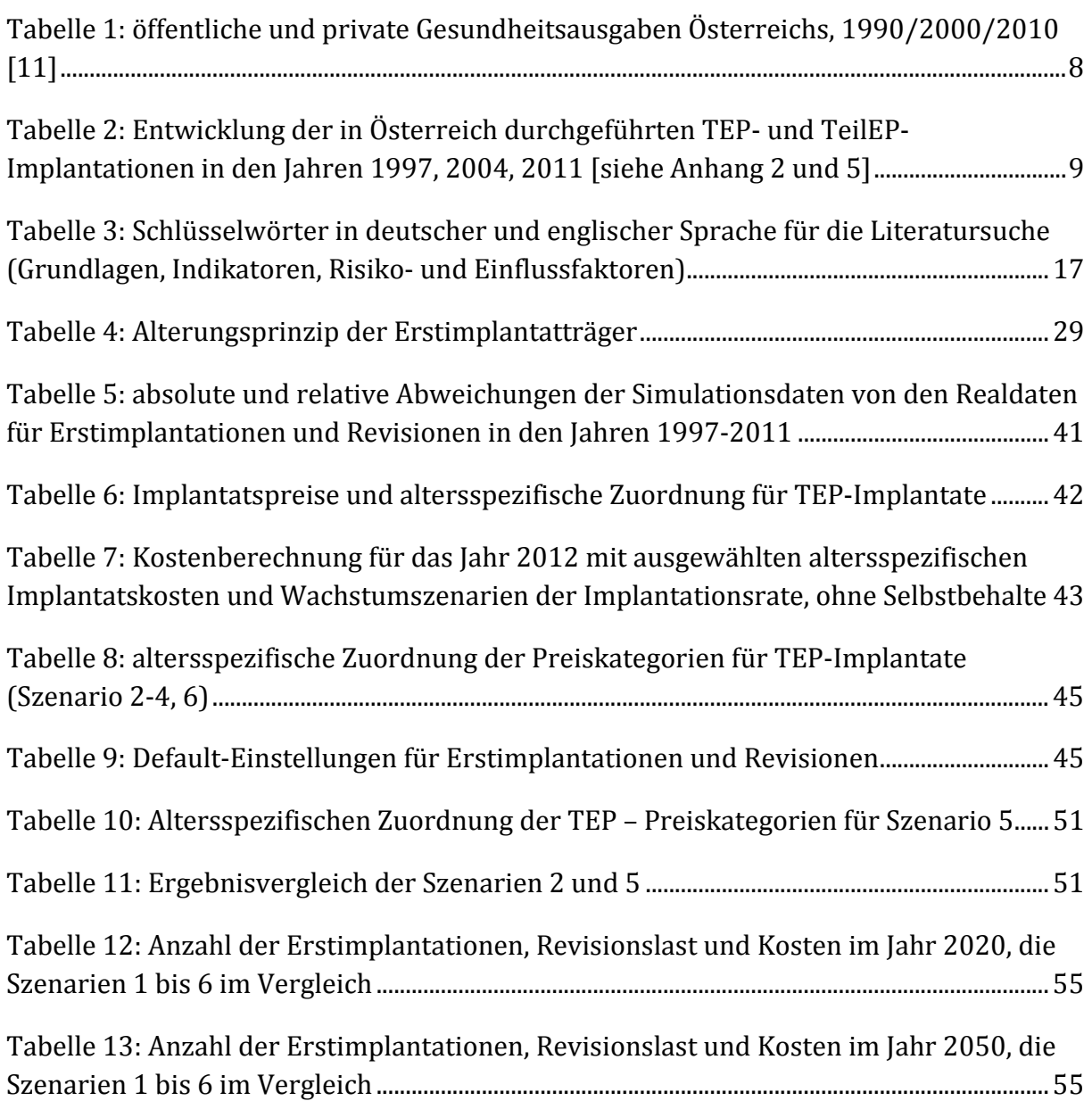

# **10. Anhang**

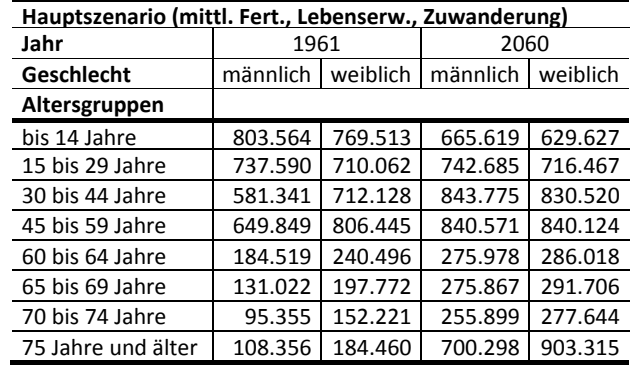

**Anhang 1**: Bevölkerungszahlen Österreichs, die Jahre 1961 und 2060 im Vergleich.

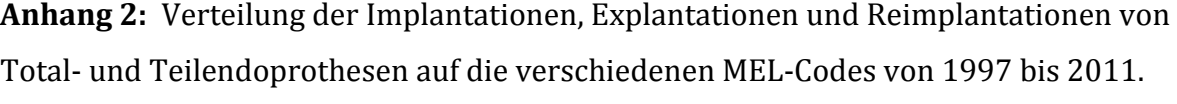

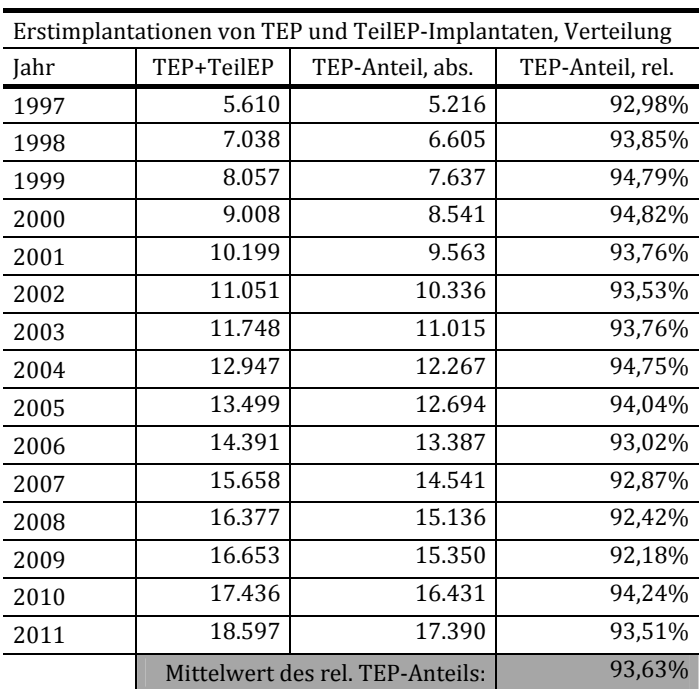

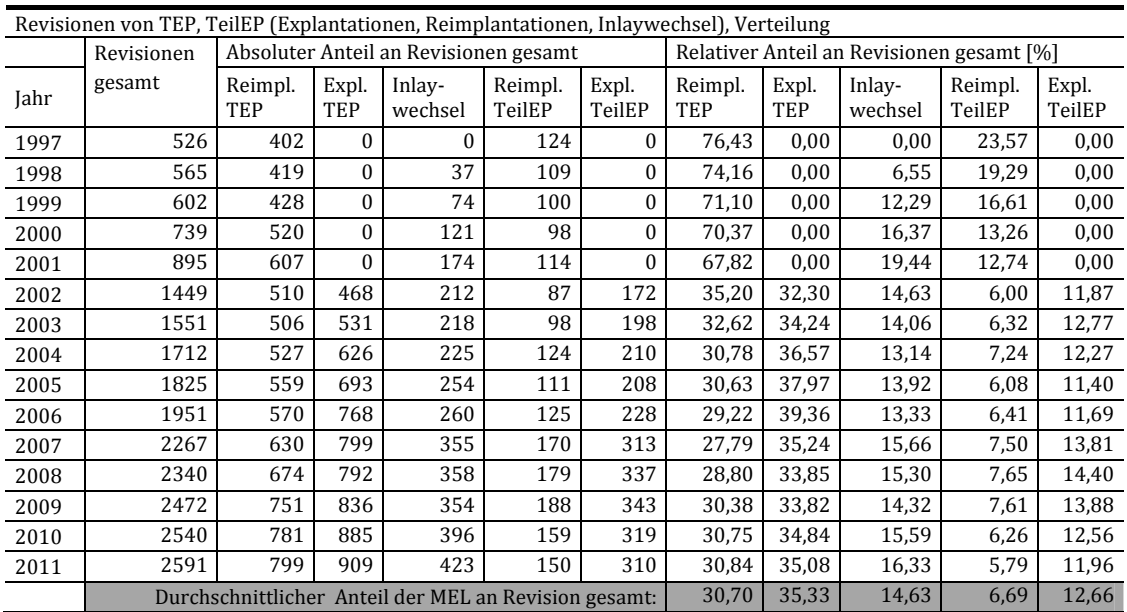

**Anhang 3:** Abfrage Medizinische Einzelleistungen und verknüpfte Hauptdiagnosegruppen im Jahr 2010 (ICD-10).

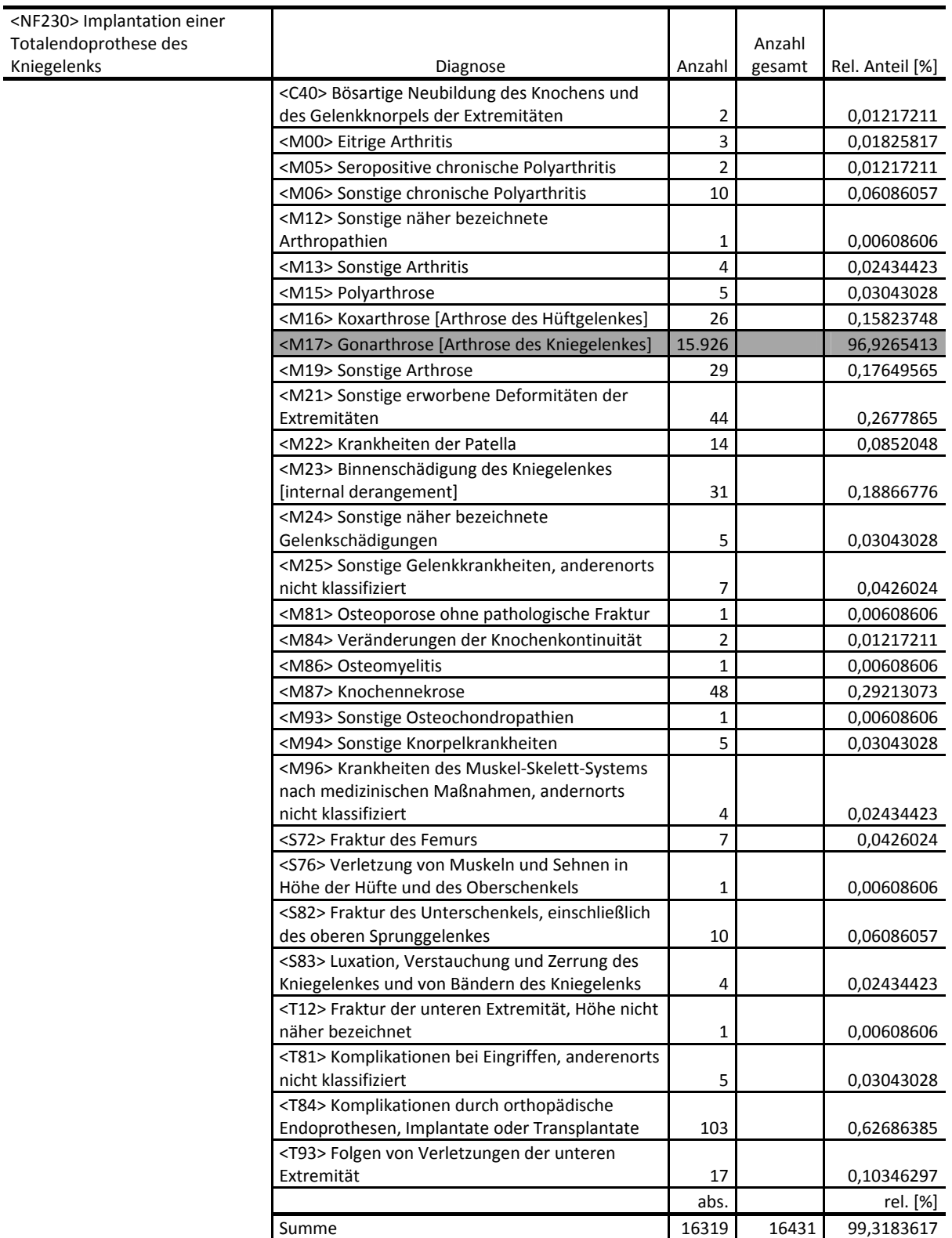

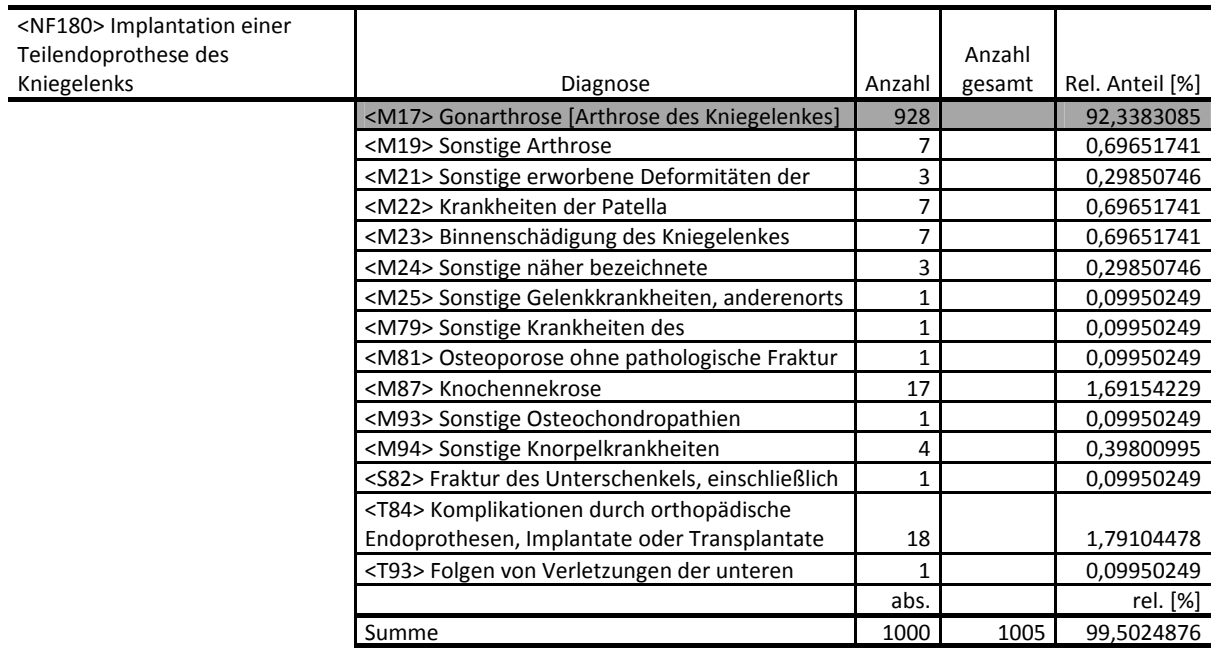
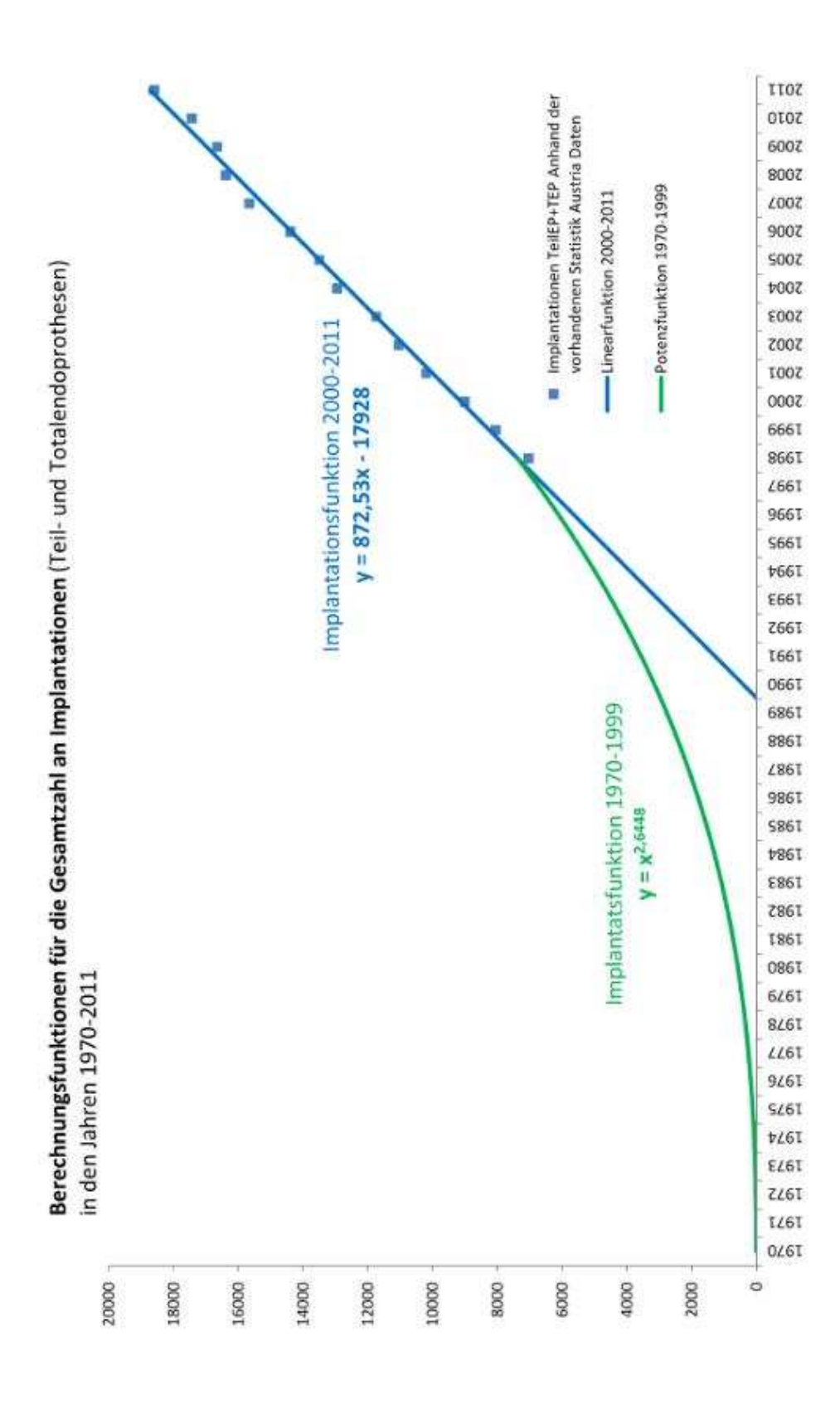

**Anhang 4:** Extrapolation der Implantationen von Total- und Teilendoprothesen am Kniegelenk bis ins Jahr 1970.

**Anhang 5:** Entwicklung der Implantationsraten nach Altersgruppen und Geschlecht von 1997 bis 2011.

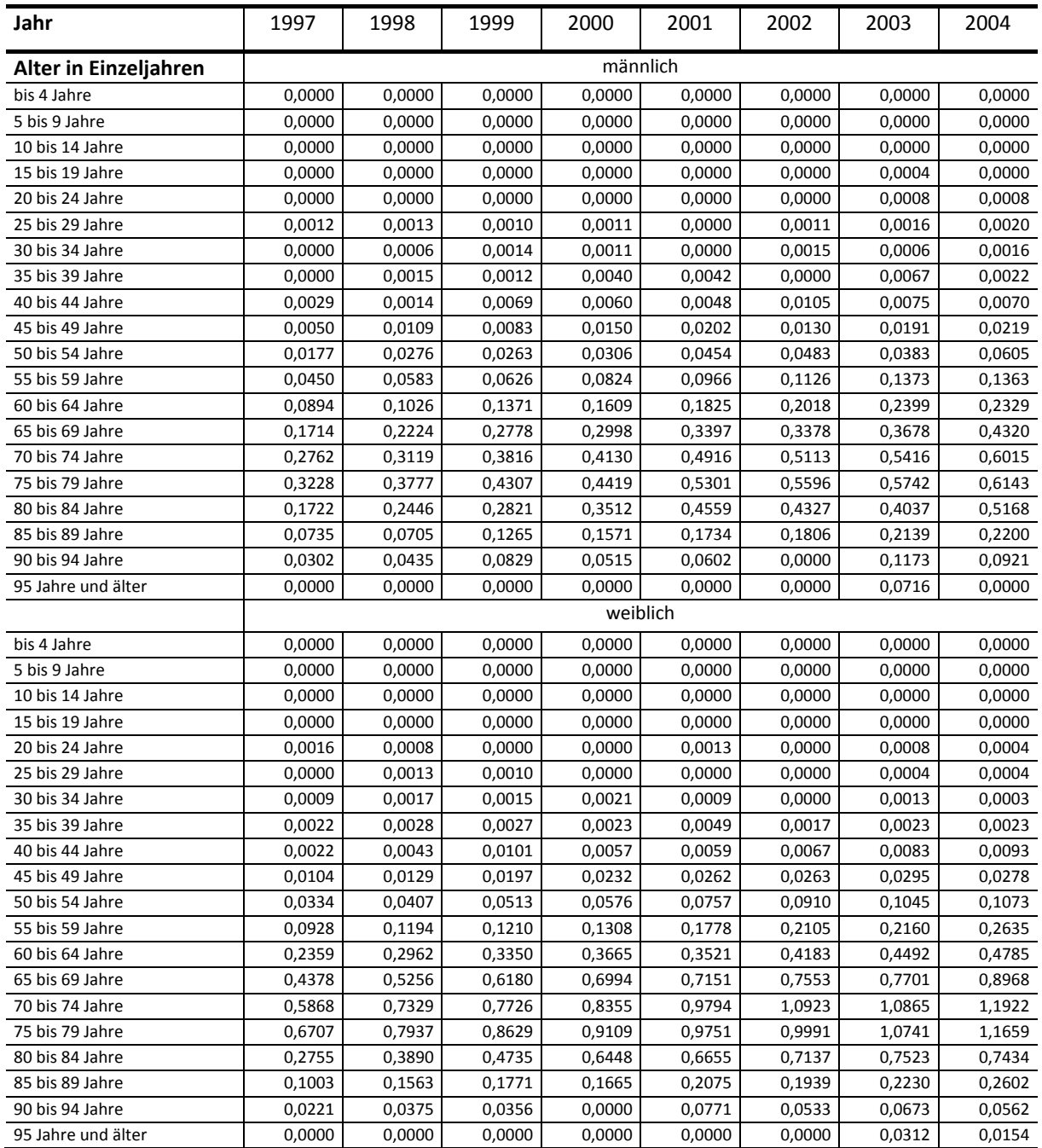

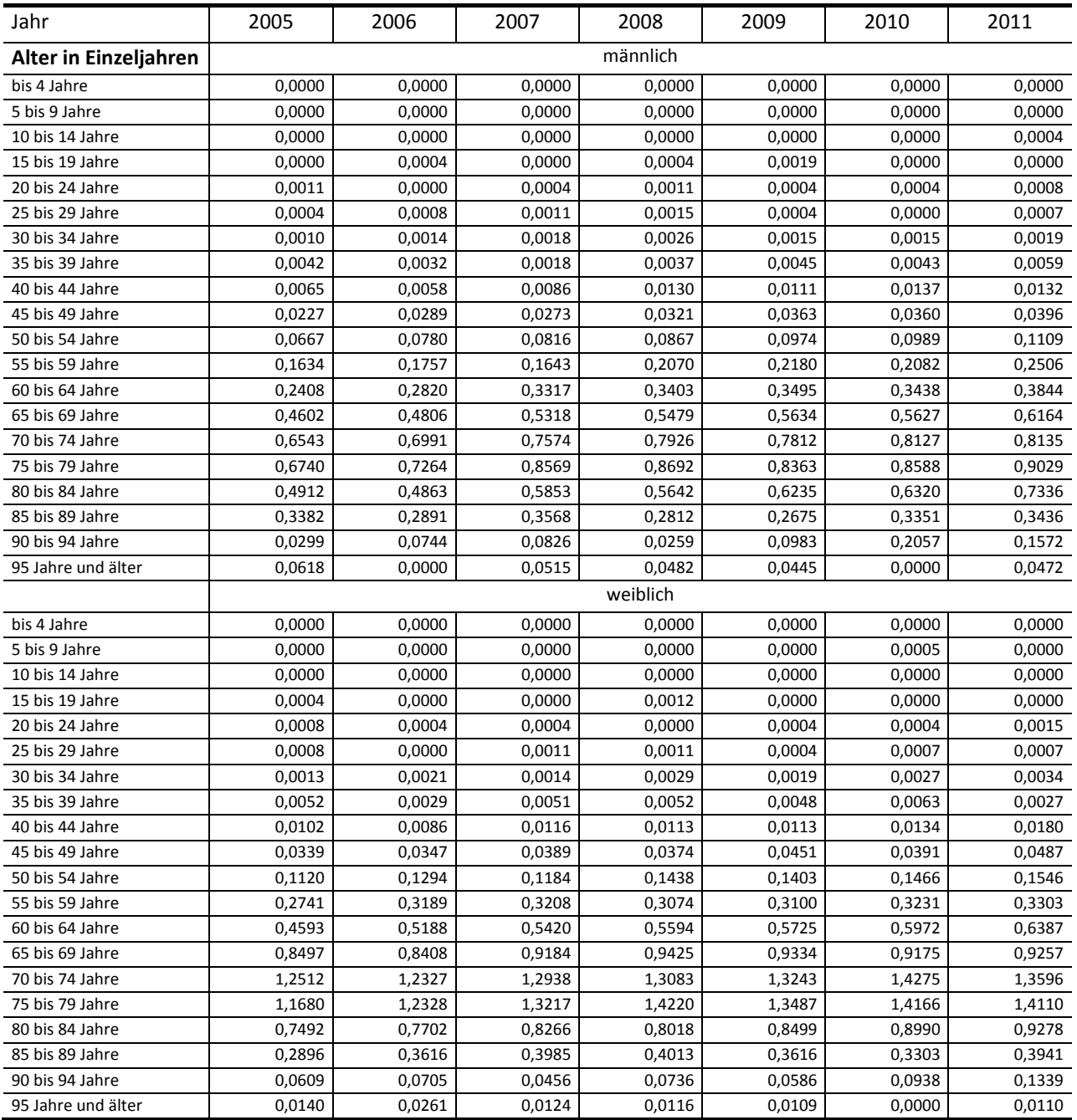

**Anhang 6:** Inflationsrate in Österreich in den Jahr 1990-2050, ab 2013 Durchschnittswert von 1990-2012, Preisbasis ist das Jahr 2012.

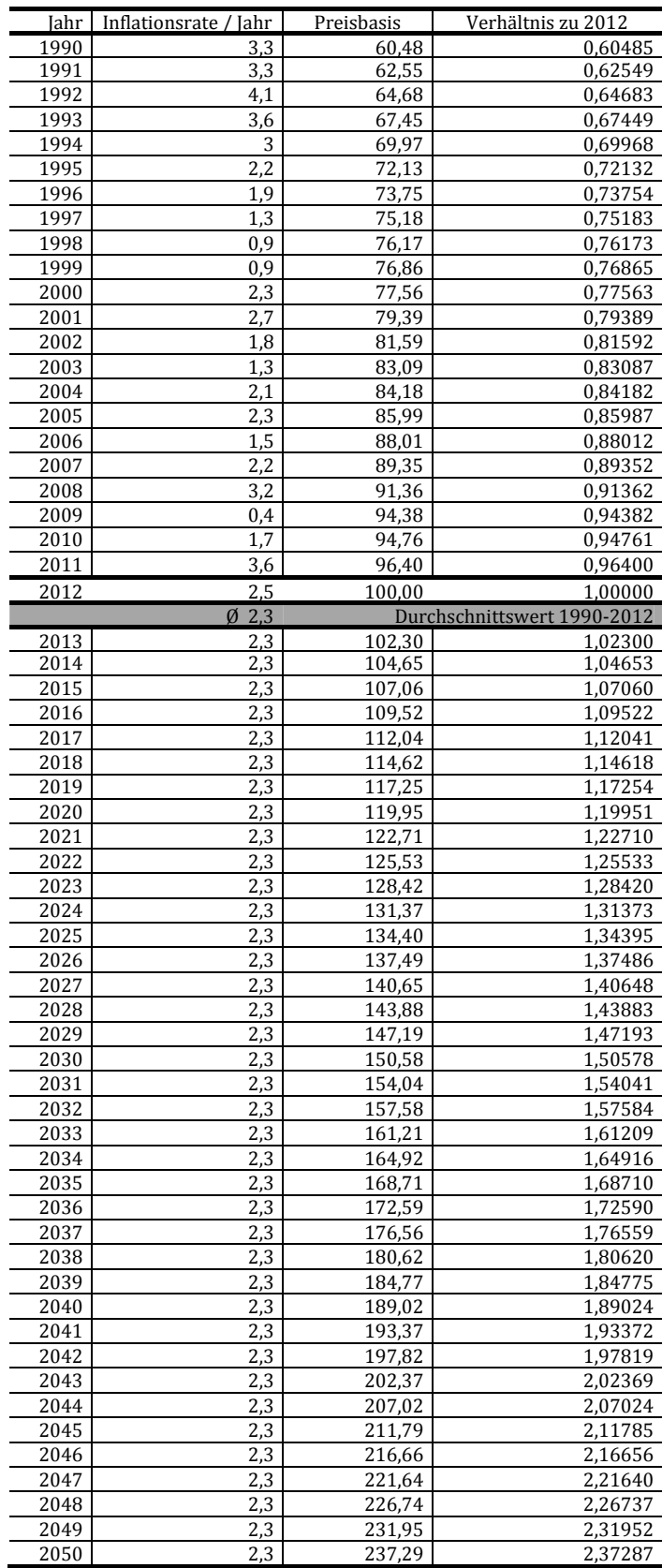

## **Anhang 7:** Berechnung der Implantationsraten von 2011 bis 2050 mit Hilfe von logarithmischer, potentieller und linearer Extrapolation.

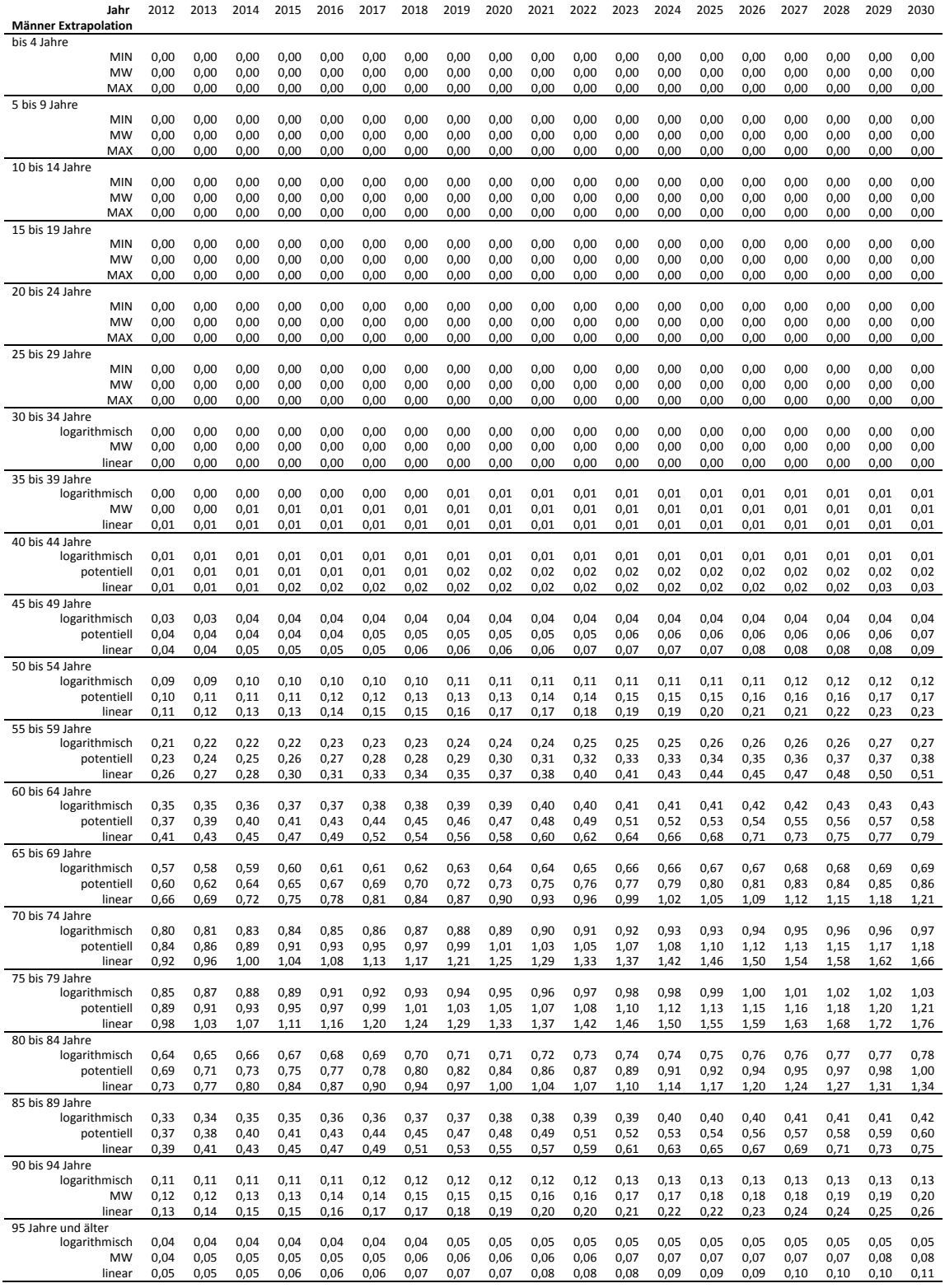

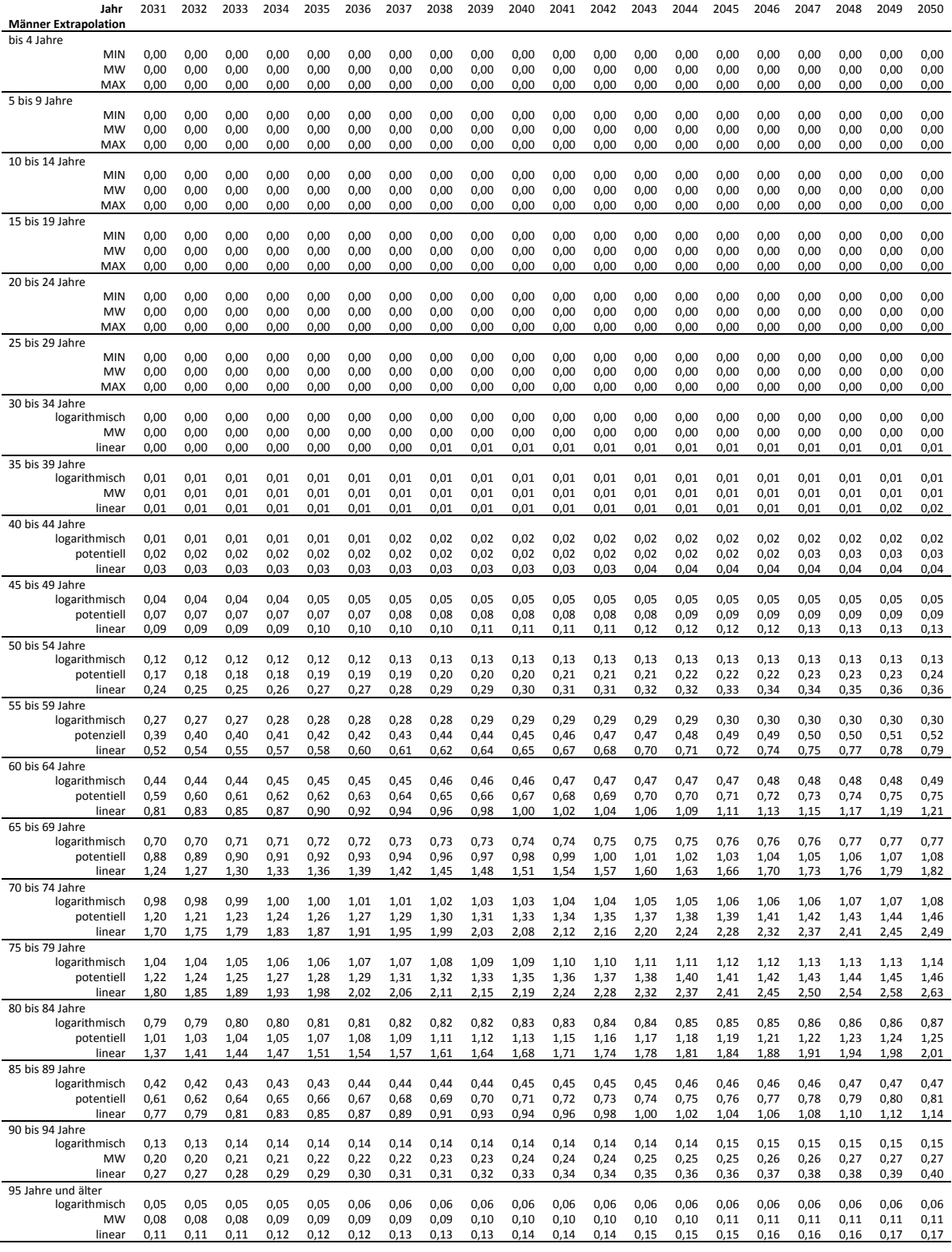

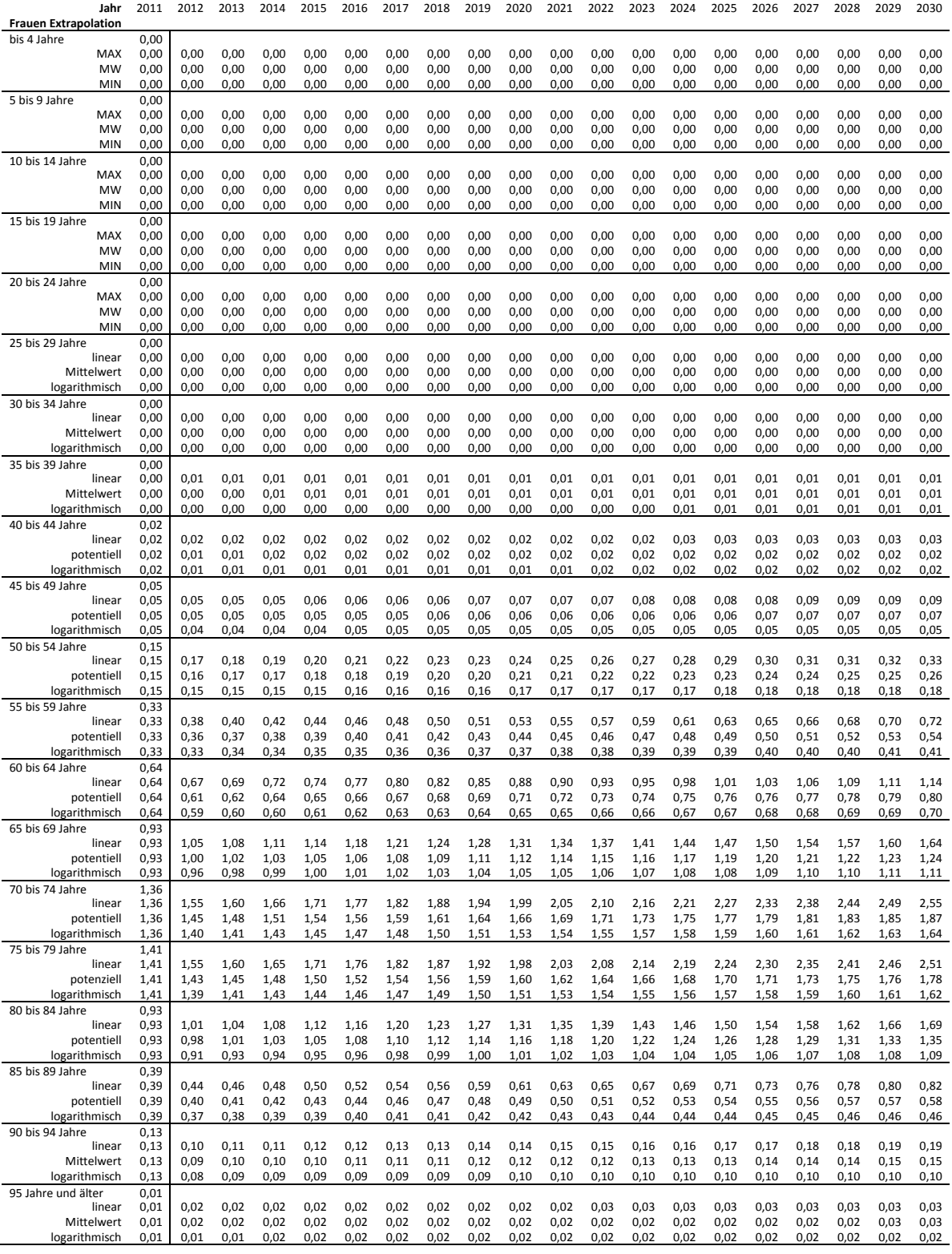

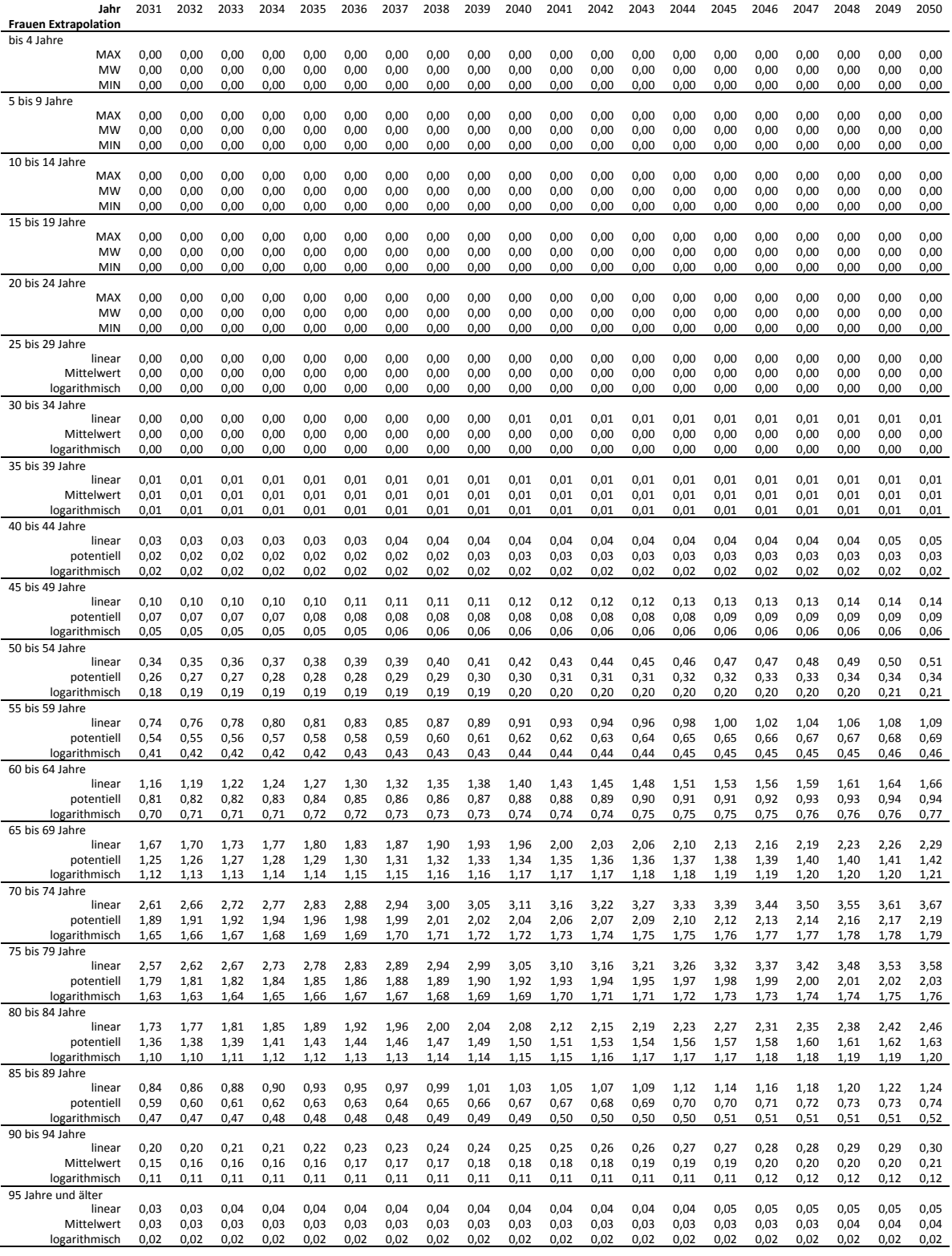

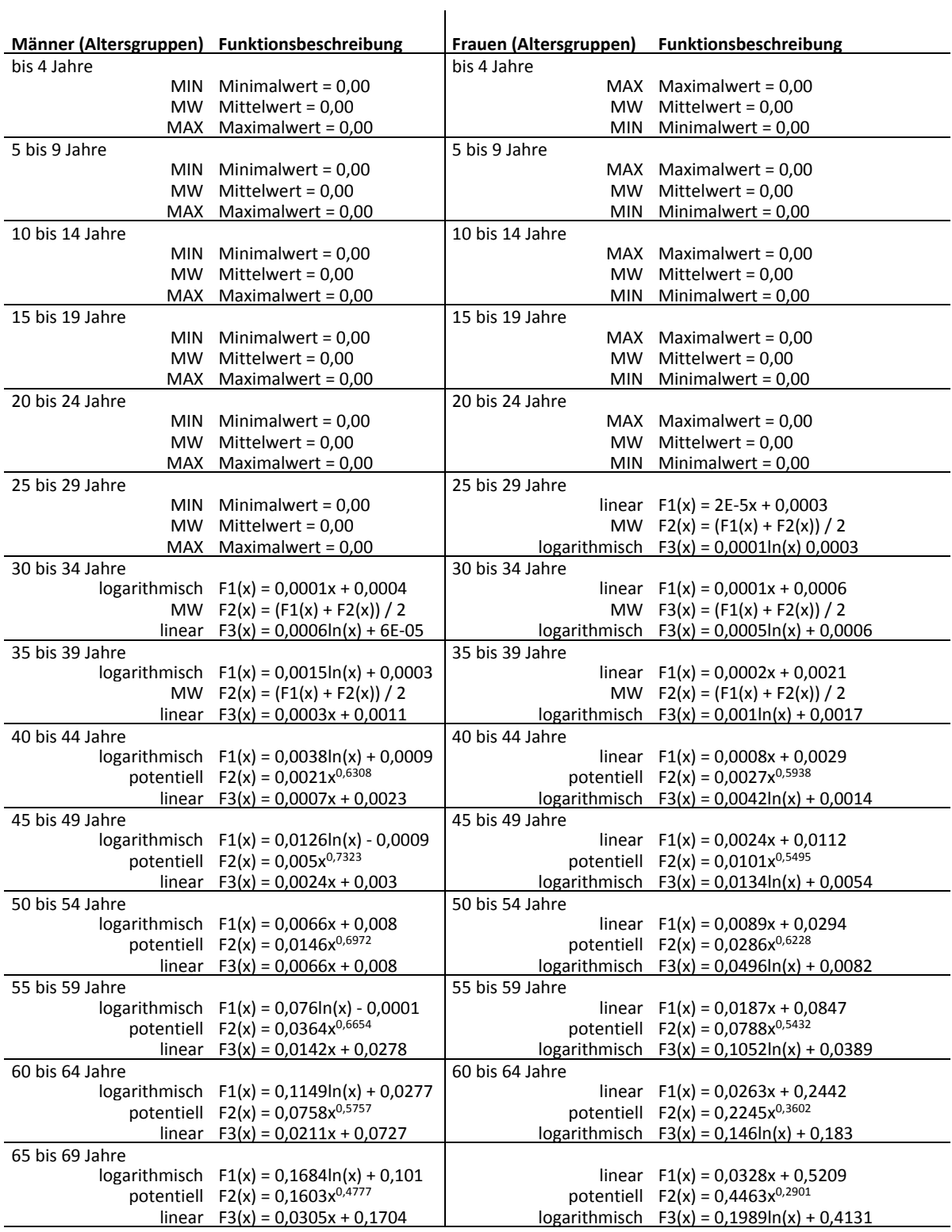

## Beschreibung der einzelnen Funktionen nach Altersgruppe

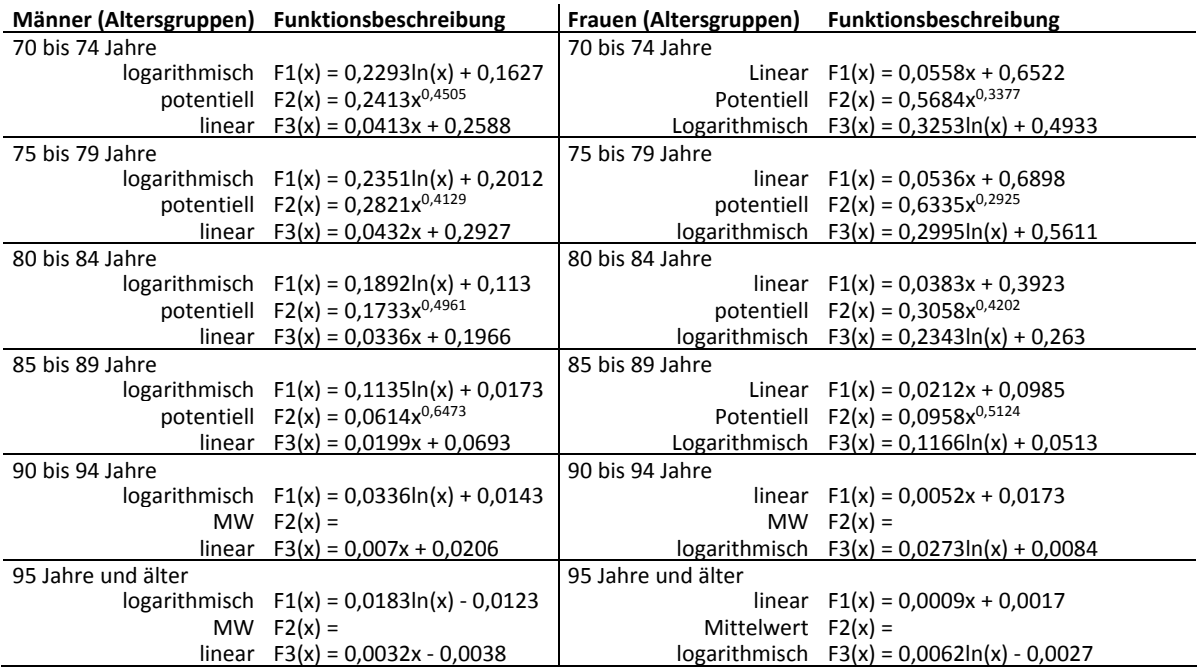

**Anhang 8:** Eruierung der altersbezogenen Revisionsraten für Total- und Teilendoprothesen aus dem schwedischen Prothesenregister [75], 1 bis 20 Jahre nach der Erstimplantation:

O – 64jährige: Revisionsraten für TEP(=TKA) und TeilEP (=UKA) bis 10 Jahre nach

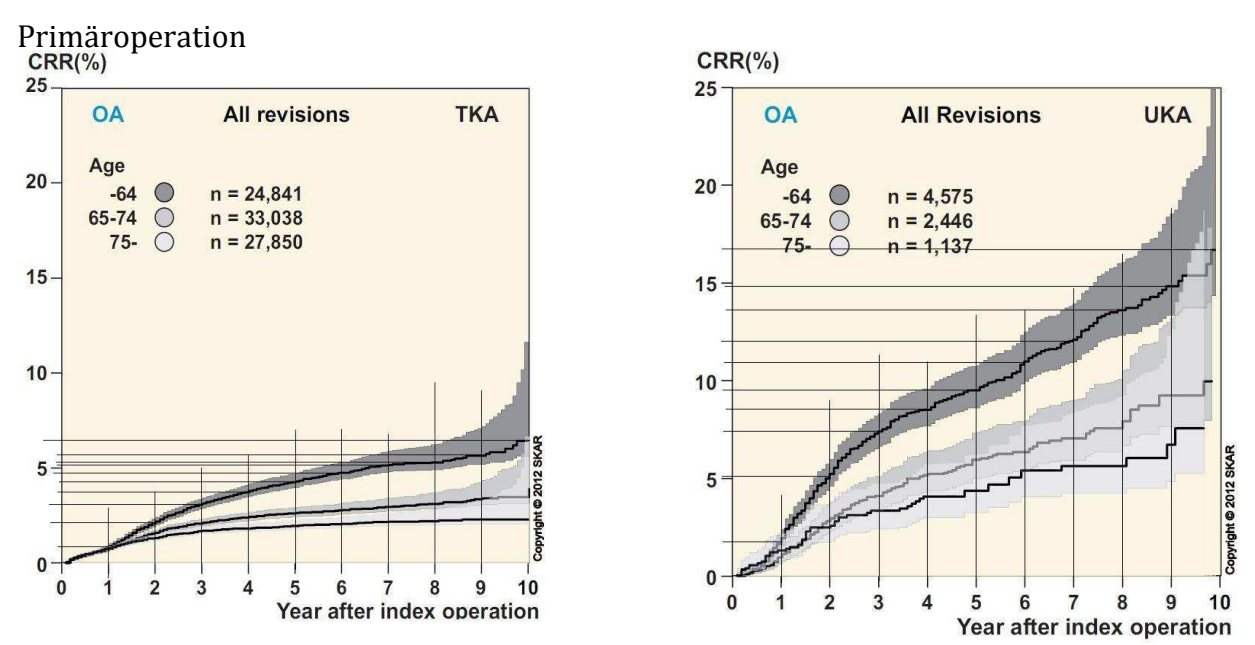

65 – 74jährige: Revisionsraten für TEP(=TKA) und TeilEP (=UKA) bis 10 Jahre nach

Primäroperation

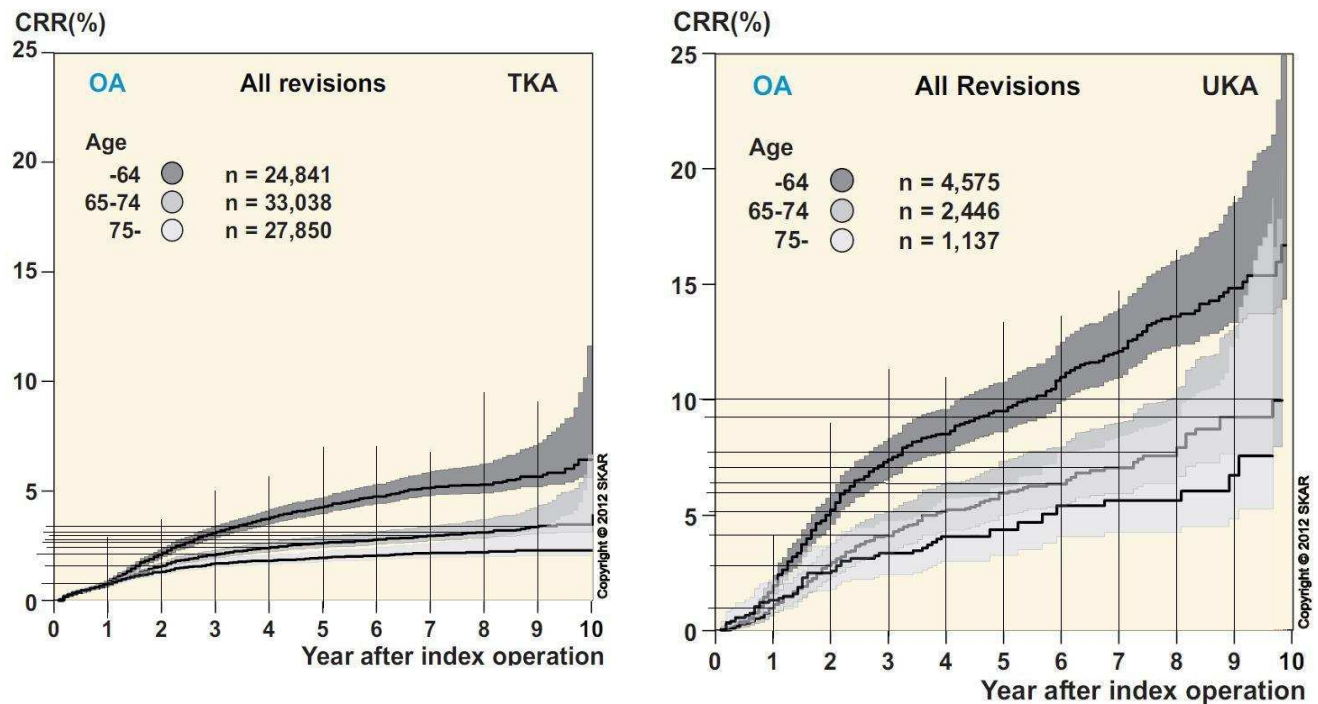

 $CRR(\% )$ 

 $CRR(\% )$  $CRR(\% )$  $25$ 25 **TKA OA All revisions OA All revisions TKA** Age Age  $20$  $20 -64$   $\circ$  $n = 24,841$  $-64$  $n = 24,841$  $\bigcirc$  $65-74$   $\circ$  $n = 33,038$  $65-74$   $\circ$  $n = 33,038$  $75 - \bigcirc$  $n = 27,850$  $n = 27,850$  $75 - \bigcirc$  $15<sub>1</sub>$  $15 -$ 10  $10 -$ 5  $5 -$ 2012 Copy **Goo**  $\bf{0}$  $\bf{0}$ 8 q  $10$  $\overline{2}$  $\mathbf{a}$  $\overline{A}$ 5 6 7  $10$  $\bf{0}$  $\overline{2}$  $\overline{3}$ 4 5 6  $\overline{7}$ 8  $\mathbf{Q}$ Year after index operation Year after index operation

über 75jährige: Revisionsraten für TEP(=TKA) und TeilEP (=UKA) bis 10 Jahre nach Primäroperation

Alle Altersgruppen: Revisionsraten für TEP(=TKA) und TeilEP (=UKA) ab 10 bis 20 Jahre nach Primäroperation

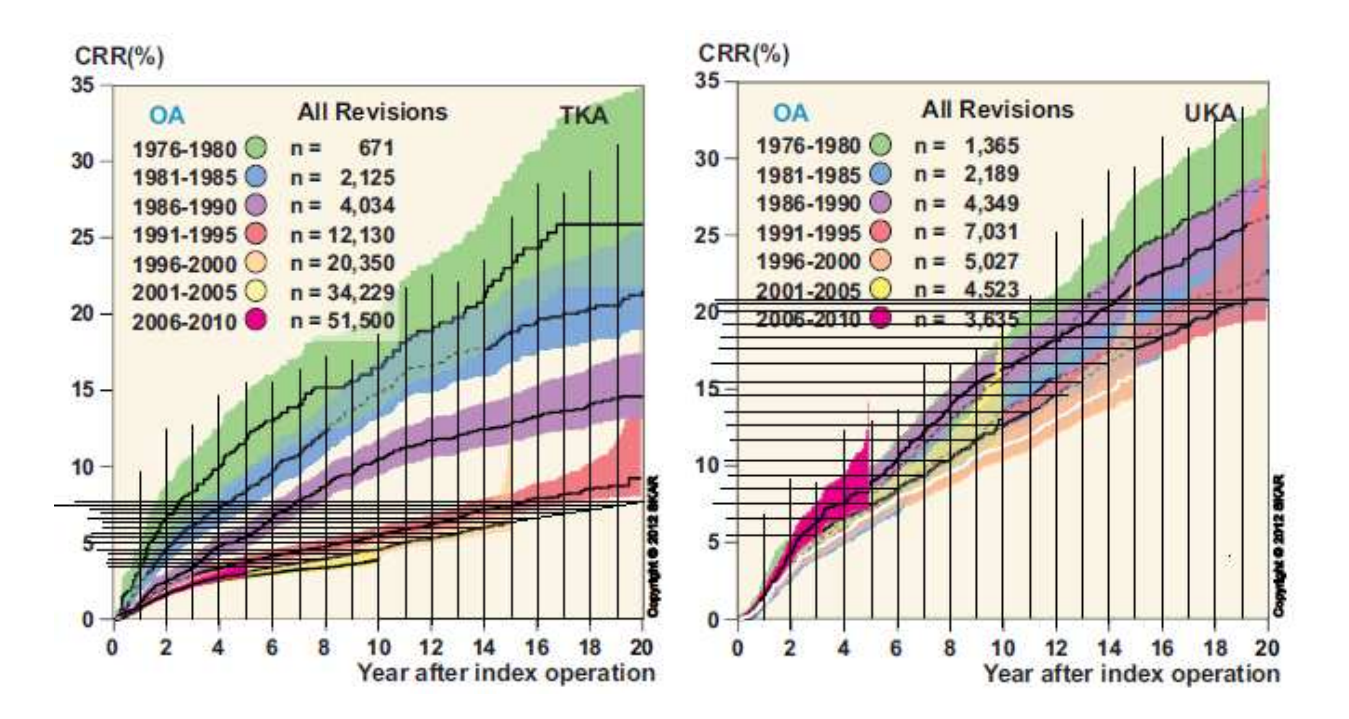

Die Revisionsraten 1 bis 20 Jahre nach der Erstimplantation wurden für Totalendoprothesen (TKA) und Teilendoprothesen (UKA) aus den Diagrammen des schwedischen Prothesenregisters abgemessen (keine Digitaldaten verfügbar). Da die Daten bis zum zehnten Jahr nach der Erstimplantation altersspezifisch vorhanden sind, werden sie bis dahin für die Altersgruppen 0-64, 65-74 und über 75 getrennt verwendet. Ab dem Jahr elf nach der Erstimplantation, werden die markierten Entwicklungskurven aus den Jahren 2001-2005 (TKA bzw. TEP) und 1991-1995 (UKA bzw. TeilEP) für alle Altersgruppen gleich implementiert. Die aus den hier dargestellten Diagrammen heraus gemessenen Prozentwerte, sind in der folgenden Tabelle dargestellt:

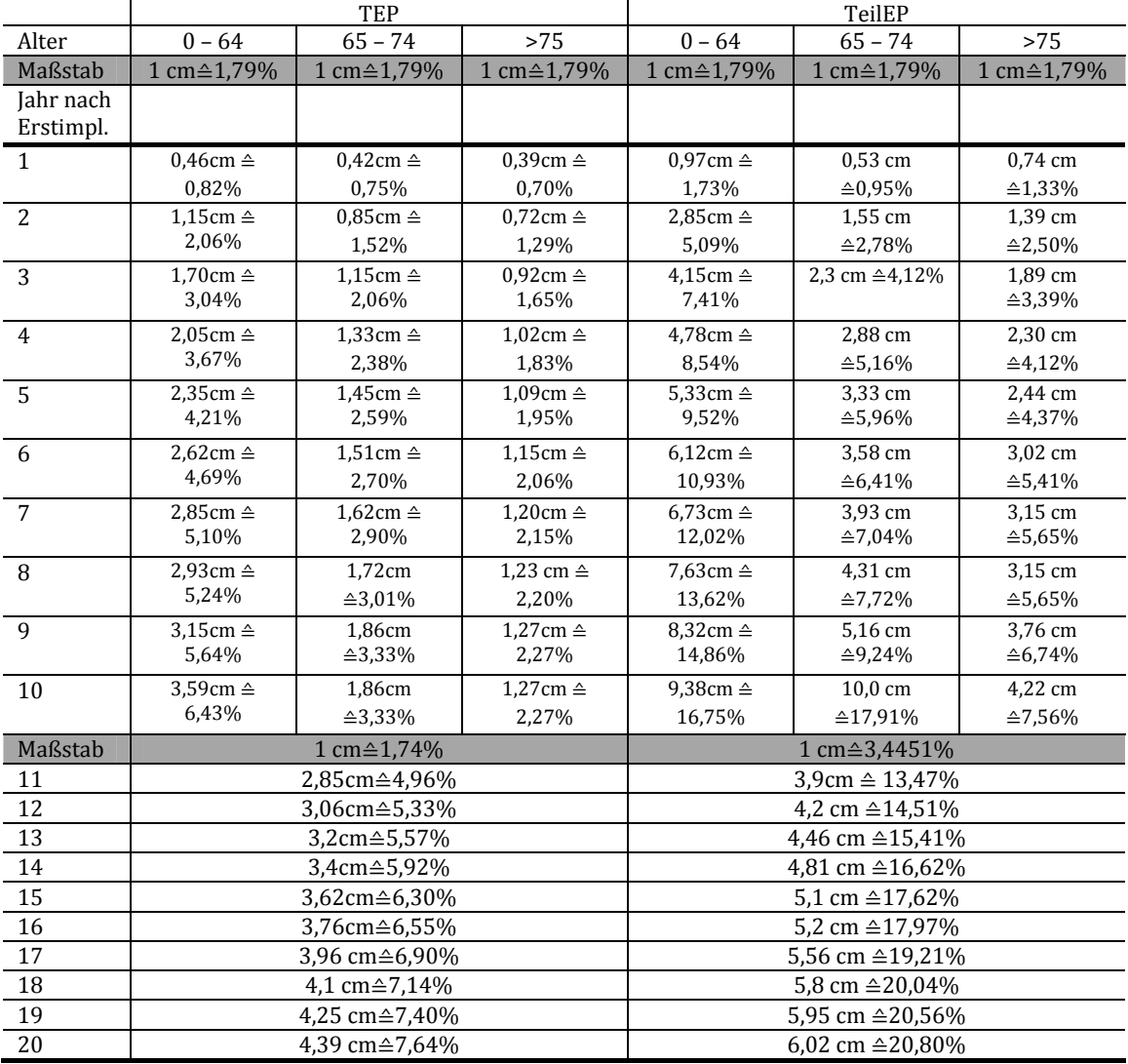

**Anhang 9:** lineare  $(R^2=0.977$ ; geringste Abweichung), potentielle  $(R^2=0.9712)$  und logarithmische (R²=0,9204; größte Abweichung) Interpolation der Realdaten von 1997 bis 2011.

## Ungeeignete Alternativen:

- Exponentielle Interpolation ( $R^2$ =0,9462). Kurve monoton steigend: für Extrapolation bis 2050 unrealistisch.
- Polynomische Interpolation 2ter Ordnung  $(R^2=0.9977)$ . Kurve mit parabelförmigen Verlauf, für Extrapolation bis 2050 unrealistisch.
- Polynomische Interpolation > 3 ter Ordnung ( $R^2$ >0,9978). Kurve entweder stark monoton fallend oder stark monoton steigend: für Extrapolation bis 2050 ist beides unrealistisch.

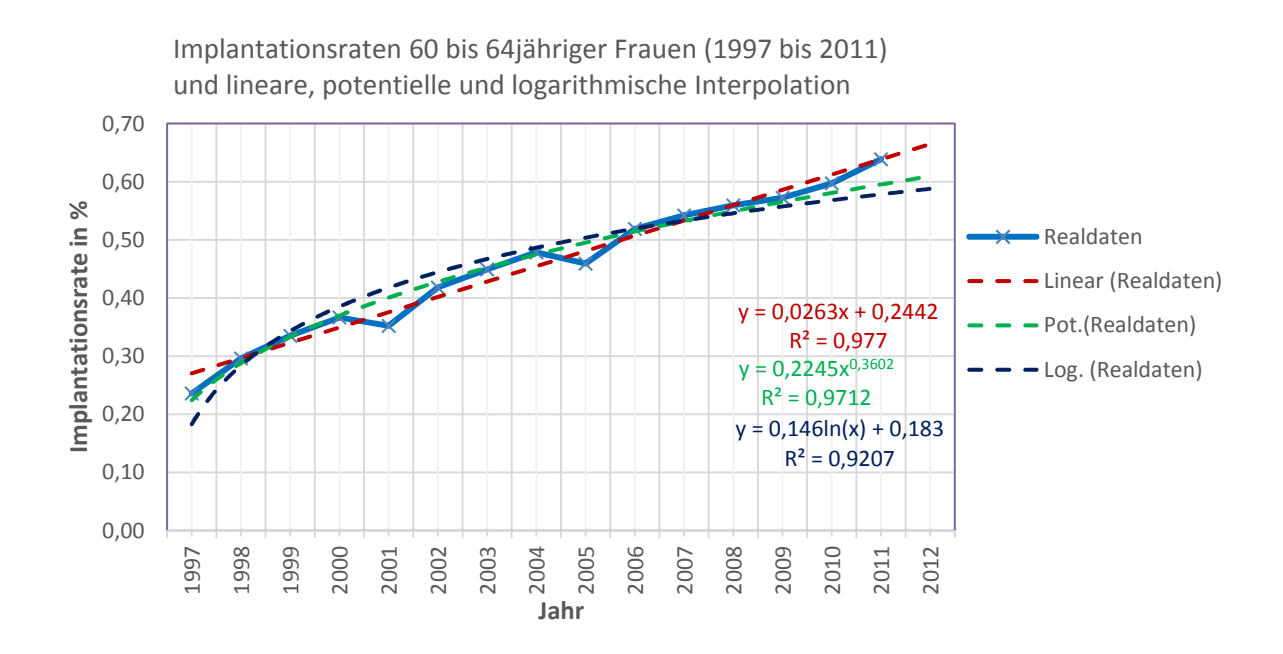